# $\mathbf{LATEX}$  2*ε*

*94*  $\angle$  *<i>ATEX 2ε* 

**by Tobias Oetiker**

**Hubert Partl, Irene Hyna and Elisabeth Schlegl**

**NOMURA Masataka**

Version 1.00, 28 June, 2000

Copyright  $\odot$ 1999 Tobias Oetiker and all the Contributers to LShort. All rights reserved.

Copyright  $\odot$ 2000 NOMURA Masataka

Free Software Foundation GNU General Public License  $(2)$ 

GNU General

Public License

GNU General Public License

Free Software Foundation, Inc. 675 Mass Ave, Cambridge, MA 02139, USA

Copyright  $@1999$  Tobias Oetiker and all the Contributers to LShort. All rights reserved.

This document is free; you can redistribute it and/or modify it under the terms of the GNU General Public License as published by the Free Software Foundation; either version 2 of the License, or (at your option) any later version.

This document is distributed in the hope that it will be useful, but WITHOUT ANY WARRANTY; without even the implied warranty of MERCHANTABILITY or FITNESS FOR A PARTICULAR PURPOSE. See the GNU General Public License for more details.

You should have received a copy of the GNU General Public License along with this document; if not, write to the Free Software Foundation, Inc., 675 Mass Ave, Cambridge, MA 02139, USA.

<span id="page-2-1"></span> $($  (  $1)$ 

#### IAT<sub>EX</sub> 2.09

Hube[rt Part](#page-2-0)l <partl@mail.boku.ac.at>

Zentraler Informatikdienst der Universität für Bodenkultur Wien

Irene Hyna <Irene.Hyna@bmwf.ac.at>

*Bundesministerium f¨ur Wissenschaft und Forschung Wien*

Elisabeth Schlegl <no email>

*in Graz*

#### Jörg Knappen L<sup>AT</sup>F<sub>X</sub> 2<sub>ε</sub> CTAN:/tex-archive/info/lkurz comp.text.tex

Rosemary Bailey, Friedemann Brauer David Carlisle, Christopher Chin, Chris McCormack, Wim van Dam, Michael John Downes, David Dureisseix, Elliot, David Frey, Robin Fairbairns, Erik Frisk, Frank, Alexandre Guimond, Cyril Goutte, Greg Gamble, Neil Hammond, Rasmus Borup Hansen, Martien Hulsen, Werner Icking, Jakob, Eric Jacoboni, Alan Jeffrey, Byron Jones, David Jones, Johannes-Maria Kaltenbach, Andrzej Kawalec, Alain Kessi, Christian Kern, Jörg Knappen, Kjetil Kjernsmo, Maik Lehradt, Alexander Mai, Martin Maechler, Claus Malten, Kevin Van Maren, Lenimar Nunes de AndradeHubert Partl, John Refling, Mike Ressler, Brian Ripley, Young U. Ryu, Bernd Rosenlecher, Chris Rowley, Hanspeter Schmid, Craig Schlenter, Christopher Sawtell, Josef Tkadlec, Didier Verna, Fabian Wernli, Carl-Gustav Werner, Chris York, Fritz Zaucker, Rick Zaccone, and Mikhail Zotov, #TeX.

NIDE Naoyuki, #pTeX

<span id="page-2-0"></span>

( $\overline{1}$ ) Tobias Oetiker The not so short introduction to  $\cancel{A}TEX \geq \epsilon$ 

<span id="page-4-0"></span>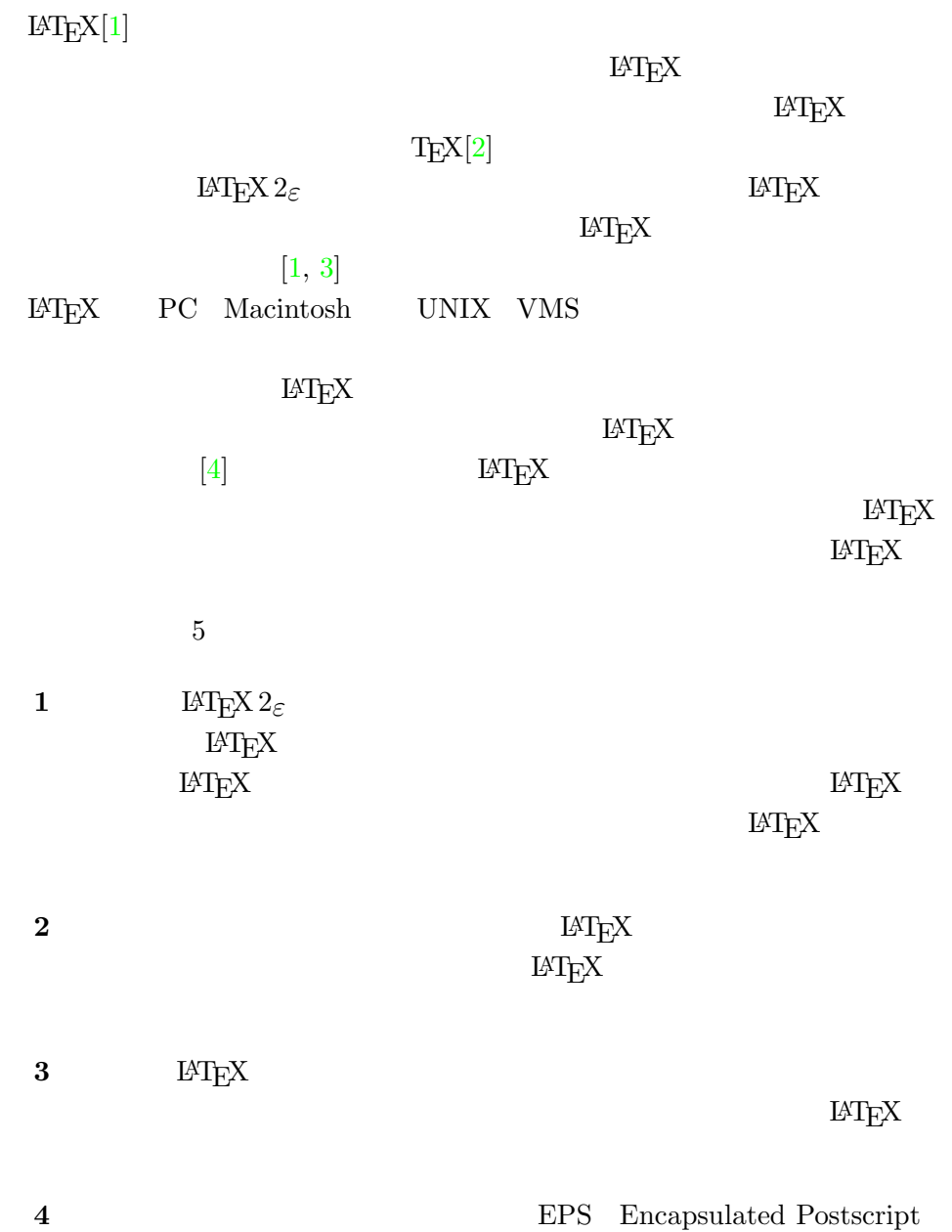

**5**  $\text{LATEX}$ 

 $\rm \mu TEX$ 

 $\rm LATEX$ 

LATEX Comprehensive TEX Archive Network CTAN  $ftp$   $ftp$ .//ctan.tug.org/ ftp://ftp.dante.de/ ftp://ftp.tex.ac.uk/

 $CTAN$  (2)

 $\rm E4T_K$ 

CTAN:/tex-archive/systems

 $LATEX$ 

Tobias Oetiker <oetiker@ee.ethz.ch>

Department of Electrical Engineering, Swiss Federal Institute of Technology

NOMURA Masataka <nomura@cc.kshosen.ac.jp>

Department of Marine Engineering, Kobe University of Mercantile Marine

CTAN:/tex-archive/info/lshort/

 $($  3)

- *•* ftp://ftp.riken.go.jp/pub/
- *•* ftp:/[/ftp.u-a](#page-5-1)izu.ac.jp/pub/tex/
- <span id="page-5-0"></span>*•* ftp://ftp.center.osaka-u.ac.jp/
- *•* ftp://ftp.iij.ad.jp/pub/TeX/

 $\overline{(-2)}$ 

<span id="page-5-1"></span>(  $^{(3)}$  http://www-s.eng.kshosen.ac.jp/%7Enomura/hobby/jlshort/

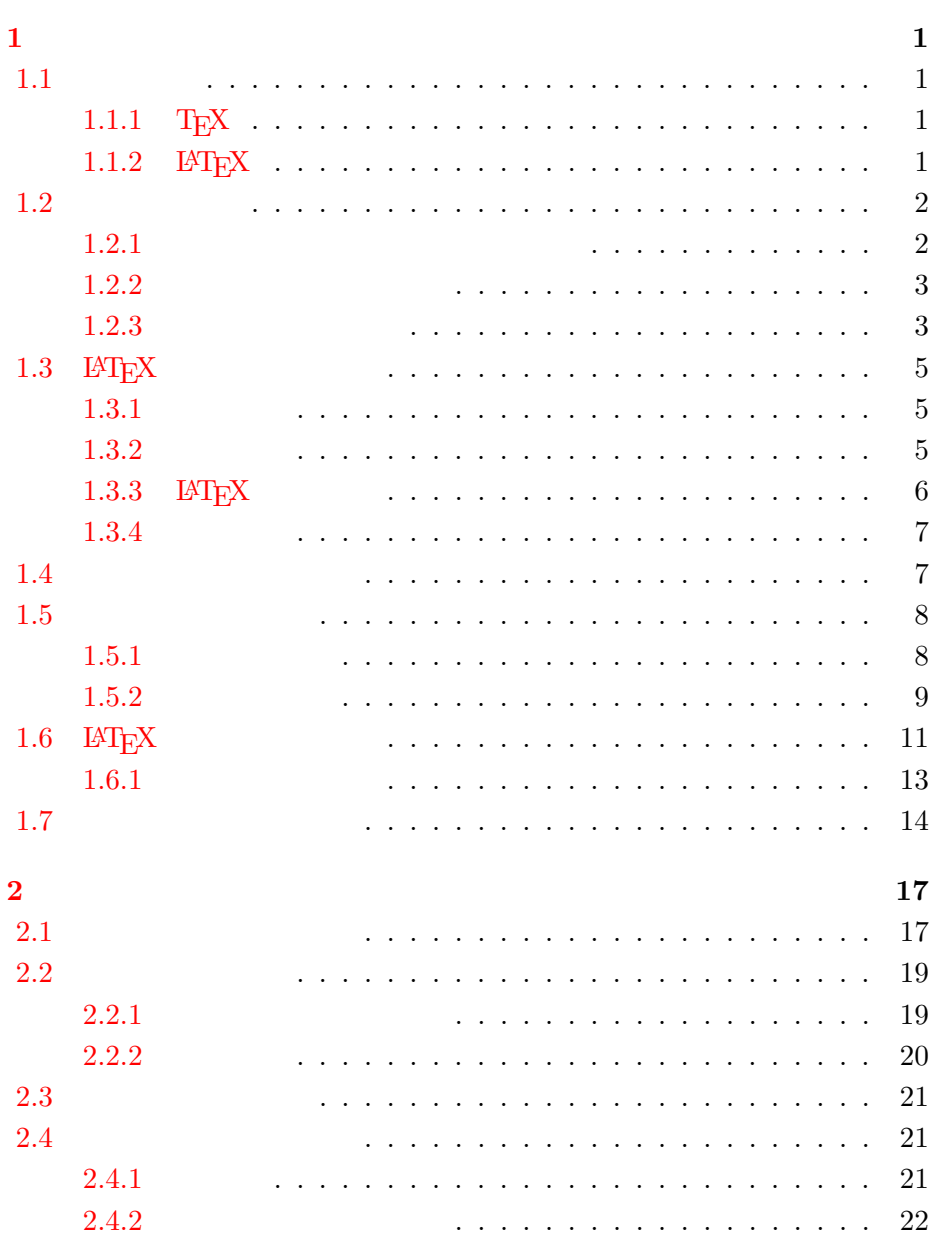

ありがと! **iii**

まえがき **v**

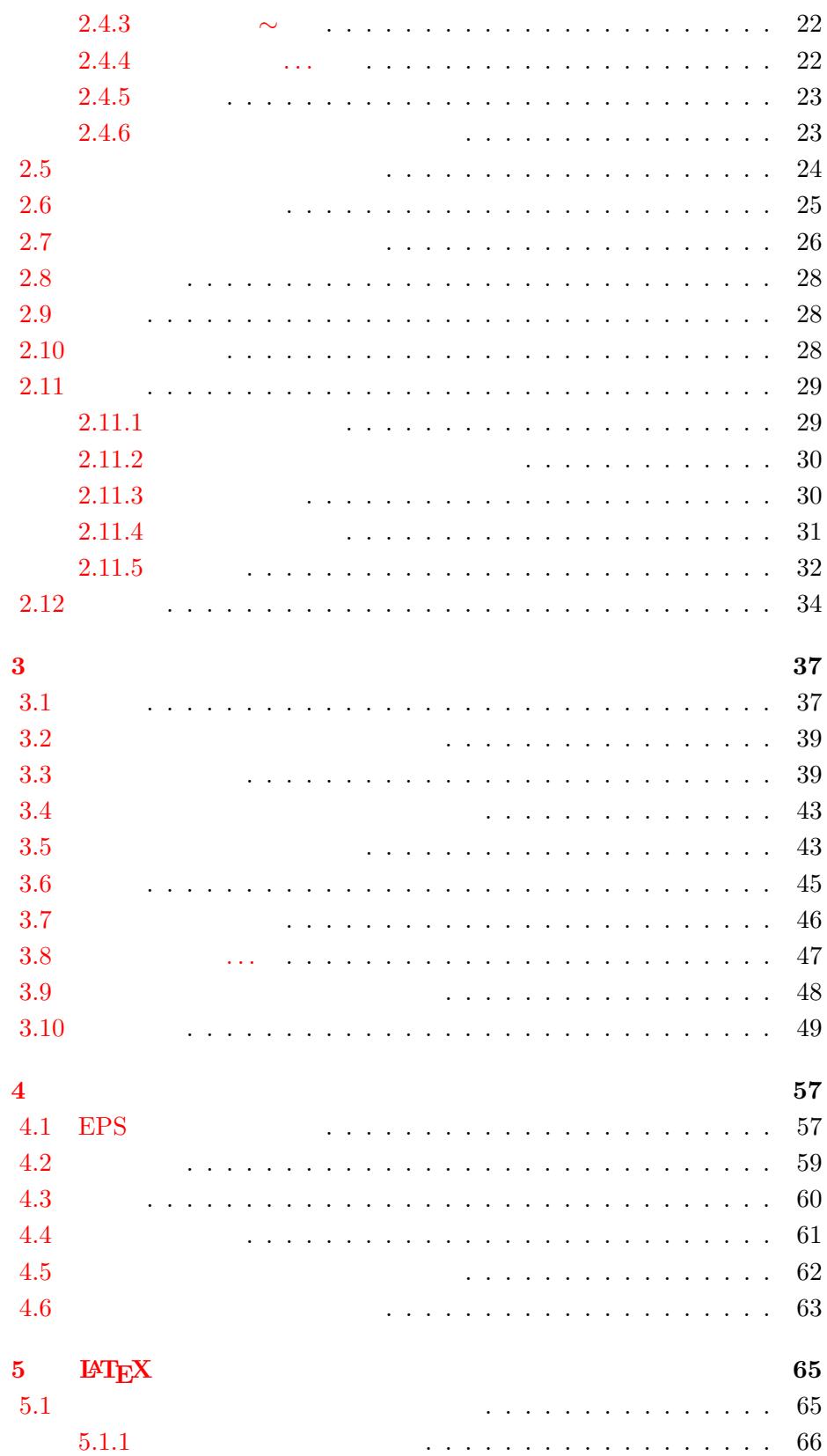

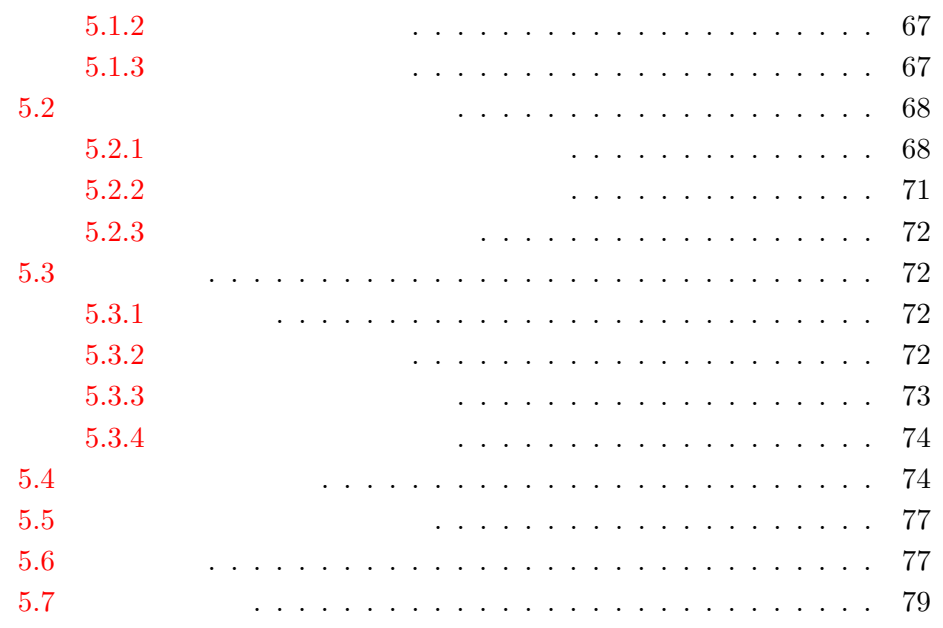

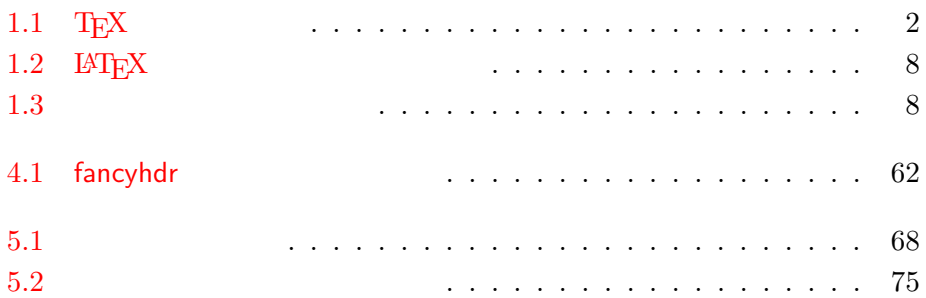

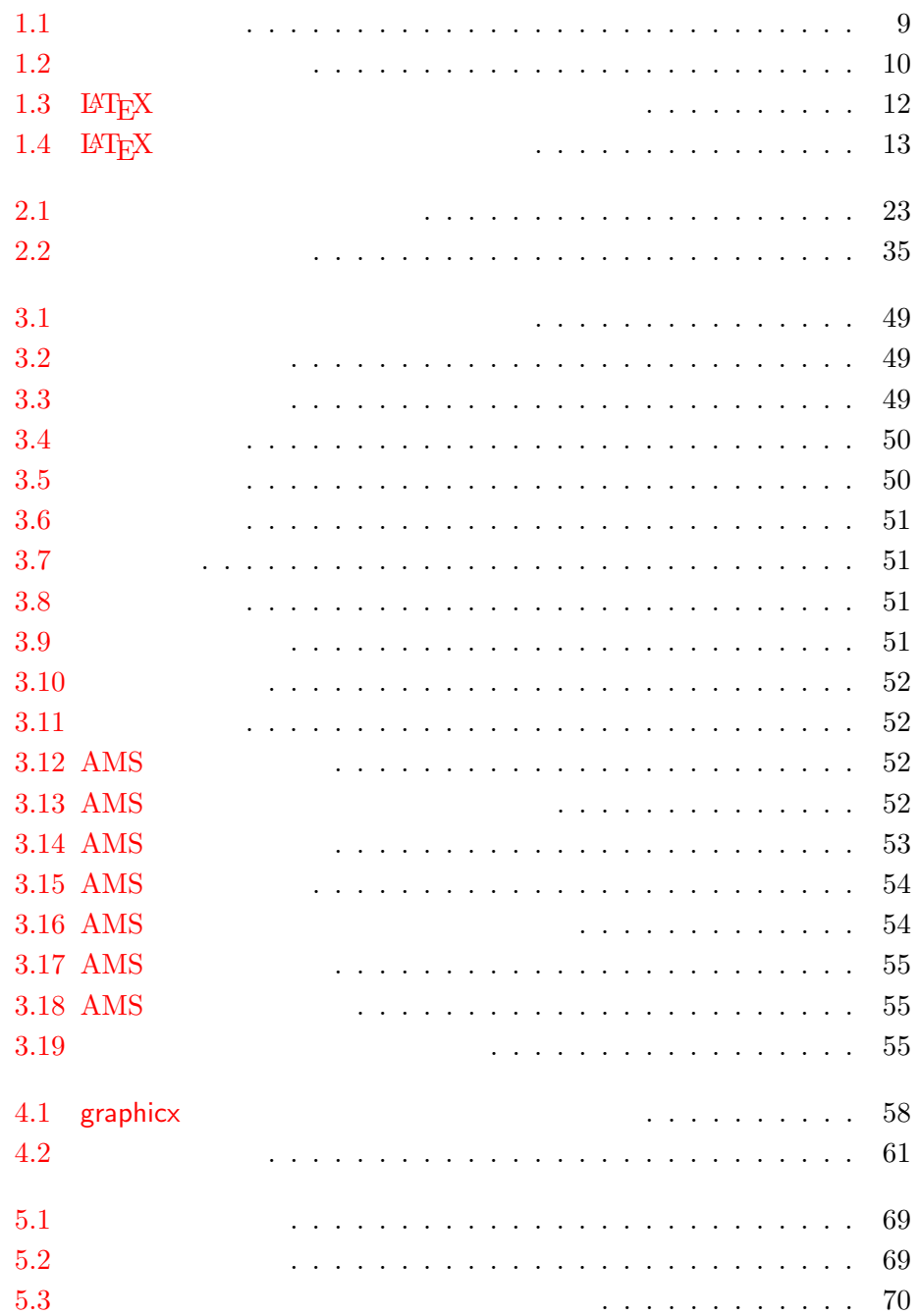

## <span id="page-14-0"></span> $1$ <sup> $\qquad$ </sup>

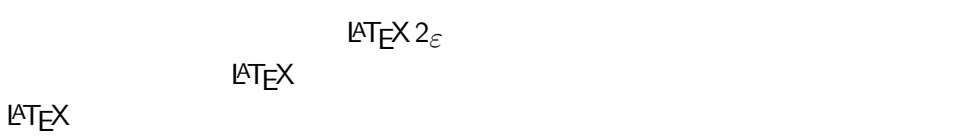

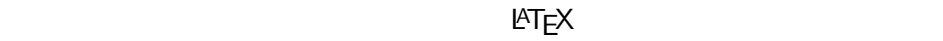

## $1.1$

## **1.1.1 TEX**

<span id="page-14-2"></span><span id="page-14-1"></span>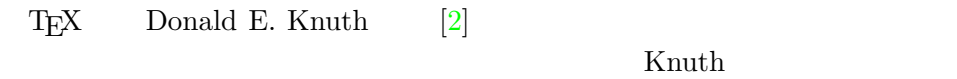

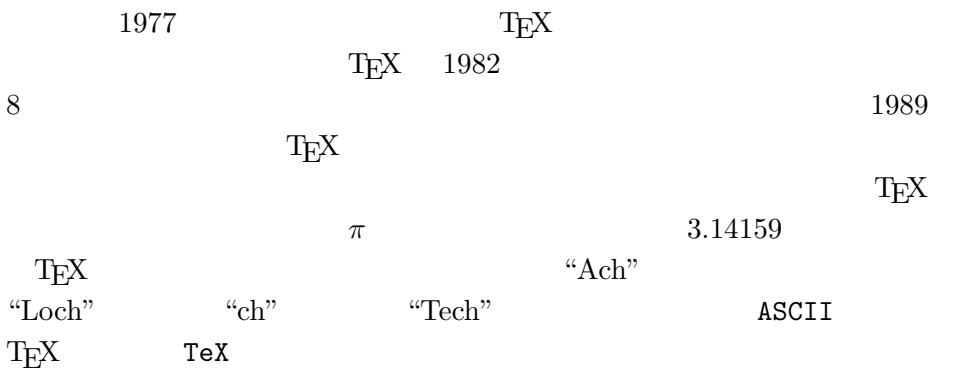

## **1.1.2 LATEX**

 $\rm \mu T_{E}X$ 

<span id="page-14-3"></span> $\textrm{TEX}$ Leslie Lamport [1] 1994 **IATEX** Frank Mittelbach **IATEX**3  $\rm I4TEX$  2.09  $\rm$ 

 $\text{LAT} \text{E} \text{X}$  LAT $\text{E} \text{X}$  2*ε* 

ΙΑΤΕΧ $2$ *ε* 

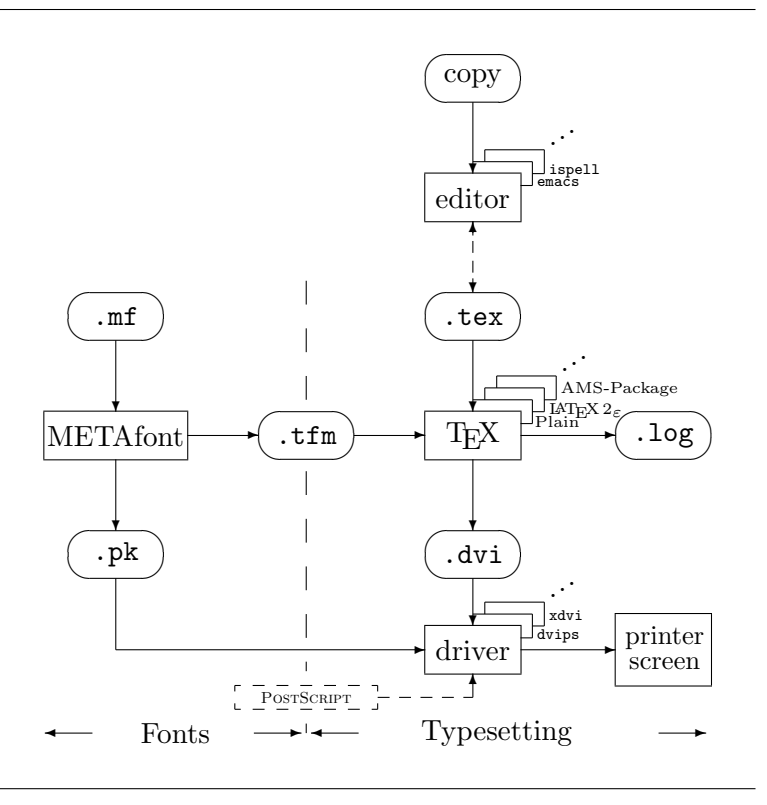

<span id="page-15-2"></span>1.1: T<sub>E</sub>X

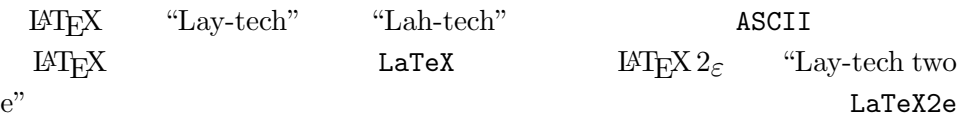

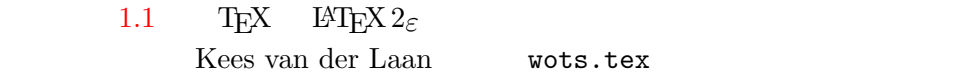

## $1.2$

<span id="page-15-1"></span><span id="page-15-0"></span> $1.2.1$ 

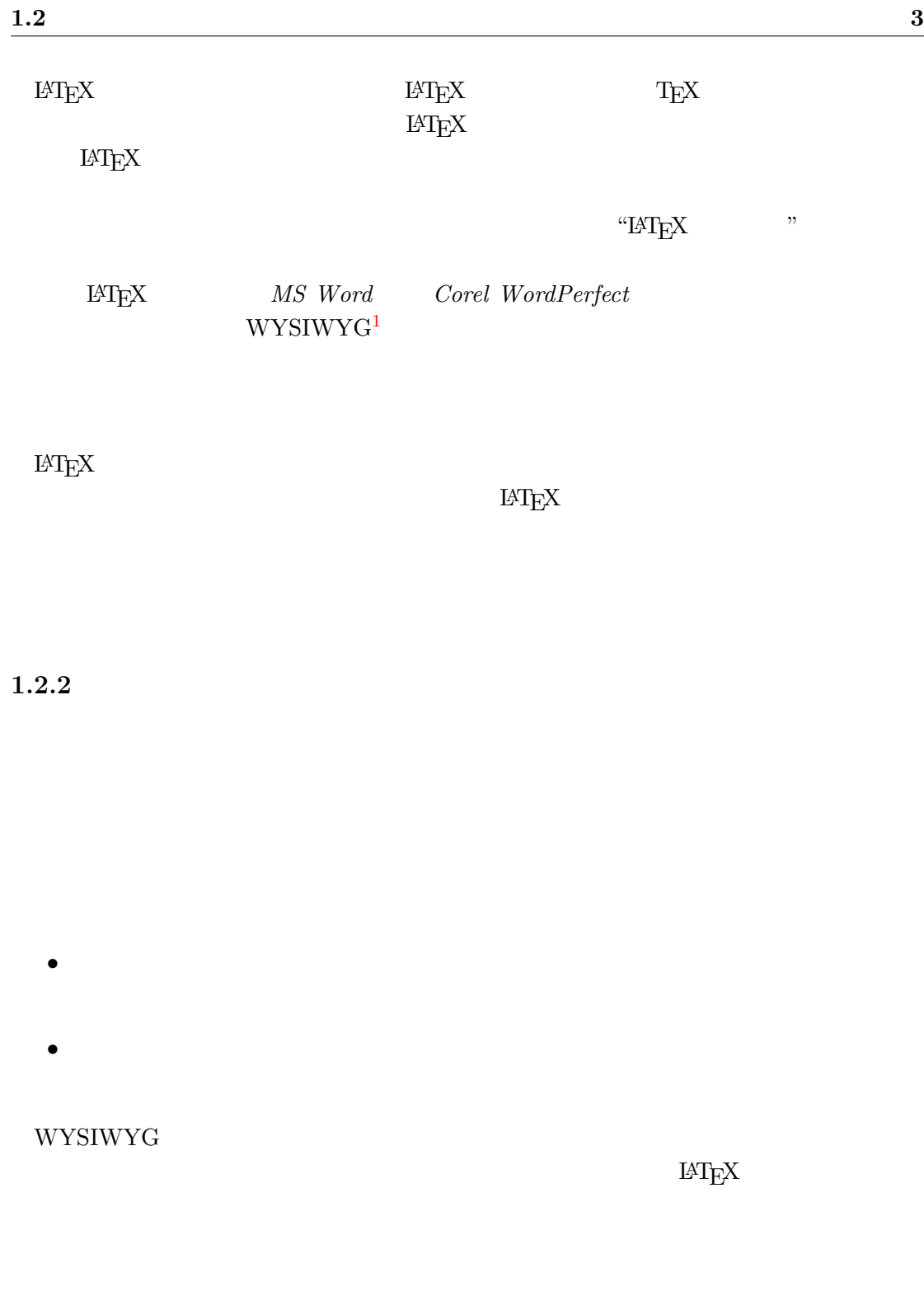

## <span id="page-16-0"></span> $1.2.3$

WYSIWYG  $$\tt IATEX$$ 

<span id="page-16-1"></span> $\rm L4TEX$ 

<span id="page-16-2"></span> $^1\rm{What}$ You See Is What You Get

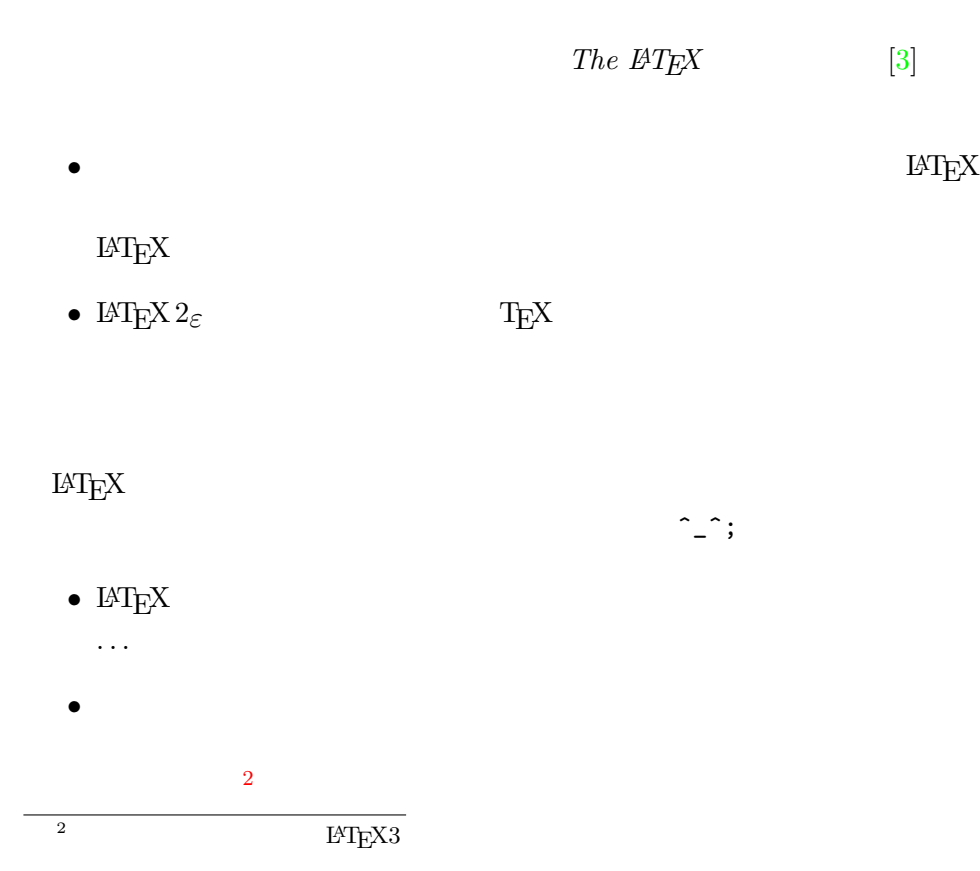

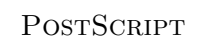

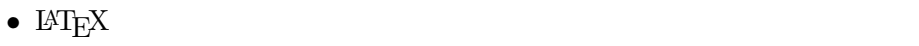

- *•* 脚注,相互参照,目次や参考文献といった複雑な構造でさえ簡単に作成
- **• •** *•*  $\mathbf{a} = \mathbf{b}$ • <sub>•</sub> **•**  $\bullet$  +  $\bullet$  +  $\$
- **•**  $\frac{a}{\sqrt{a}}$  ,  $\frac{a}{\sqrt{a}}$  ,  $\frac{a}{\sqrt{a}}$  ,  $\frac{a}{\sqrt{a}}$  ,  $\frac{a}{\sqrt{a}}$  ,  $\frac{a}{\sqrt{a}}$  ,  $\frac{a}{\sqrt{a}}$  ,  $\frac{a}{\sqrt{a}}$  ,  $\frac{a}{\sqrt{a}}$  ,  $\frac{a}{\sqrt{a}}$  ,  $\frac{a}{\sqrt{a}}$  ,  $\frac{a}{\sqrt{a}}$  ,  $\frac{a}{\sqrt{a}}$  ,  $\frac{a}{\sqrt{a}}$  ,  $\frac{a}{$

なくなることも. . .

- $\rm LATEX$   $\rm LATEX$
- 

•<br>• <sub>The state of the state of the state of the state of the state of the state of the state of the state of the</sub> •<br>• <sub>San O</sub> and A and A and A and A and A and A and A and A and A and A and A and A and A and A and A and A and A and

## 1.3 LAT<sub>E</sub>X

<span id="page-18-0"></span> $\rm \LaTeX{}$  ascii  $\rm \La{ATEX}$ 

#### $\rm LATEX$

#### 1.3.1

<span id="page-18-1"></span> $\text{LATEX}$  "  $\mu$   $\lambda$  $\mu$   $\mu$  $\alpha$  and  $\alpha$  and  $\alpha$ 

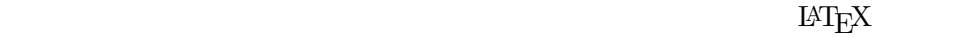

It does not matter whether you enter one or several spaces after a word.

An empty line starts a new paragraph.

It does not matter whether you enter one or several spaces after a word.

An empty line starts a new paragraph.

#### $1.3.2$

<span id="page-18-2"></span> $\rm H^3E$ 

\$ & % # \_ { } ~ ^ \ (訳注 1)

<span id="page-19-2"></span><span id="page-19-1"></span><span id="page-19-0"></span>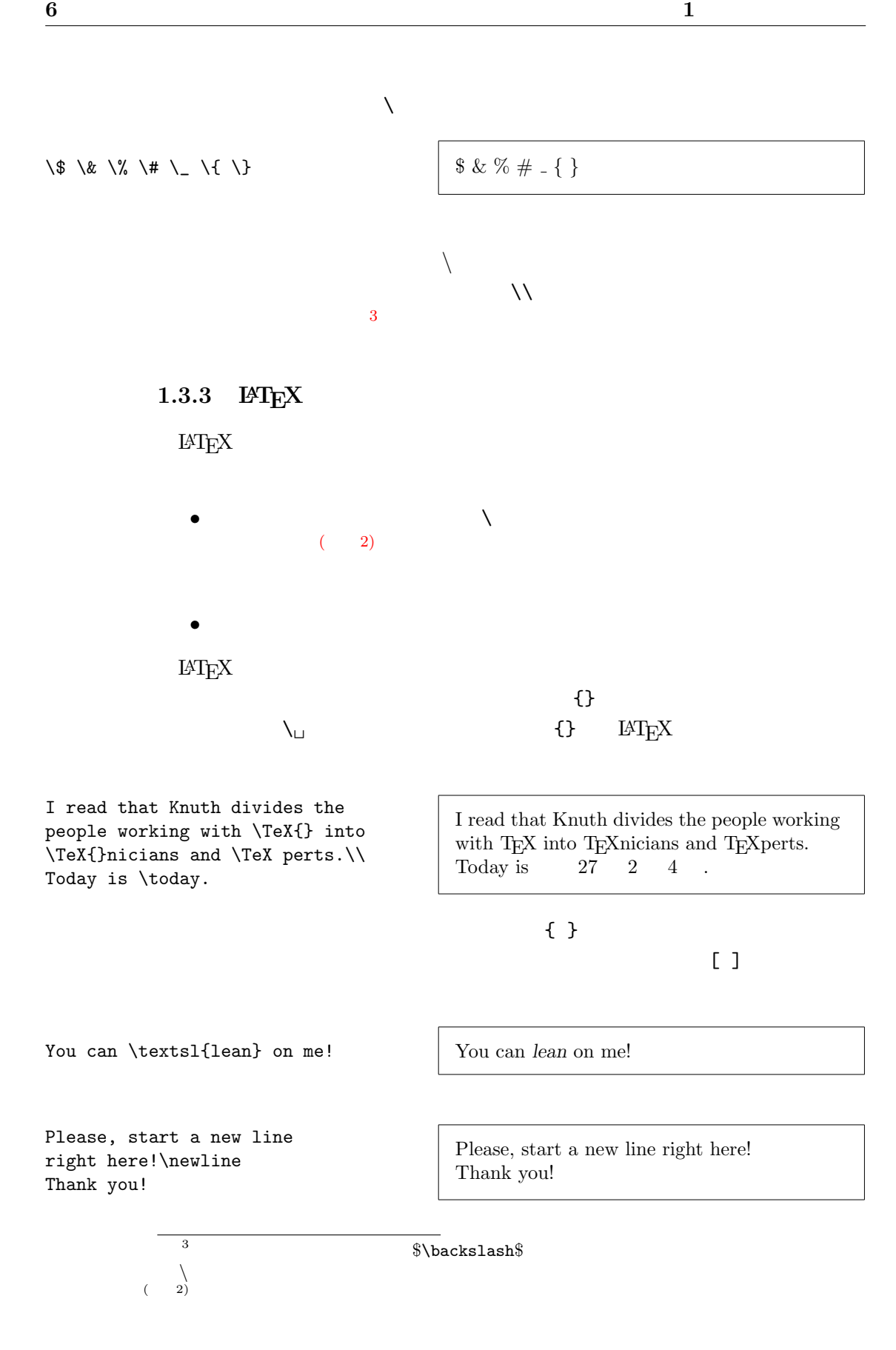

1.3.4

<span id="page-20-0"></span> $\%$  Definition and  $\mathrm{IAT} _\mathrm{E}$   $\times$ 

This is an % stupid % Better: instructive <--- example: Supercal% ifragilist% icexpialidocious

 $\%$ 

#### verbatim

alidocious

#### comment

This is another \begin{comment} rather stupid, but helpful \end{comment} example for embedding comments in your document. This is another example for embedding comments in your document.

## **1.4** 入力ファイルの構造

<span id="page-20-1"></span> $\rm IATEX$ 

\documentclass{...}

 $\rm \, LATEX$ 

This is an example: Supercalifragilisticexpi-

 $\rm LATEX$ 

\usepackage{...}

 $\overline{4}$ 

\begin{document}

<span id="page-20-2"></span> $^4\backslash \text{documentclass}$ \b[eg](#page-20-2)in{document} **8 1** 

 $L{\text{AT}}_{\text{E}}{\text{X}}$ \end{document}  $\rm LATEX$  $\rm LATEX$ 1.2  $I\!\!M\to Y_2$  $1.3$ 1.5

1.5.1

<span id="page-21-1"></span><span id="page-21-0"></span> $\rm LATEX$ 

\documentclass

\documentclass{article} \begin{document} Small is beautiful. \end{document}

<span id="page-21-2"></span>1.2:  $LATEX$ 

<span id="page-21-3"></span>\documentclass[a4paper,11pt]{article} \usepackage{latexsym} \author{H.~Partl} \title{Minimalism} \frenchspacing \begin{document} \maketitle \tableofcontents \section{Start} Well, and here begins my lovely article. \section{End} \ldots{} and here it ends. \end{document}

\documentclass[*options*]{*class*}

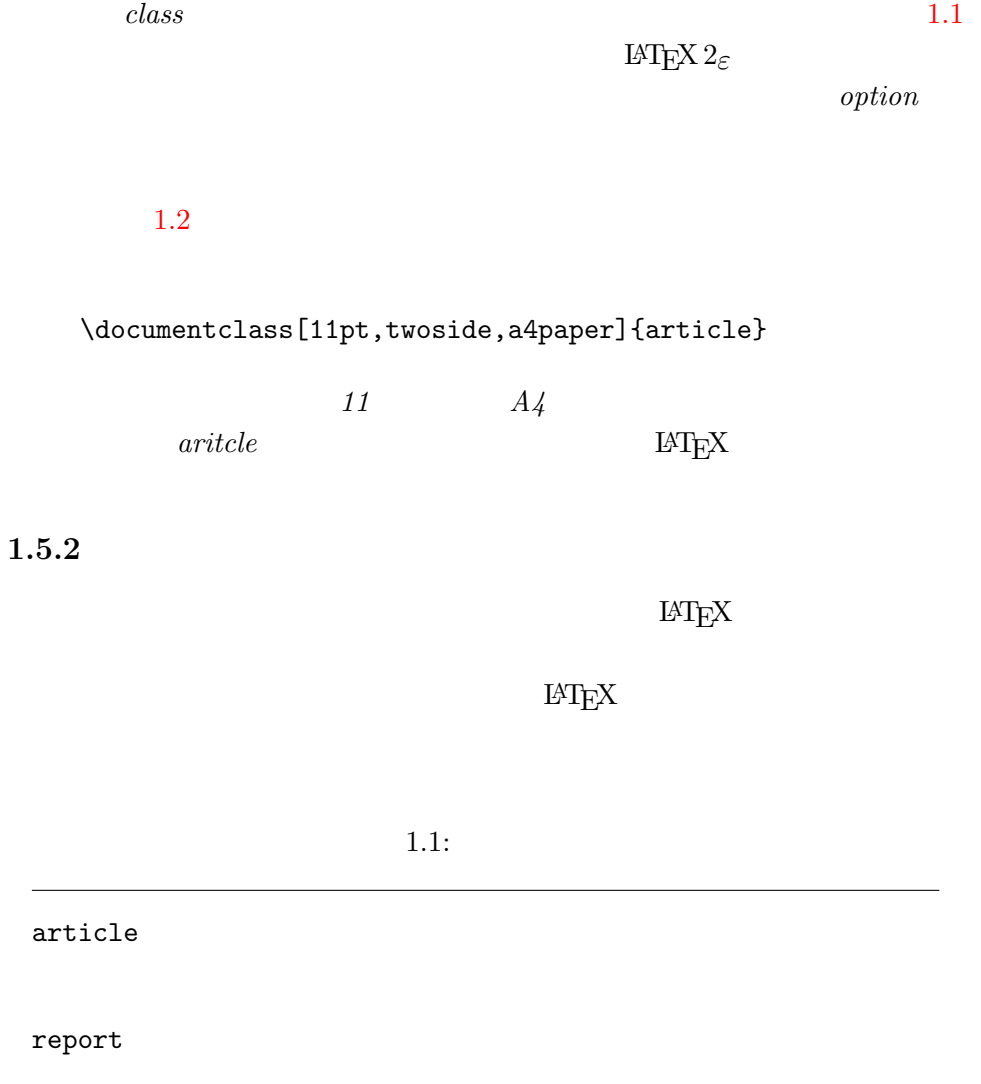

<span id="page-22-0"></span> $book$ 

slides :  $\sinh(\theta)$  san serif

<span id="page-22-1"></span> ${\rm Foi}l{\rm T}{\rm E}{\rm X}^a$ 

<span id="page-22-2"></span>*a* CTAN:/tex-archive/macros/latex/packages/su[ppo](#page-22-2)rted/foiltex

 $10pt, 11pt, 12pt$  $10pt$  $a4$ paper, letterpaper, ...  $\begin{array}{ccc} \texttt{letterpaper} & & ( & 3) & & \texttt{a5paper} \end{array}$ b5paper executivepaper legalpaper  $f \, \text{leqn}$  : and  $f \, \text{leq}$  and  $f \, \text{leq}$  and  $f \, \text{leq}$  and  $f \, \text{leq}$  and  $f \, \text{leq}$  and  $f \, \text{leq}$  and  $f \, \text{leq}$  and  $f \, \text{leq}$  and  $f \, \text{leq}$  and  $f \, \text{leq}$  and  $f \, \text{leq}$  and  $f \, \text{leq}$  and  $f \, \text{leq}$ leqno titlepage, notitlepage aritcle report book twocolumn  $LATE<sub>X</sub>$ twoside, oneside article report book  $\overline{a}$ twoside openright, openany article report book

<span id="page-23-0"></span> $1.2:$ 

<span id="page-23-1"></span> $\overbrace{(\begin{array}{c} \begin{array}{c} \begin{array}{c} \text{3)} \\ \text{ASCII} \end{array} \end{array}}$   $\begin{array}{c} \begin{array}{c} \text{44} \\ \text{45} \end{array} \end{array}$ 

<span id="page-24-0"></span> $\overline{\phantom{a}}$ 

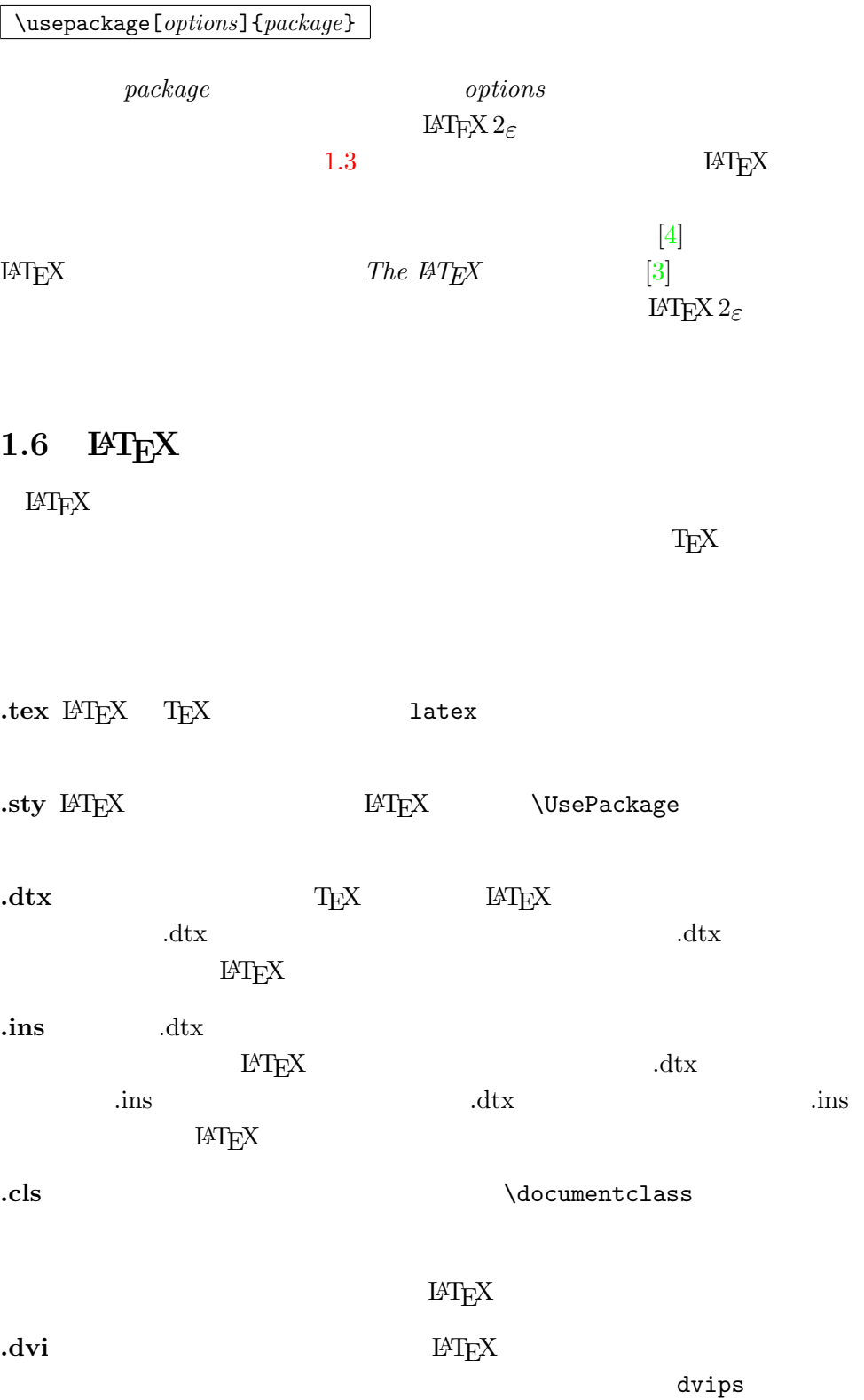

<span id="page-25-1"></span><span id="page-25-0"></span>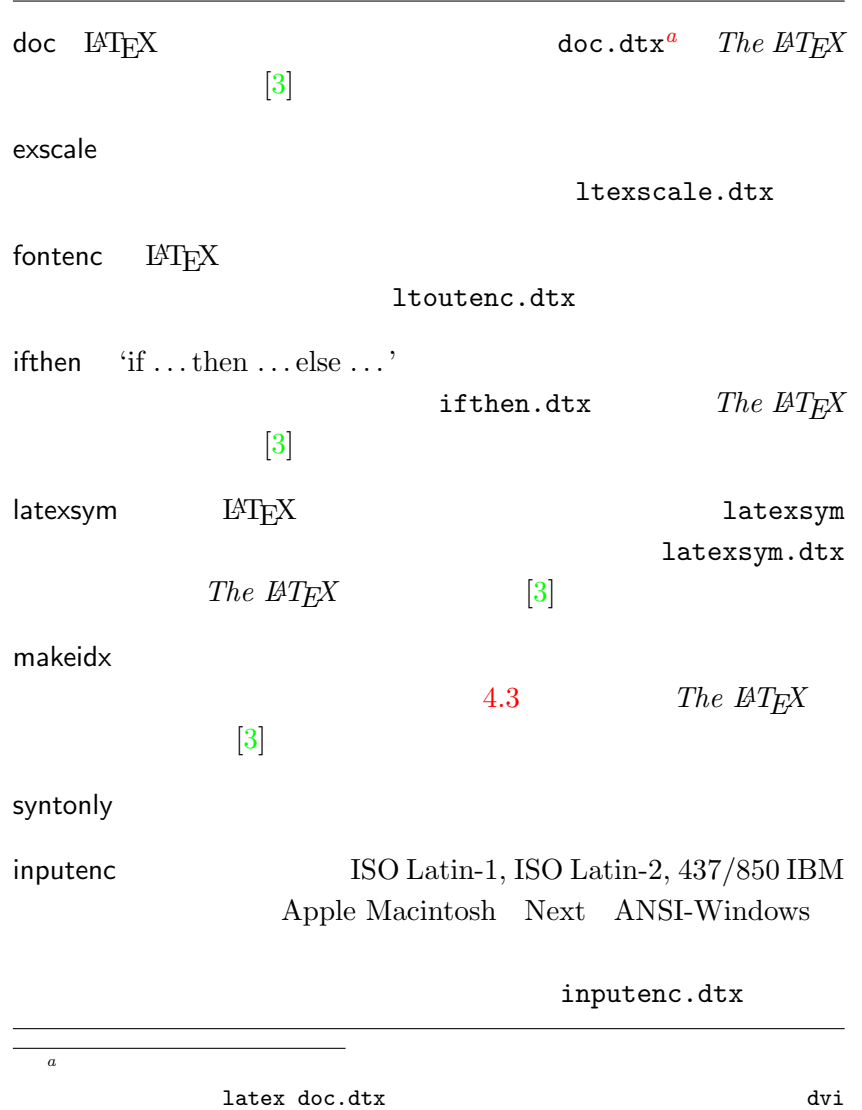

<span id="page-26-1"></span><span id="page-26-0"></span>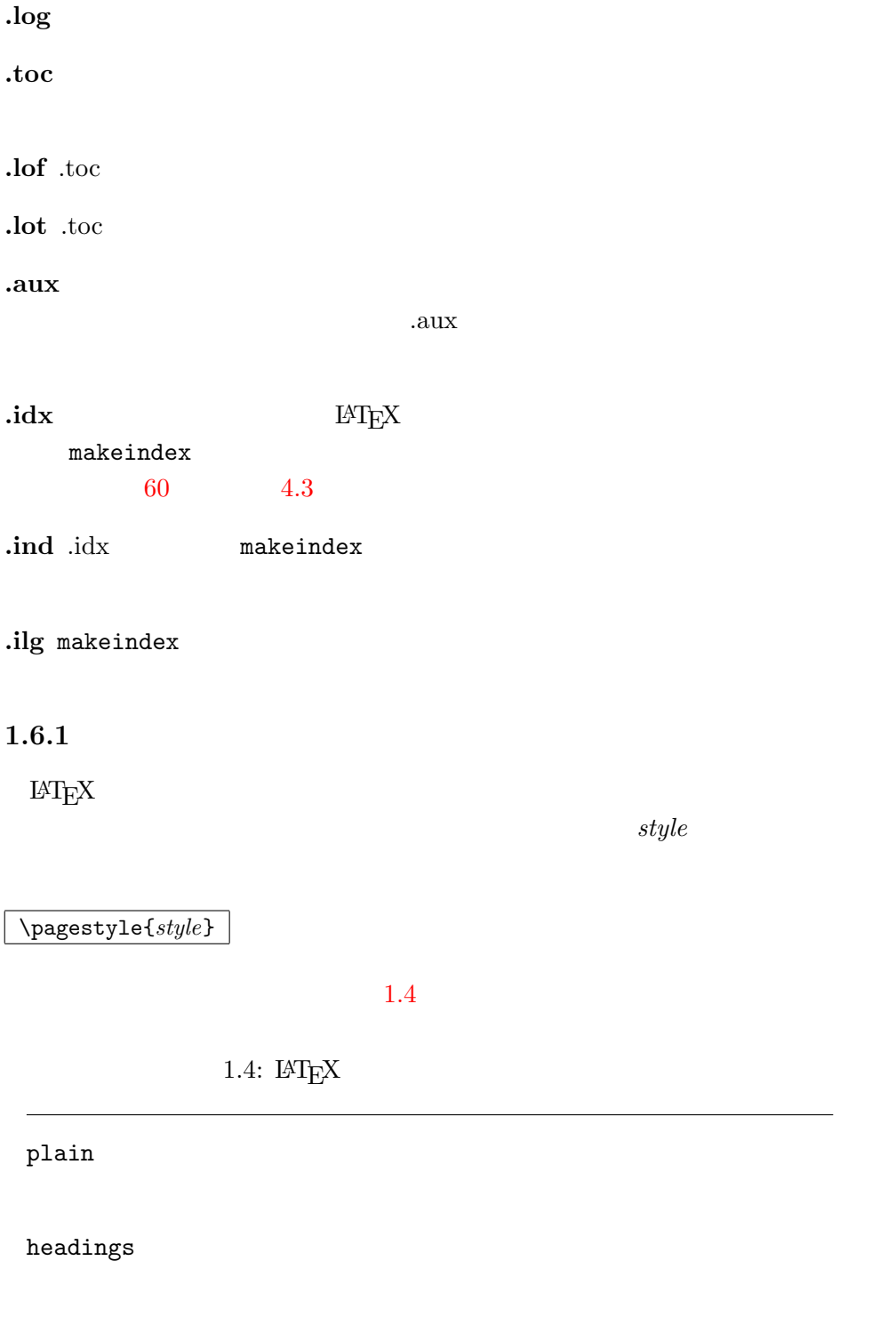

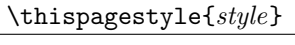

 $61$  4.4

 $1.7$ 

 $\overline{a}$ 

<span id="page-27-0"></span>*filename.tex* 

\include{*filename*}

新たにヘッダ・フッタを定義したい場合には,*The LATEX* コンパニオン [3]

**LATEX** *filename.tex* 

\include  $\rm LATEX$ 

\includeonly{*filename*,*filename*,. . . }

 $\infty$ \include

 $\iota$ include

 $\infty$ 

\input{*filename*}

 $\rm DVI$ 

 $\rm LATEX$  syntonly

\usepackage{syntonly} \syntaxonly

<span id="page-30-0"></span>**2**章 テキストの組版

 $1$   $2\varepsilon$ 

 $2.1$ 

<span id="page-30-1"></span> $\text{DAAC}^1$ 

 $\rm \mu TEX$ 

 $\alpha$  "

 $\rm \mu TEX$ 

 $\alpha$  $\lambda$ 

 $\rm \, LATEX$ 

<span id="page-30-2"></span>

 $^1\rm{Different}$  At All Cost $\,$  VVA  $\,$  UVA  $\,$  Um's Verrecken Anders

```
% Example 1
\ldots when Einstein introduced his formula
\begin{equation}
  e = m \cdot c \cdot c^2 \; ;\end{equation}
which is at the same time the most widely known
and the least well understood physical formula.
% Example 2
\ldots from which follows Kirchoff's current law:
\begin{equation}
  \sum_{k=1}^{n} I_k = 0 \; ; \; .\end{equation}
Kirchhoff's voltage law can be derived \ldots
% Example 3
\ldots which has several advantages.
\begin{equation}
  I/D = I_F - I_R\end{equation}
is the core of a very different transistor model. \ldots
```
 $\rm LATEX$  $\text{LATEX}$ 

\section{

<span id="page-32-1"></span><span id="page-32-0"></span>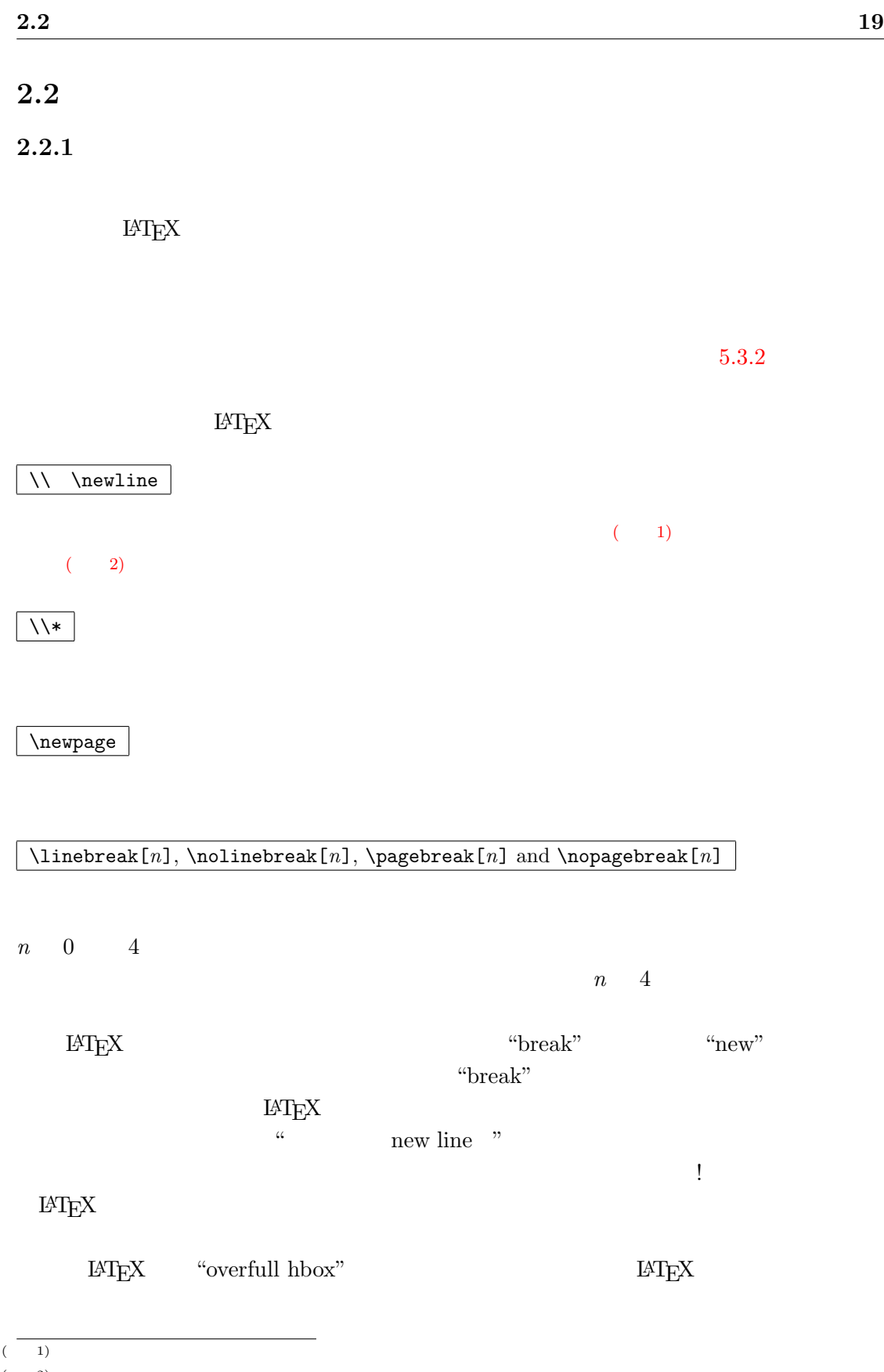

<span id="page-32-2"></span>(  $2$ )  $\lambda$ 

 $\frac{2}{3}$  \sloppy  $\simeq$ 

"underfull hbox"  $\,$  $\Lambda$ issy  $\rm LAT_{EX}$ 

**2.2.2** 

 $\rm LATEX$ 

\hyphenation{*word list*}

 $\mu_{\perp}$ 

\hyphenation

\begin{document}

expedition babel of the babel of the babel of the babel of the babel of the babel of the babel of the babel of the babel of the babel of the babel of the babel of the babel of the babel of the babel of the babel of the bab

 $babel$ 

<span id="page-33-0"></span> $\rm LAT_{E}X$ 

 $\label{hyphenation} $$\hyphenation" Hyphenation"$ "hyphenation" " ${\hbox{FORTRAN}}$ " " ${\hbox{Fortran}}$ " "fortran"

\hyphenation{FORTRAN Hy-phen-a-tion}

 $\setminus$ 

 $\rm LATEX$ 

<span id="page-33-1"></span> $^2$ ET<sub>E</sub>X  $\hfill ``\mbox{Overfull hbox"}$  <br>  $\hfill \verb|\dot{lass}|\qquad \verb|draff.$ 

 $\ldots$ 

I think this is: supercalifragilisticexpialidocious

#### \mbox{*text*}

My phone number will change soon. It will be \mbox{0116 291 2319}.

The parameter \mbox{\emph{filename}} should contain the name of the file.

My phone number will change soon. It will be 0116 291 2319.

The parameter *filename* should contain the name of the file.

## **2.3** 定義済みの文字列

 $\rm {IAT} _E X$ 

<span id="page-34-0"></span>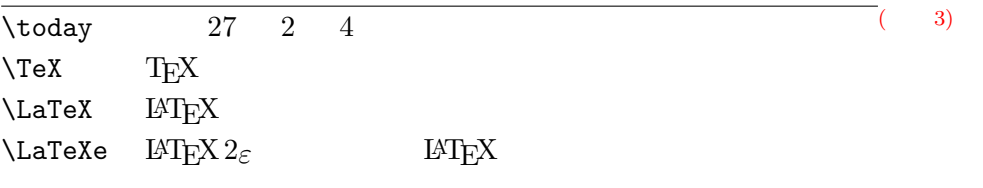

 $=$ 

 $\epsilon$ , the first contract contract contract contract contract contract contract contract contract contract contract contract contract contract contract contract contract contract contract contract contract contract contrac

## **2.4** 特殊文字と特殊記号

 $2.4.1$ 

 $\rm H2EXX$ 

''Please press the 'x' key.'' "Please press the 'x' key."

 $\begin{array}{lllll} 0\textrm{-}\mathrm{ASCII} & \textrm{LAT}_{\mathrm{E}}\mathrm{X} & \textrm{V} & 2015 & 2 & 4 \\ \end{array}$ 

## **2.4.2**

 $\text{LATEX}$ 

daughter-in-law, X-rated\\ pages 13--67\\ yes---or no? \\ \$0\$, \$1\$ and \$-1\$

daughter-in-law, X-rated pages 13–67 yes—or no? 0, 1 and *−*1

 $\frac{1}{2}$ ,  $\frac{1}{2}$ ,  $\frac{1}{2}$ ,

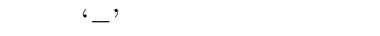

<span id="page-35-0"></span>**2.4.3**  $\sim$ 

 $\rm LATEX$  $\sqrt{\frac{2}{\pi}}$ 

http://www.rich.edu/\~{}bush \\ http://www.clever.edu/\$\sim\$demo http://www.rich.edu/˜bush http://www.clever.edu/*∼*demo

<span id="page-35-1"></span>**2.4.4** ...

 $\text{LAT} \text{EX}$ 

\ldots

Not like this ... but like this:\\ New York, Tokyo, Budapest, \ldots Not like this ... but like this: New York, Tokyo, Budapest, . . .

 $\epsilon$  , and  $\epsilon$  and  $\epsilon$  and  $\epsilon$  and  $\epsilon$
$2.4.5$ 

 $\mbox{\sf box}\$ 

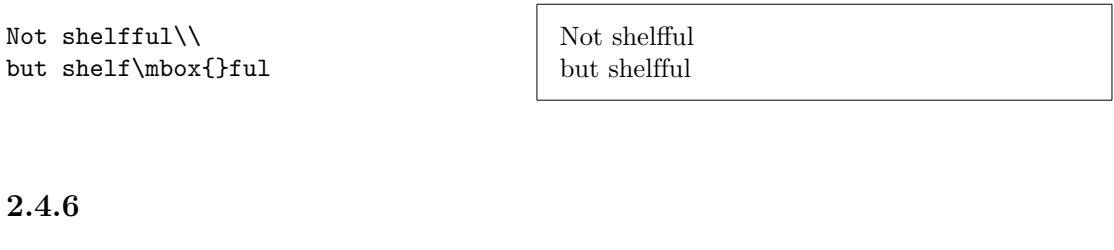

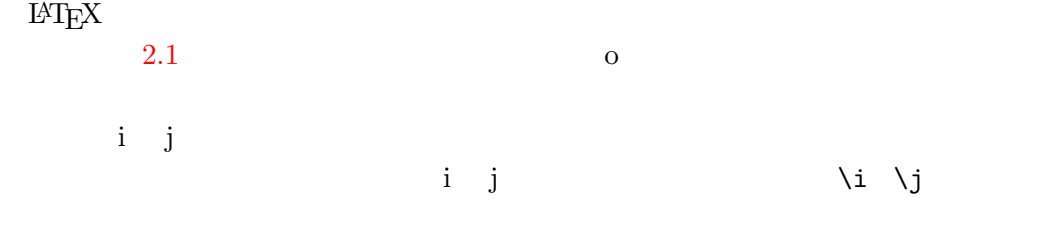

H\^otel, na\"\i ve, \'el\'eve,\\  $sm\$ o rrebr $\o$  d, !'Se $\r$ norita!, $\wedge$ Sch\"onbrunner Schlo\ss{} Stra\ss e

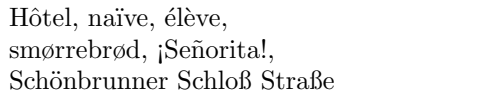

<span id="page-36-0"></span>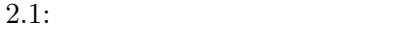

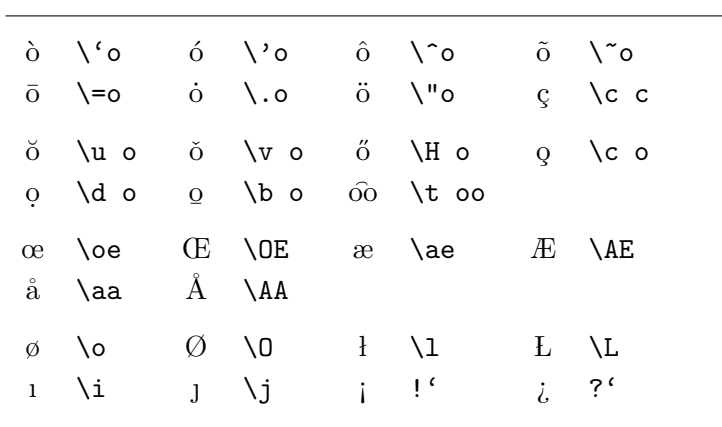

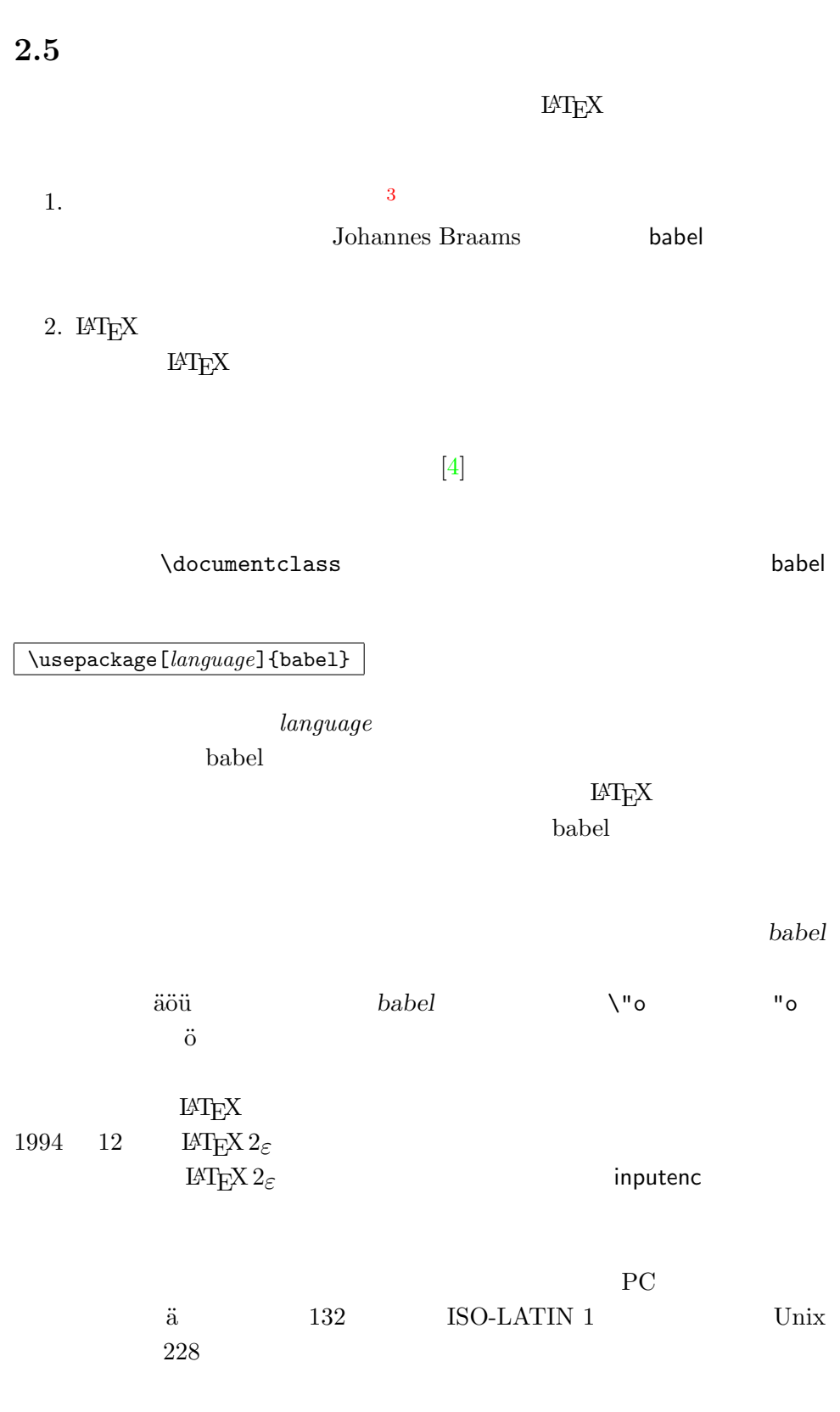

 $\overline{\phantom{0}}$ 

 $\textrm{Tr}X$ **Computer Modern TEX 7 7** 128  $\overline{a}$  $T$ EX  $\,$ 

 $\textrm{TEX}$  EC  $\textrm{EC}$ Computer Modern

 $EC$   $\qquad \qquad$  fontenc  $\qquad$ 

\usepackage[T1]{fontenc}

 $2.6$ 

 $($  4).  $\rm H2EX$  $(\sim)$  $\sqrt{\aa}$ Mr.~Smith was happy to see her\\  $cf.$   $Fig.$   $5\{\}$ I like BASIC\@. What about you? Mr. Smith was happy to see her cf. Fig. 5 I like BASIC. What about you?

 $\rm LATEX$ 

<span id="page-38-0"></span> $(4)$ 

 $\sqrt{\text{freuchspacing}}$ 

 $\rm LATEX$ 

 $\label{eq:ren} $$\frac{\text{sptzing}}{\text{Re}(X)} \geq \frac{1}{\sqrt{1-\frac{1-\frac{1-\alpha}{1-\alpha}}}} \leq \frac{1}{\sqrt{1-\frac{1-\alpha}{1-\alpha}}}\,.$ 

**2.7**  $\blacksquare$ 

### $IATEX$

#### article

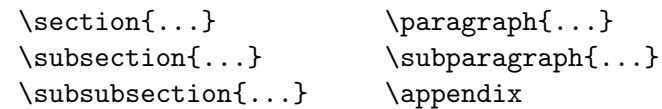

report book  $($  5)

 $\partial \Omega$ ...} \chapter{...}

[articl](#page-39-0)e chapter

 $\rm LATEX$ 

•  $\partial$ 

•  $\alpha i x$   $\rightarrow$   $\alpha$ 

 $\rm \mu TEX$ 

<span id="page-39-1"></span><span id="page-39-0"></span> $\overline{(\begin{array}{c} 5 \end{array})}$  article  $\overline{(\begin{array}{c} 5 \end{array})}$  $4<sup>4</sup>$ article

 $\overline{4}$ 

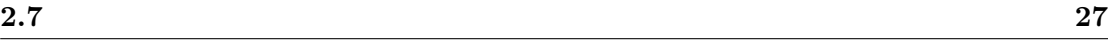

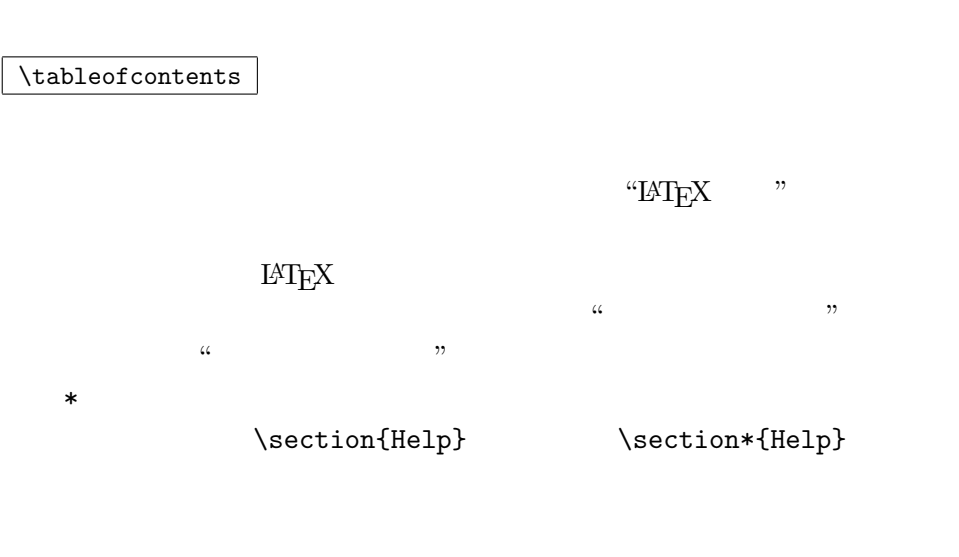

# \chapter[Read it! It's Exciting]{This is a very long and especially boring title}

 $\mathcal{L}$ 

 $\mathcal{S}$ 

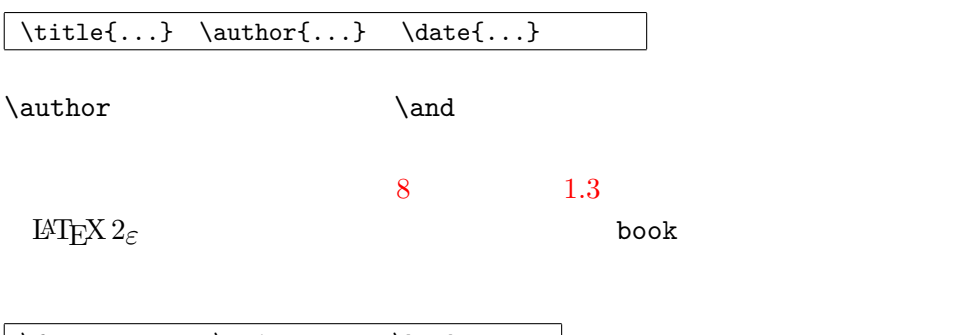

 $\left| \text{tanh} \right|$ 

 $($  6)

 $($  6)

**2.8** 相互参照

 $\text{LATEX}$ 

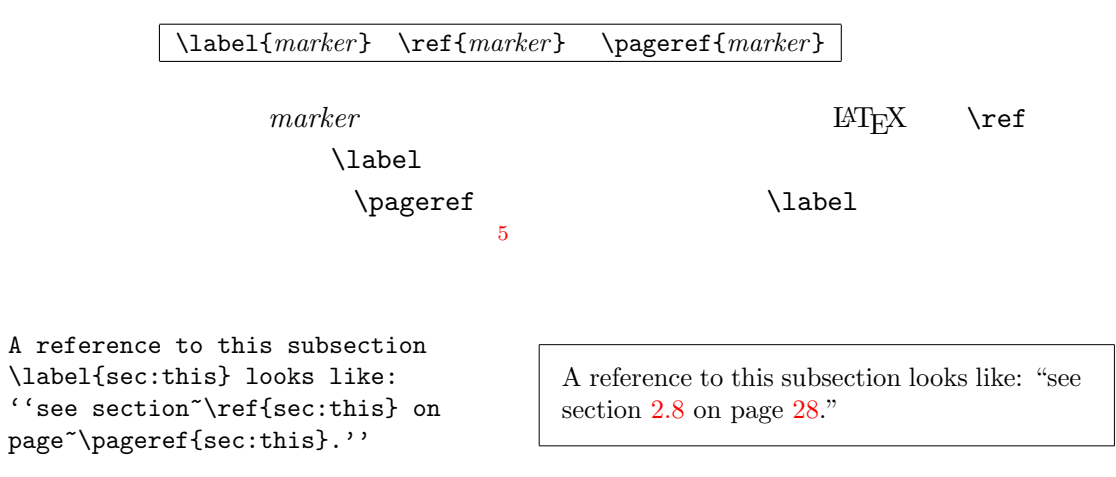

# **2.9**

\footnote{*footnote text*}

 $\setminus$  footnote  $\setminus$ 

Footnotes\footnote{This is a footnote.} are often used by people using \LaTeX.

Footnotes*<sup>a</sup>* are often used by people using  $L^{\alpha}L^{\beta}L^{\beta}L$  .

*<sup>a</sup>*This is a footnote.

**2.10** 文字の強調

 $5$  $6 \leq$ <sup>7</sup>そのため文や文の一部を参照する場合,\footnote コマンドはコンマやピリオドの後に置

(  $7)$  LAT<sub>E</sub>X

#### \emph{*text*}

\emph{If you use emphasizing inside a piece of emphasized text, then \LaTeX{} uses the \emph{normal} font for emphasizing.}

*If you use emphasizing inside a piece of emphasized text, then LATEX uses the* normal *font for emphasizing.*

```
\textit{You can also
 \emph{emphasize} text if
 it is set in italics,}
\textsf{in a
 \emph{sans-serif} font,}
\texttt{or in
 \emph{typewriter} style.}
```
*You can also* emphasize *text if it is set in italics,* in a *sans-serif* font, or in *typewriter* style.

# **2.11** 環境

\begin{*name*} *text* \end{*name*}

name **name** 

\begin{aaa}...\begin{bbb}...\end{bbb}...\end{aaa}

#### $2.11.1$

itemize enumerate

description

```
\flushleft
\begin{enumerate}
\item You can mix the list
       environments to your taste:
\begin{itemize}
  \item But it might start to
       look silly.
 \item[-] With a dash.
\end{itemize}
 \item Therefore remember:
\begin{description}
 \item[Stupid] things will not
        become smart because they
        are in a list.
  \item[Smart] things, though, can
        be presented beautifully in
        a list.
 \end{description}
\end{enumerate}
```
- 1. You can mix the list environments to your taste:
	- *•* But it might start to look silly.
	- With a dash.
- 2. Therefore remember:
	- **Stupid** things will not become smart because they are in a list.
	- **Smart** things, though, can be presented beautifully in a list.

#### 2.11.2

flushleft flushright

 $\rm M_{\rm IR}$ 

center  $\frac{1}{2}$ 

\begin{flushleft} This text is\\ left-aligned. \LaTeX{} is not trying to make each line the same length. \end{flushleft}

\begin{flushright} This text is right-\\aligned. \LaTeX{} is not trying to make each line the same length.

\begin{center} At the centre\\of the earth \end{center}

\end{flushright}

This text is left-aligned. LAT<sub>E</sub>X is not trying to make each line the same length.

This text is rightaligned. LAT<sub>E</sub>X is not trying to make each line the same length.

> At the centre of the earth

#### $2.11.3$

 $q$ uote  $q$ 

A typographical rule of thumb for the line length is: \begin{quote} No line should contain more than 66~characters.

This is why \LaTeX{} pages have such large borders by default. \end{quote} That's why multicolumn print is often used in newspapers.

quotation verse

quotation

**DETSE.** WETSE

 $\mathcal{N}$ 

I know only one English poem by heart. It is about Humpty Dumpty. \begin{flushleft} \begin{verse} Humpty Dumpty sat on a wall:\\ Humpty Dumpty had a great fall.\\ All the King's horses and all the King's men\\ Couldn't put Humpty together again. \end{verse} \end{flushleft}

I know only one English poem by heart. It is about Humpty Dumpty.

> Humpty Dumpty sat on a wall: Humpty Dumpty had a great fall. All the King's horses and all the King's men Couldn't put Humpty together again.

#### **2.11.4**

 $\begin{array}{ccc}\n\begin{array}{ccc}\n\end{array} \quad\end{array}$  $\rm LATEX$ 

\verb+*text*+

 $+$ 

A typographical rule of thumb for the line length is:

> No line should contain more than 66 characters.

> This is why LAT<sub>EX</sub> pages have such large borders by default.

That's why multicolumn print is often used in newspapers.

```
The \verb|\ldots| command \ldots
```
\begin{verbatim} 10 PRINT "HELLO WORLD "; 20 GOTO 10 \end{verbatim}

```
\begin{verbatim*}
the starred version of
the verbatim
environment emphasizes
the spaces in the text
\end{verbatim*}
```
The **\ldots** command ...

10 PRINT "HELLO WORLD "; 20 GOTO 10

```
␣the␣starred␣version␣of
\sqcupthe\sqcupuluu\sqcupverbatim
␣environment␣emphasizes
␣the␣spaces␣␣␣in␣the␣text
```
 $\verb|\verb|\verb|\verb|\vvert|$ 

```
\verb|\verb*|like this :-) | like_{\square\square\square}this_{\square}:-)_{\square}
```
verbatim \verb

 $2.11.5$ 

 $tabular$ 

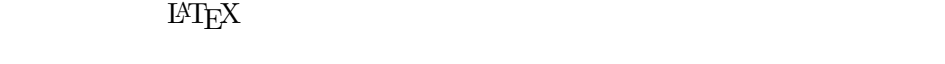

\begin{tabular}{*table spec*}

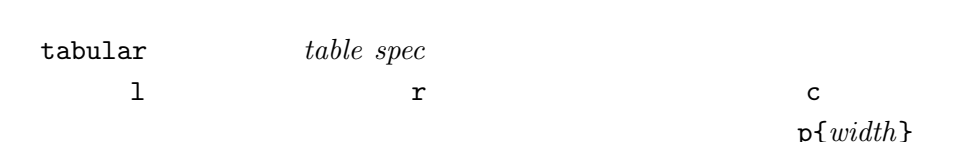

い, はっしょう トーム・シー  $\hbar$ line

p{*width*}

tabular  $\&$   $\qquad \qquad \setminus \setminus$ 

```
\begin{tabular}{|r|l|}
\hline
7C0 & hexadecimal \\
3700 & octal \\
11111000000 & binary \\
\hline \hline
1984 & decimal \setminus\hline
\end{tabular}
```
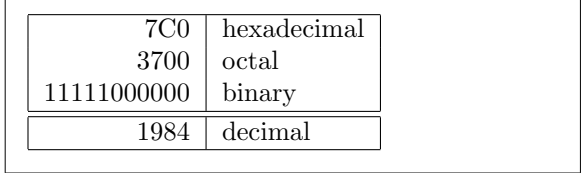

```
\begin{tabular}{|p{4.7cm}|}
\hline
Welcome to Boxy's paragraph.
We sincerely hope you'll
all enjoy the show.\\
\hline
\end{tabular}
```
#### $\mathbb{Q}\{ \dots \}$

Welcome to Boxy's paragraph. We sincerely hope you'll all enjoy the show.

 $\{\,\}$ 

 $\mathbb{C}\{\}$ 

\begin{tabular}{@{} l @{}} \hline no leading space\\ \hline \end{tabular}

no leading space

leading space left and right

\begin{tabular}{l} \hline leading space left and right\\ \hline \end{tabular}

 $\rm LATEX$  8 8  $\rm 8$ 

 $\begin{align} \n\begin{bmatrix}\n\begin{bmatrix}\n\end{bmatrix} & \quad \text{and} \quad \text{and} \$  $\alpha$  "."  $\alpha$ "  $\alpha$ 

 $\&$ 

```
\multicolumn
```

```
\begin{tabular}{c r @{.} l}
Pi expression &
 \multicolumn{2}{c}{Value}\\
\hline
\phi \pi$ & 3&1416 \\
\pi^{\pi}$\pi^{\pi}$ & 36&46 \\
$(\pi^{\pi})^{\pi}$& 80662&7\\
\end{tabular}
```
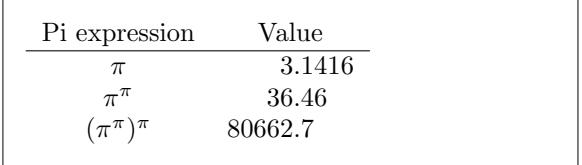

<span id="page-46-0"></span>tools' state of the contract of the contract of the contract of the contract of the contract of the contract of the contract of the contract of the contract of the contract of the contract of the contract of the contract o

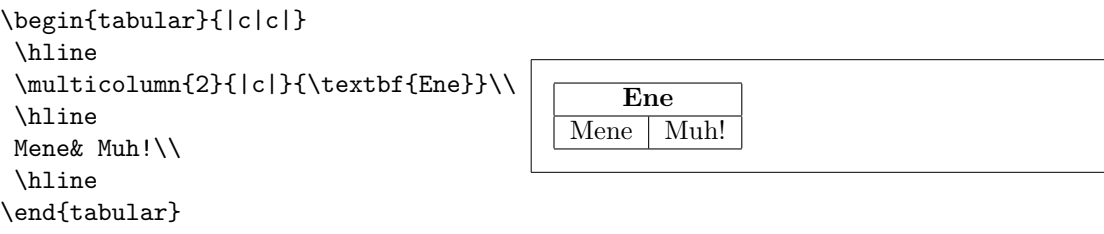

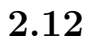

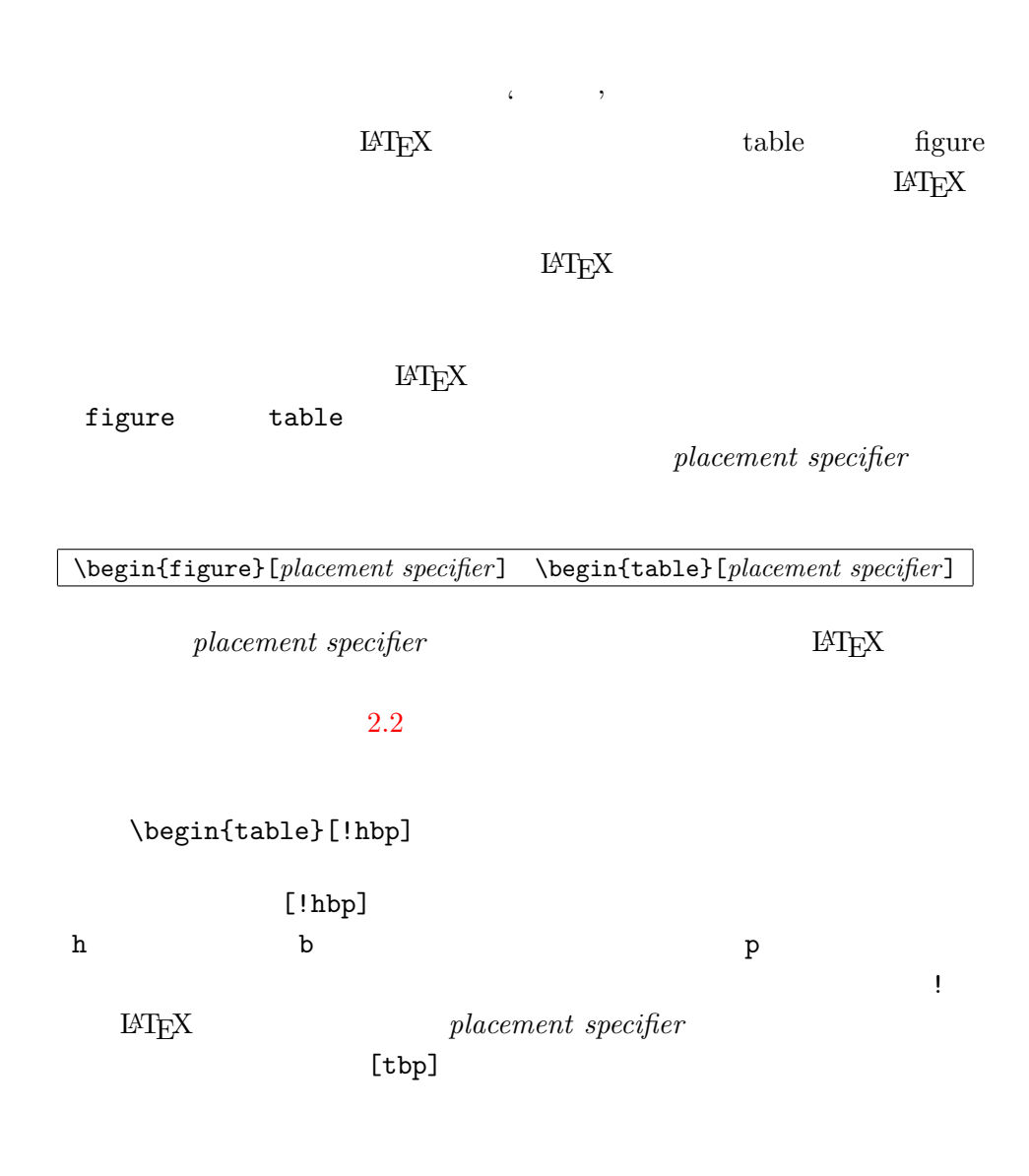

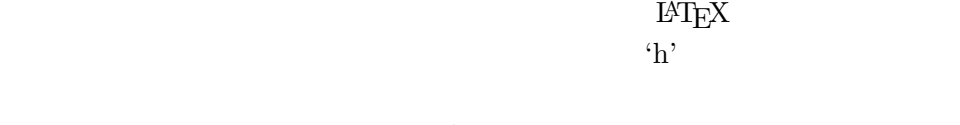

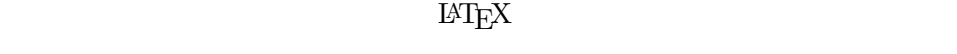

table figure

\caption{*caption text*}

<span id="page-48-0"></span> $2.2:$ 

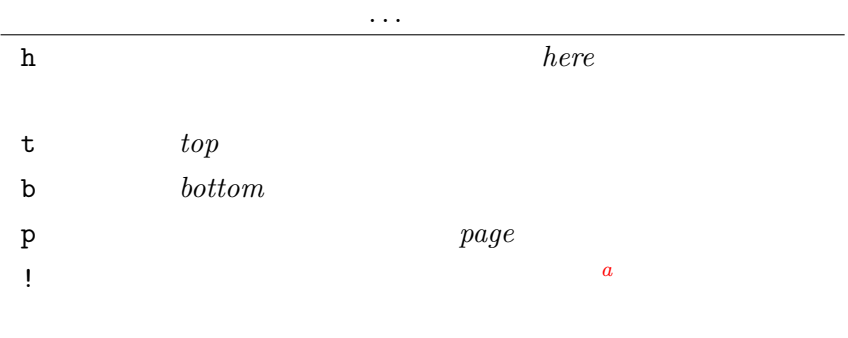

 $\alpha$   $\beta$   $\alpha$   $\beta$   $\alpha$   $\beta$ 

*a*  $1$ 

<span id="page-48-1"></span> $9$ 

\tablefocontents

\listoffigures \listoftables

\caption

\caption[Short]{LLLLLoooooonnnnnggggg}

 $\label{eq:1}$   $\label{eq:1}$   $\label{eq:1}$ 

Figure~\ref{white} is an example of Pop-Art. \begin{figure}[!hbp] \makebox[\textwidth]{\framebox[5cm]{\rule{0pt}{5cm}}} \caption{Five by Five in Centimetres.} \label{white} \end{figure}

 $\mathrm{LATEX}$  ! h  $10\phantom{\atop.0}\,$ b

 $\rm H\!P\!P\!X$ 

 $\verb|\clearpage| \verb|\clearpage|$ 

 $\verb|MTEX| \verb|Cleardoublepage|$ 

**LATEX 2<sub>ε</sub>** PostScript

<span id="page-49-0"></span> $10$ 

# $\mathsf{T}$ EX  $\mathsf{T}$

#### $AMS$ -LAT<sub>E</sub> $X<sup>1</sup>$  $1$

# $3.1$

 $\rm H2K$ 

**\( \) \$ \$ \begin{math} \end{math}** 

Add \$a\$ squared and \$b\$ squared to get \$c\$ squared. Or, using a more mathematical approach:  $c^{2}=a^{2}+b^{2}+b^{2}$ 

Add *a* squared and *b* squared to get *c* squared. Or, using a more mathematical approach:  $c^2 = a^2 + b^2$ 

\TeX{} is pronounced as \$\tau\epsilon\chi\$.\\[6pt] 100~m\$^{3}\$ of water\\[6pt] This comes from my \$\heartsuit\$ T<sub>E</sub>X is pronounced as  $\tau \epsilon \chi$ .

 $100~\mathrm{m}^3$  of water

This comes from my *♡*

# \[ \] \begin{displaymath} \end{displaymath}  $\rm \, LATEX$

equation

Add \$a\$ squared and \$b\$ squared to get \$c\$ squared. Or, using a more mathematical approach: \begin{displaymath}  $c^{(2)}=a^{(2)}+b^{(2)}$ \end{displaymath} And just one more line.

Add *a* squared and *b* squared to get *c* squared. Or, using a more mathematical approach:

$$
c^2 = a^2 + b^2
$$

And just one more line.

 $^1$ CTAN:/tex-archive/macros/latex/packages/amslatex

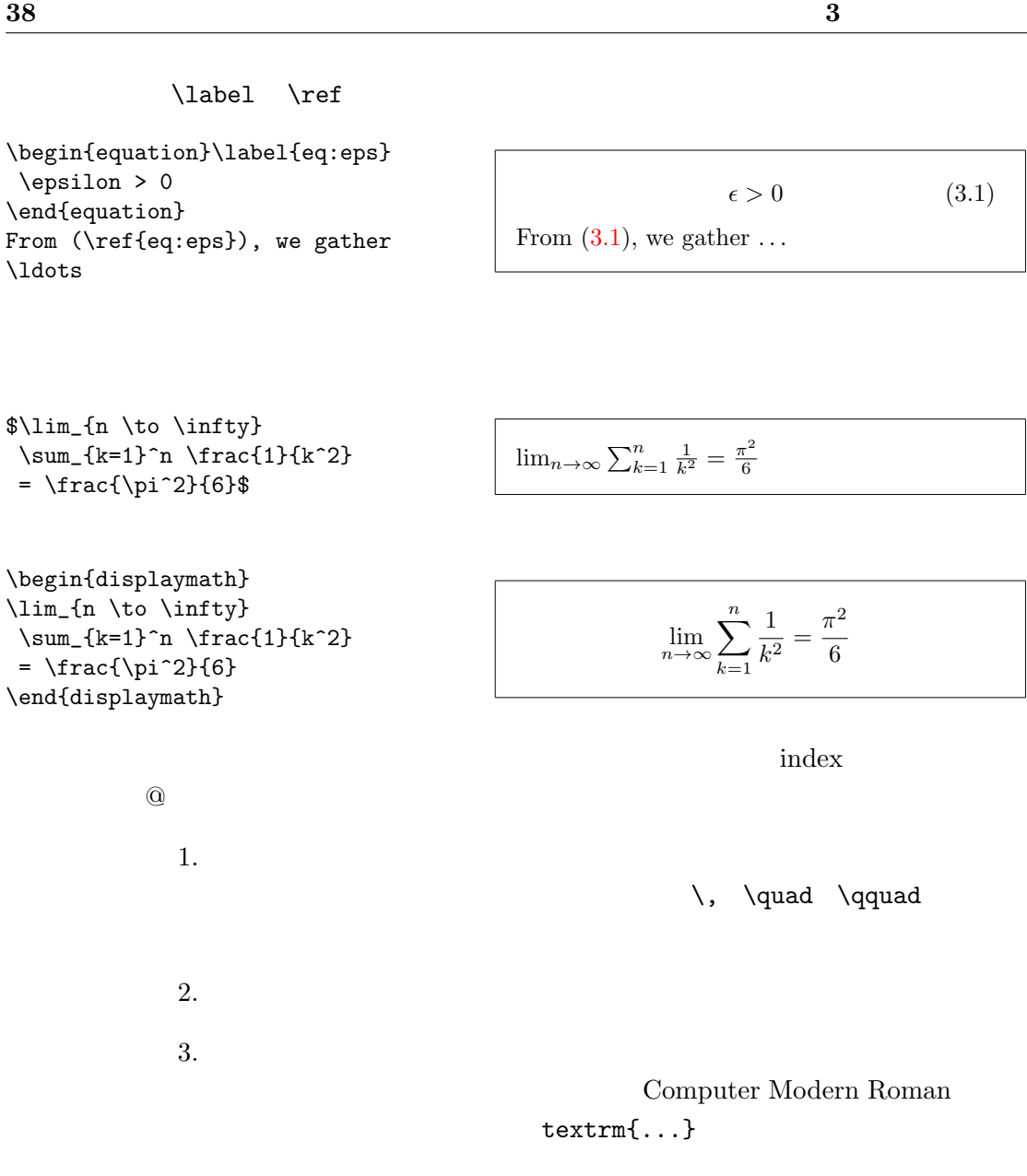

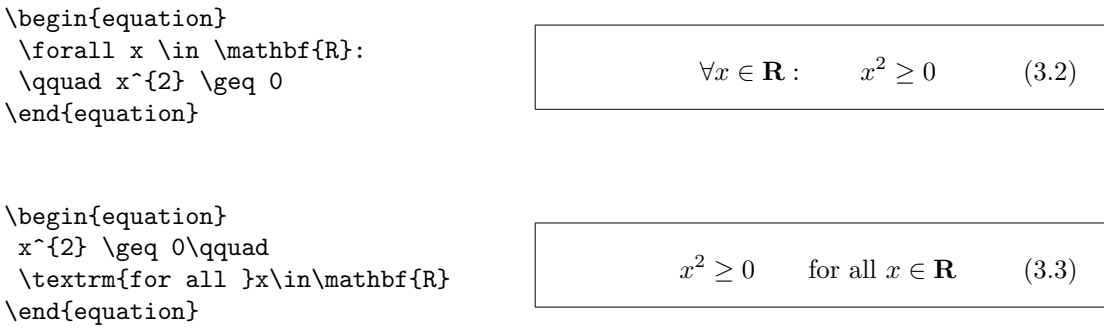

 $\mathcal{L}$ 

 $\mathcal{R}(\mathcal{A})$  amsfonts

amssymb **\mathbb** 

\begin{displaymath} x^{2} \geq 0\qquad \textrm{for all }x\in\mathbb{R} \end{displaymath}

**3.2** to the contract of  $\mathbf{z}$ 

 $x^2 \geq 0$ for all  $x \in \mathbb{R}$ 

 $\{ \}$ 

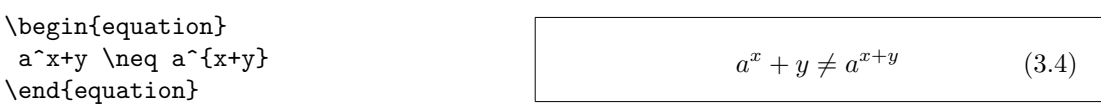

**3.3** 

 $49 \t 3.10$ \alpha \beta \gamma ...  $\label{eq:Gamma} $$\Gamma \Delta \Delta ...$  $\lambda, \xi, \pi, \mu, \lambda, \Phi, \Omega$  **/**  $\lambda, \xi, \pi, \mu, \Phi, \Omega$ 上行き こうしょう こうしょう \$a\_{1}\$ \qquad \$x^{2}\$ \qquad \$e^{-\alpha t}\$ \qquad \$a^{3}\_{ij}\$\\ \$e^{x^2} \neq {e^x}^2\$  $a_1$  $x^2$  $e^{-\alpha t}$  *a* 3 *ij*  $e^{x^2} \neq e^{x^2}$  $\sqrt{sqrt}$  $\sqrt{\sqrt{3}}$  $\rm LATEX$  $\sqrt{\sqrt{2}}$ 

 $2$  Alpha  $A$  **A**  $\text{LATEX } 2\varepsilon$ 

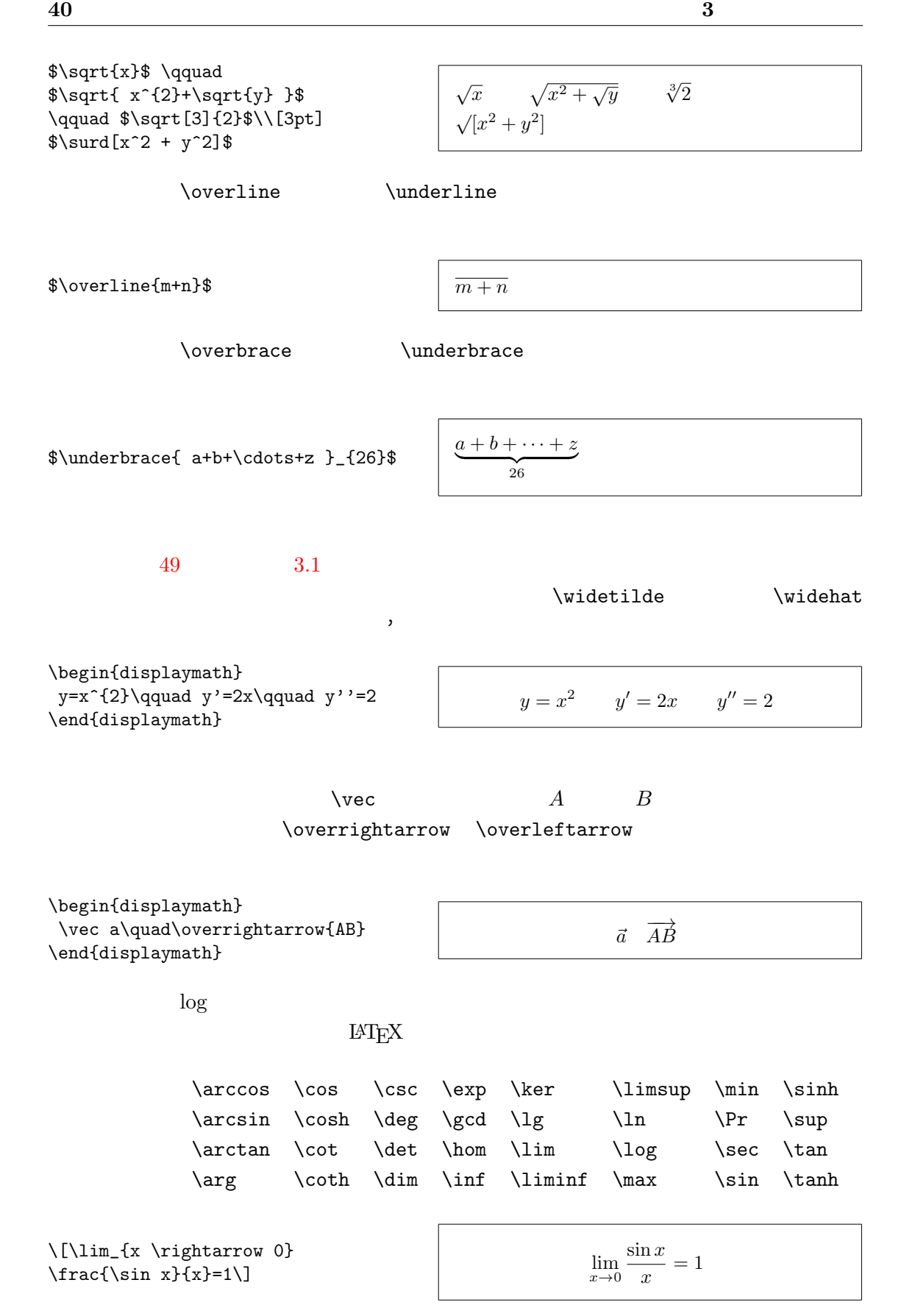

剰余関数には,二項演算子 "*a* mod *b*" を表す \bmod "*x ≡ a* (mod *b*)" 形式で出力する \pmod の二つのコマンドがあります. 分数を出力するには,\frac{...}{...}コマンドを使用します.1*/*2 の出 力形式も,'分母' '分子' の桁数が少ない場合に見栄えがよいのでよく使用さ \$1\frac{1}{2}\$~hours \begin{displaymath} \frac{ x^{2} }{ k+1 }\qquad x^{ \frac{2}{k+1} }\qquad x^{ 1/2 } \end{displaymath} 1 1 2 hours *x* 2 *k* + 1 *x* 2 *<sup>k</sup>*+1 *x* 1*/*2 二項係数や同じように横線のない分数を出力するには,{... \choose ...} コマンド,{... \atop ...} コマンドを使用します.後者のコマンドは,括弧 が出力されないだけで前者のコマンドと同じような出力になります.(amsmath しており,これらのコマンドは \binomコマンドと \genfracコマンドに置き換 例えば,\newcommand{\newatop}[2]{\genfrac{}{}{0pt}{1}{#1}{#2}} 定義で,\atop コマンドと同じ構造を出力することができます.) \begin{displaymath} {n \choose k}\qquad {x \atop y+2} \end{displaymath} ( *n k* ) *x y* + 2 あります.\stackrel コマンドは,二番目の引数を通常の位置に出力し,その \begin{displaymath} \int f\_N(x) \stackrel{!}{=} 1 \end{displaymath} ∫ *f<sup>N</sup>* (*x*) != 1 積分記号 \intコマンド,総和記号 \sumコマンド,また 積記号 \prod 付き添字を出力するためのコマンド ^ \_ を用います <sup>3</sup> \begin{displaymath} \sum\_{i=1}^{n} \qquad \int\_{0}^{\frac{\pi}{2}} \qquad \prod\_\epsilon ∑*n i*=1 ∫ *<sup>π</sup>* 2 0 ∏ *ϵ*

 $\frac{3}{100}$  AMS-LAT<sub>E</sub>X

\end{displaymath}

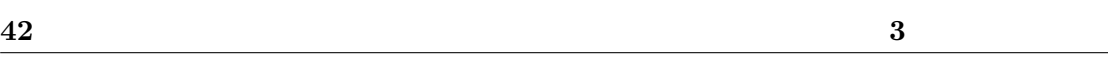

意されています(例えば,[ *⟨ ∥ ↕* など).パーレン(( ):括弧)やブラケッ

 $T_{\text{E}}$ X  $\ldots$ 

ト([ ]:角括弧)は対応するキーを直接入力することで,ブレース(*{ }*:中  $\setminus \set{\setminus}$ \updownarrow

 $51$  3.8

\begin{displaymath}  $\{a,b,c\}\neq\{a,b,c\}$ \end{displaymath}

> $\left\{ \right. \right.$  $\textrm{Tr}X$  $\left\{ \right. \quad \left. \right. \quad \left.$

 $($  1)

'\right.'

 $a, b, c \neq \{a, b, c\}$ 

\begin{displaymath}  $1 + \left( \frac{1}{ 1-x^{2} } \right)$ \right) ^3 \end{displaymath}

 $1 + \left( \frac{1}{1} \right)$  $1 - x^2$  $\setminus^3$ 

 $\rm LATEX$ \big \Big \bigg \Bigg

 $\overline{a}$ \$\Big( (x+1) (x-1) \Big) ^{2}\$\\

 $((x+1)(x-1))^{2}$ (  $($ }}}}  $\parallel$  $\frac{1}{2}$ II II  $\frac{1}{2}$  $\parallel$  $\parallel$  $\parallel$  $\frac{1}{2}$  $\parallel$  $\parallel$  $\parallel$  $\parallel$  $\frac{1}{2}$ 

\$\big\}\Big\}\bigg\}\Bigg\}\$\quad \$\big\|\Big\|\bigg\|\Bigg\|\$

\$\big(\Big(\bigg(\Bigg(\$\quad

 $\ldots$ 

 $\ldots$   $\ldots$   $\ldots$ 

 $\vdots$ 

exscale amsmath

( $\frac{1}{4}$ )

```
\begin{displaymath}
x_{1}, \ldots, x_{n} \qquadx_{1}+\cdots+x_{n}\end{displaymath}
```

$$
x_1,\ldots,x_n \qquad x_1+\cdots+x_n
$$

**3.4** 

 $T_{\text{E}}$ X  $\sim$ 

に示すスペースを制御するコマンドを使用して調整して下さい.\, コマンド 3 <sup>18</sup> quad ),\:コマンドは <sup>4</sup> <sup>18</sup> quad ),\; コマンドは <sup>5</sup> <sup>18</sup> quad )の 小さなスペースをそれぞれ生成します.\␣コマンドは中くらいの大きさのス ペースを生成します.また \quad コマンド( )や \qquad コマンド( は大きなスペースを出力するのに使用します.\quad コマンドが出力するス ペースの大きさは,その時使用しているフォントの 'M' の文字幅に一致しま

$$
\sqrt{1} \qquad -\frac{3}{18} \text{ quad} \quad \mathbb{U}
$$

 $\newcommand{\ud}{mathmath$ \begin{displaymath} \int\!\!\!\int\_{D}  $g(x,y)$  $\setminus$ ,  $\ud x\setminus$ ,  $\ud y$ \end{displaymath} instead of \begin{displaymath}  $\int_{D} g(x,y) \ud x \ud y$ \end{displaymath}

$$
\iint_D g(x, y) \, dx \, dy
$$
  
instead of

$$
\int \int g(x,y) \mathrm{d}x \mathrm{d}y
$$

*D*

 $d'$ 

 $A_{\mathcal{M}}$ S-LAT<sub>E</sub>X

 $\int \iint \iint \iint \iint \iint$ amsmath ... Amset amsmath 2012 For Management American Service Service Service Service Service Service Service Service Service Service Service Service Service Service Service Service Service Service Service Service Service

 $\newcommand{\ud}{mathmath$ \begin{displaymath}  $\int_{D} \, \ \ud x \, \ \du$ \end{displaymath}

$$
\iint_D \, \mathrm{d} x \, \mathrm{d} y
$$

 $A_M S$ -LAT<sub>E</sub>X testmath.tex " $The \tB T_F X$  [3]" 8

**3.5**  $\blacksquare$ 

 $\mathcal{N}$ 

 $\frac{1}{2}$  array  $\frac{1}{2}$  array  $\frac{1}{2}$  array  $\frac{1}{2}$  array  $\frac{1}{2}$  array  $\frac{1}{2}$ 

\begin{displaymath}  $\mathbf{X} =$ \left( \begin{array}{ccc}  $x_{11}$  &  $x_{12}$  & \ldots \\  $x_{21}$  &  $x_{22}$  & \ldots \\ \vdots & \vdots & \ddots \end{array} \right) \end{displaymath}  $X =$  $\sqrt{ }$  $\begin{array}{|c|c|} \hline x_{21} & x_{22} & \dots \\ \hline \vdots & \vdots & \ddots \end{array}$  $x_{11}$   $x_{12}$   $\dots$ . . . . . . . . .  $\setminus$  $\Big\}$ array  $\alpha$  \right  $\alpha$ ." \begin{displaymath}  $y = \left\{ \begin{array}{c} \begin{cases} \frac{1}{2} \end{cases} \end{array} \right\}$ a & \textrm{if \$d>c\$}\\ b+x& \textrm{in the morning}\\ l & \textrm{all day long} \end{array} \right. \end{displaymath}  $y =$  $\sqrt{ }$  $\left\langle \right\rangle$  $\mathcal{L}$ *a* if  $d > c$  $b + x$  in the morning *l* all day long tabular array  $\frac{1}{2}$ \begin{displaymath} \left(\begin{array}{c|c} 1 & 2 \\ \hline 3 & 4 \end{array}\right) \end{displaymath}  $(1 \mid 2)$  $3 \mid 4$  $\setminus$ equation eqnarray eqnarray\* eqnarray eqnarray\* eqnarray eqnarray\* {rcl}  $\Delta$ \begin{eqnarray}  $f(x)$   $\& = \& \cos x$  \\ f'(x)  $\& = \& -\sin x$  \\  $\int_{0}^{x} f(y)dy$  $=$  & \sin x \end{eqnarray}  $f(x) = \cos x$  (3.5)  $f'(x) = -\sin x$  (3.6) ∫ *<sup>x</sup>* 0  $f(y)dy = \sin x$  (3.7)

# い.このスペースは,次の例に示すように \setlength\arraycolsep{2pt}

{\setlength\arraycolsep{2pt} \begin{eqnarray} \sin x & = & x -\frac{x^{3}}{3!} +\frac{x^{5}}{5!}-{} \nonumber\\ & & {}-\frac{x^{7}}{7!}+{}\cdots \end{eqnarray}} sin *x* = *x − x* 3 3! <sup>+</sup> *x* 5 5! *<sup>−</sup> − x* 7 7! <sup>+</sup> *· · ·* (3.8) \begin{eqnarray} \lefteqn{ \cos x = 1 -\frac{x^{2}}{2!} +{} } \nonumber\\ & & {}+\frac{x^{4}}{4!} -\frac{x^{6}}{6!}+{}\cdots \end{eqnarray} cos *x* = 1 *− x* 2 2! <sup>+</sup> + *x* 4 4! *<sup>−</sup> x* 6 6! <sup>+</sup> *· · ·* (3.9) \nonumberコマンドは,eqnarray環境中で数式に番号を付けないようにLATEX め,amsmath パッケージではもっと強力な別のコマンドが用意されています split 環境,align 環境参照). **3.6** 幽霊 います.LATEX の場合も同じで,スペースに関してちょっとしたイタズラをす 添字を出力するために,^ \_ を使用する際,垂直方向に文字を揃えたいこ とがありますが,少し LATEX を助けるために\phantom コマンドを使うと,引 \begin{displaymath} {}^{12}\_{\phantom{1}6}\textrm{C} \qquad\textrm{as opposed to}\qquad {}^{12}\_{6}\textrm{C} 12 <sup>6</sup>C as opposed to <sup>12</sup> <sup>6</sup> C

\end{displaymath}

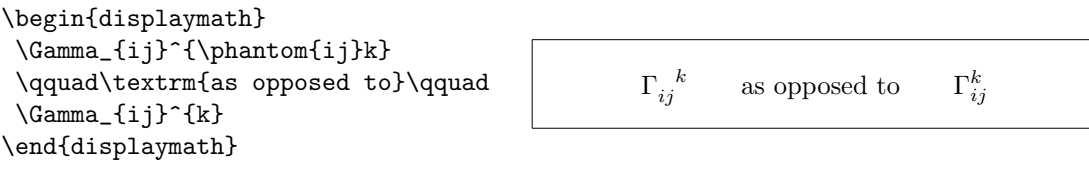

 $3.7$ 

$$
\rm L^2T_KX
$$

 $\label{eq:opt2} $$\text{trm} $$\text{Im} $$$ 

 $\mathcal{L}$  , and  $\mathcal{L}$ 

 $2^{\rm nd}$  2

 $\sim$ 

 $(3.10)$ 

\begin{equation}  $2^{\text{nd}} \quad$  $2^{\mathrm{nd}}$ \end{equation}

 $\rm H^2EXX$ 

 $\label{thm:main} $$\displaystyle (123) \textstyle (123) \textstyle (123) \scriptsize \sf{le} (123) \scriptsize \sf{le} (123) \scriptsize$  $\verb|\script|c| \text{scriptstyle} (123)$ 

\begin{displaymath} \mathop{\mathrm{corr}}(X,Y)= \frac{\displaystyle \sum\_{i=1}^n(x\_i-\overline x) (y\_i-\overline y)} {\displaystyle\biggl[ \sum\_{i=1}^n(x\_i-\overline x)^2 \sum\_{i=1}^n(y\_i-\overline y)^2 \biggr]^{1/2}} \end{displaymath} corr(*X, Y* ) = ∑*n i*=1 (*x<sup>i</sup> − x*)(*y<sup>i</sup> − y*) [∑*<sup>n</sup> i*=1 (*x<sup>i</sup> − x*) 2∑*<sup>n</sup> i*=1 (*y<sup>i</sup> − y*) 2 ]<sup>1</sup>*/*<sup>2</sup>

上の例は,通常の\left[ \right] が出力する括弧よりも大きなサイズの括

<sup>5</sup>*AMS*-LAT<sub>E</sub>X \textrm

**3.8** 定理,法則,**. . .**  $\alpha$ , "a"  $\alpha$  " $\alpha$ " "  $\rm LATEX$ 

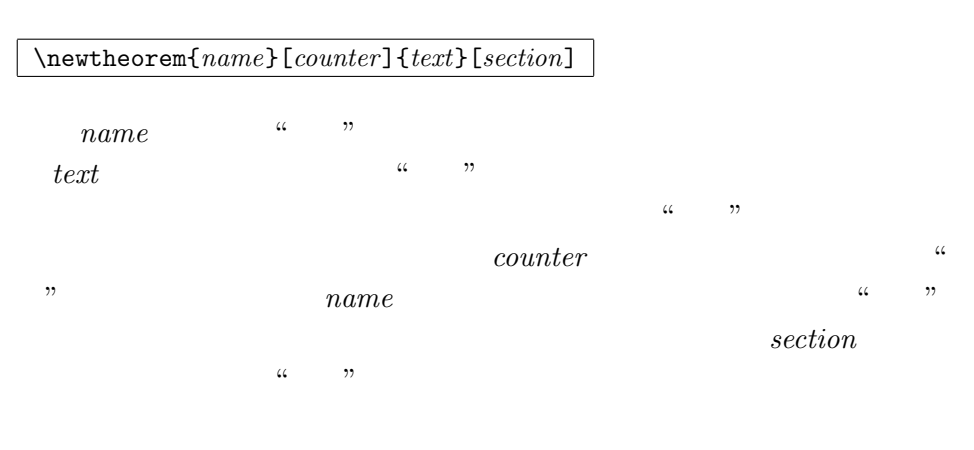

*name* **hewtheorem** 

\begin{*name*}[*text*] This is my interesting theorem \end{*name*}

\newtheorem

#### $\%$ \newtheorem{law}{Law} \newtheorem{jury}[law]{Jury}  $\%$ \begin{law}\label{law:box} Don't hide in the witness box \end{law} \begin{jury}[The Twelve] It could be you! So beware and see law~\ref{law:box}\end{jury} \begin{law}No, No, No\end{law}

"Jury" "Law" extensive "Law" contract to the "Law" contract of  $\mathbb{Z}_2$ "Jury" "Law" extensive "Law" extensive "Law" can also that  $\mathbb{Z}_2$ 

**Law 1** *Don't hide in the witness box*

**Jury 2 (The Twelve)** *It could be you! So beware and see law 1*

**Law 3** *No, No, No*

\flushleft \newtheorem{mur}{Murphy}[section] \begin{mur} If there are two or more ways to do something, and one of those ways can result in a catastrophe, then someone will do it.\end{mur} **Murphy 3.8.1** *If there are two or more ways to do something, and one of those ways can result in a catastrophe, then someone will do it.*  $\alpha$  " $\beta$   $\beta$   $\beta$   $\beta$   $\gamma$   $\beta$   $\gamma$   $\delta$   $\gamma$   $\delta$   $\gamma$   $\delta$   $\delta$  $($  2). **3.9** to the term of  $\mathbf{z}$  and  $\mathbf{z}$  and  $\mathbf{z}$  and  $\mathbf{z}$  and  $\mathbf{z}$  and  $\mathbf{z}$  and  $\mathbf{z}$  and  $\mathbf{z}$  and  $\mathbf{z}$  and  $\mathbf{z}$  and  $\mathbf{z}$  and  $\mathbf{z}$  and  $\mathbf{z}$  and  $\mathbf{z}$  and  $\mathbf{z}$  and  $\mathbf{z$  $\rm \mu TEX$  $\mathcal{L}$  mathbf  $\boldsymbol{\lambda}$ \begin{displaymath} \mu, M \qquad \mathbf{M} \qquad \mbox{\boldmath \$\mu, M\$} \end{displaymath}  $\mu$ *, M* **M**  $\mu$ *, M*  $\blacksquare$ amsmath $\blacksquare$ amsmath \boldsymbol \begin{displaymath} \mu, M \qquad \boldsymbol{\mu}, \boldsymbol{M} \end{displaymath}  $\mu, M$   $\mu, M$ 

# $3.10$

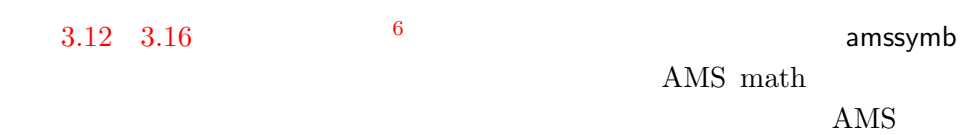

 ${\tt CTAN:}/ {\tt tax-archive/macros/lates/packages/amslatex}$ 

#### <span id="page-62-0"></span> $3.1:$

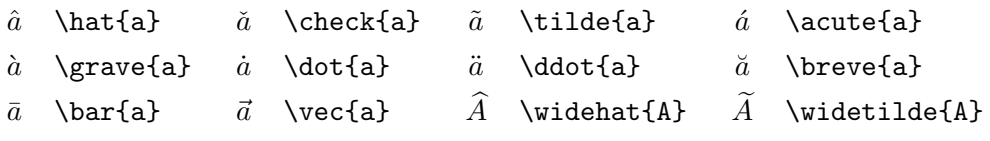

# $3.2:$

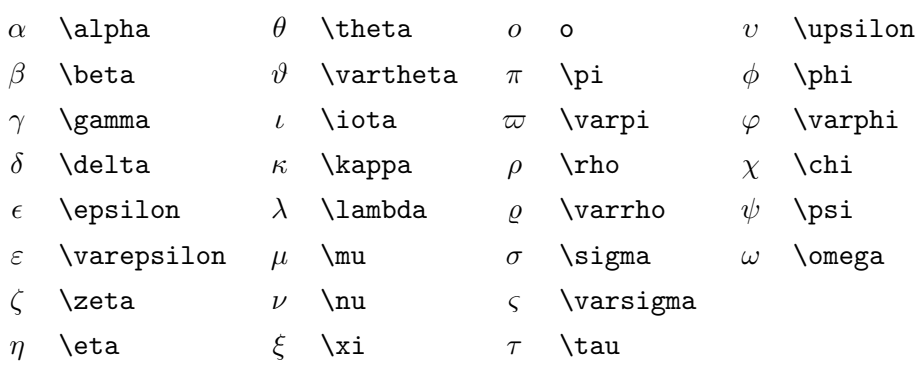

#### $3.3:$

<span id="page-62-1"></span>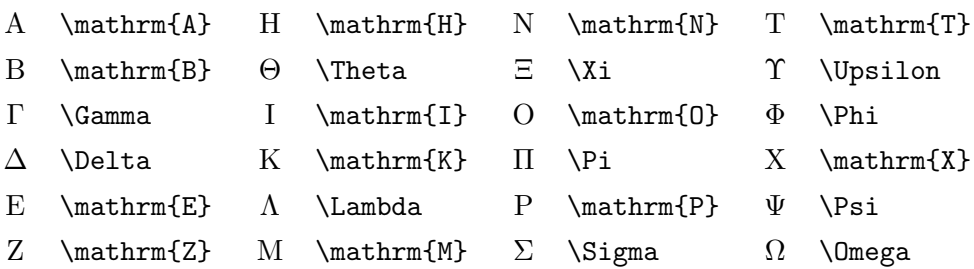

# $3.4$ :

 $\nabla$ 

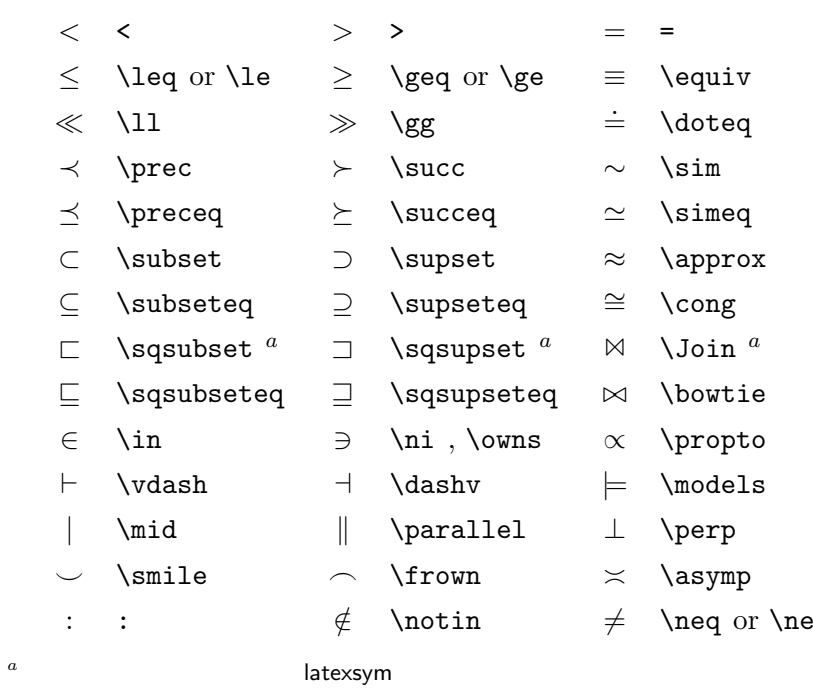

#### 3.5:

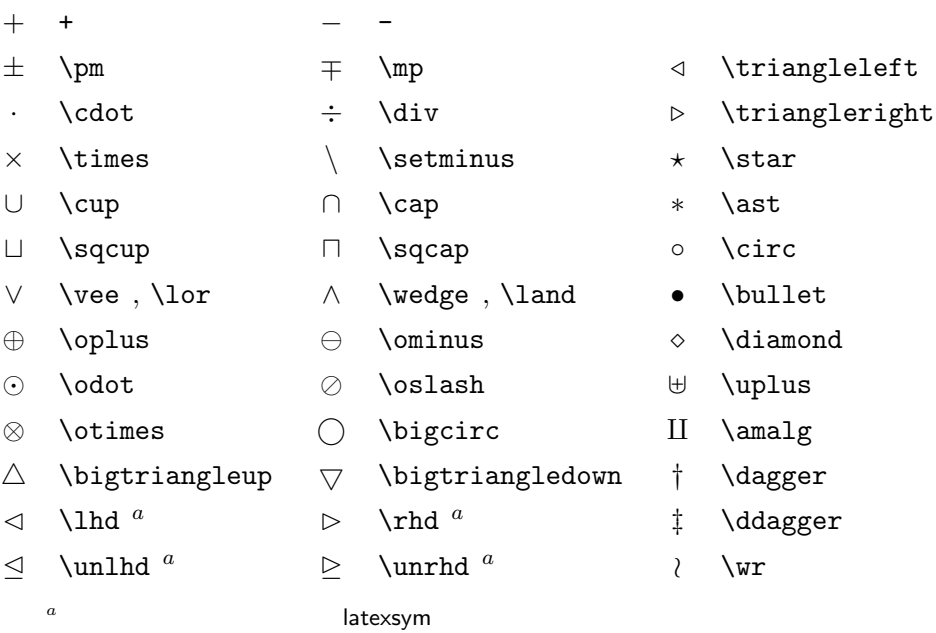

# $3.6:$

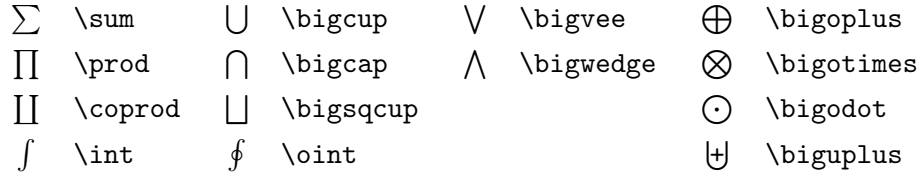

# $3.7:$

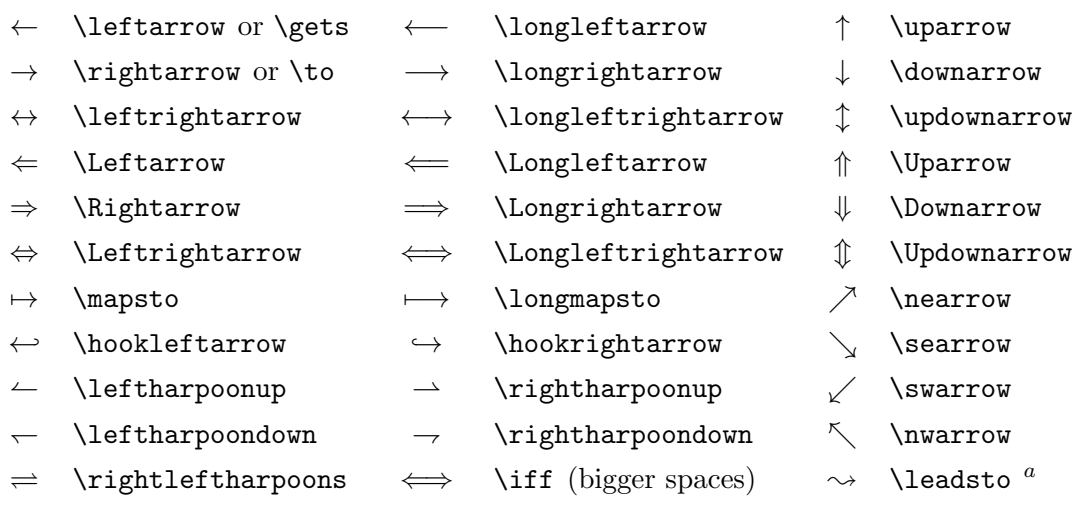

*a* a construction of the latexsym

# $3.8:$

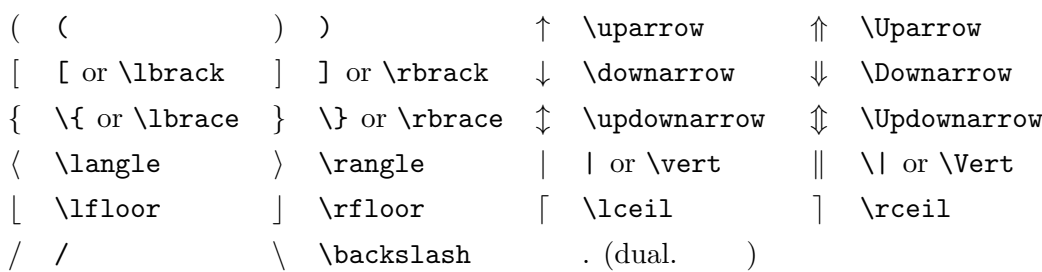

#### $3.9:$

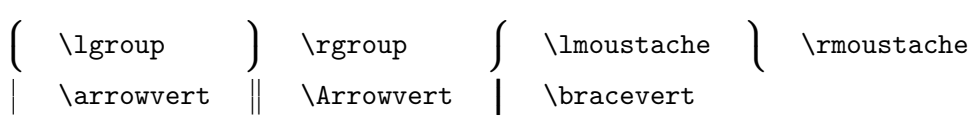

#### $3.10:$

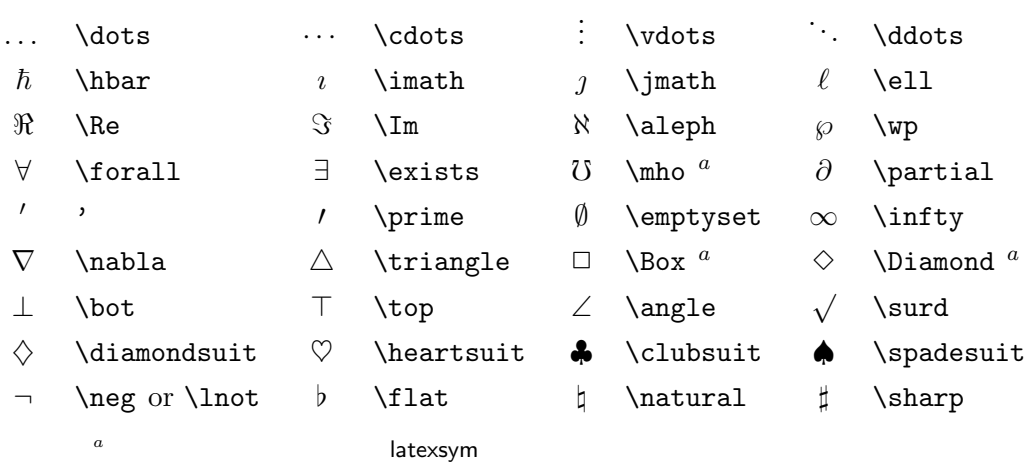

#### $3.11:$

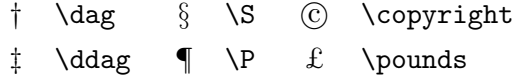

# <span id="page-65-0"></span> $3.12:$  AMS

 $\ulcorner$  \ulcorner  $\urcorner$  \urcorner  $\ulcorner$  \llcorner  $\urcorner$  \llcorner  $\urcorner$ 

# $3.13:$  AMS

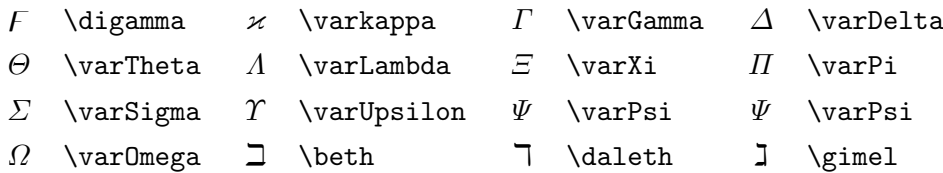

# $3.14:$  AMS

- ⋖ \lessdot ⋗ \gtrdot ≑ \doteqdot or \Doteq ⩽ \leqslant ⩾ \geqslant ≓ \risingdotseq ⪕ \eqslantless ⪖ \eqslantgtr ≒ \fallingdotseq  $\leq$  \leqq  $\geq$  \geqq  $\equiv$  \eqcirc ≪ \lll or \llless ≫ \ggg or \gggtr ⊜ \circeq  $\leq$  \lesssim  $\geq$  \gtrsim  $\triangleq$  \triangleq  $\lesssim$  \lessapprox  $\gtrsim$  \gtrapprox  $\cong$  \bumpeq ≶ \lessgtr ≷ \gtrless ≎ \Bumpeq  $\begin{array}{lll}\n\text{less} & \text{atreq} & \text{thicksim} \n\text{less} & \text{theseq} & \text{thickspin} \n\text{less} & \text{theseq} & \text{thickapp} \n\end{array}$  $\text{lesseqqgtr}$   $\geq$  \gtreqqless  $\approx$  \thickapprox ≼ \preccurlyeq ≽ \succcurlyeq ≊ \approxeq ⋞ \curlyeqprec ⋟ \curlyeqsucc ∽ \backsim  $\lesssim$  \precsim  $\succsim$  \succsim  $\simeq$  \backsimeq ≾ \precapprox ≿ \succapprox ⊨ \vDash ⫅ \subseteqq ⫆ \supseteqq ⊩ \Vdash ⋐ \Subset ⋑ \Supset ⊪ \Vvdash *❁* \sqsubset *❂* \sqsupset ϶ \backepsilon ∴ \therefore ∵ \because ∝ \varpropto p \shortmid q \shortparallel ≬ \between  $\sim$  \smallsmile  $\sim$  \smallfrown  $\uparrow$  \pitchfork ◁ \vartriangleleft ▷ \vartriangleright ◀ \blacktriangleleft
	-
	-
	-
	-
	-
	-
	-
	-
	-
	-
	-
	-
	-
	-
	-
	-
	-
	-
	-
	-
	- ⊴ \trianglelefteq ⊵ \trianglerighteq ▶ \blacktriangleright

# $3.15:$  AMS

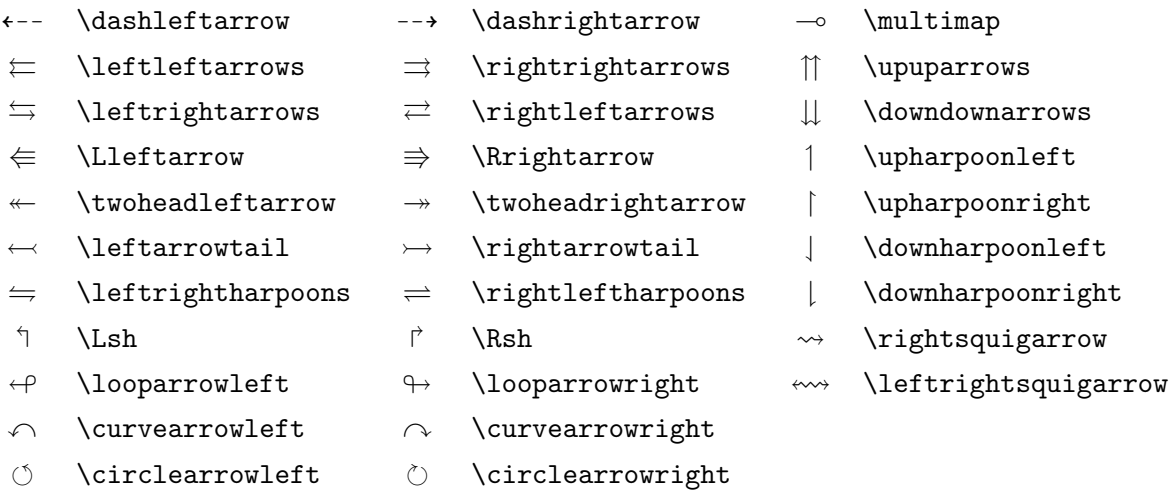

# <span id="page-67-0"></span> $3.16:$  AMS

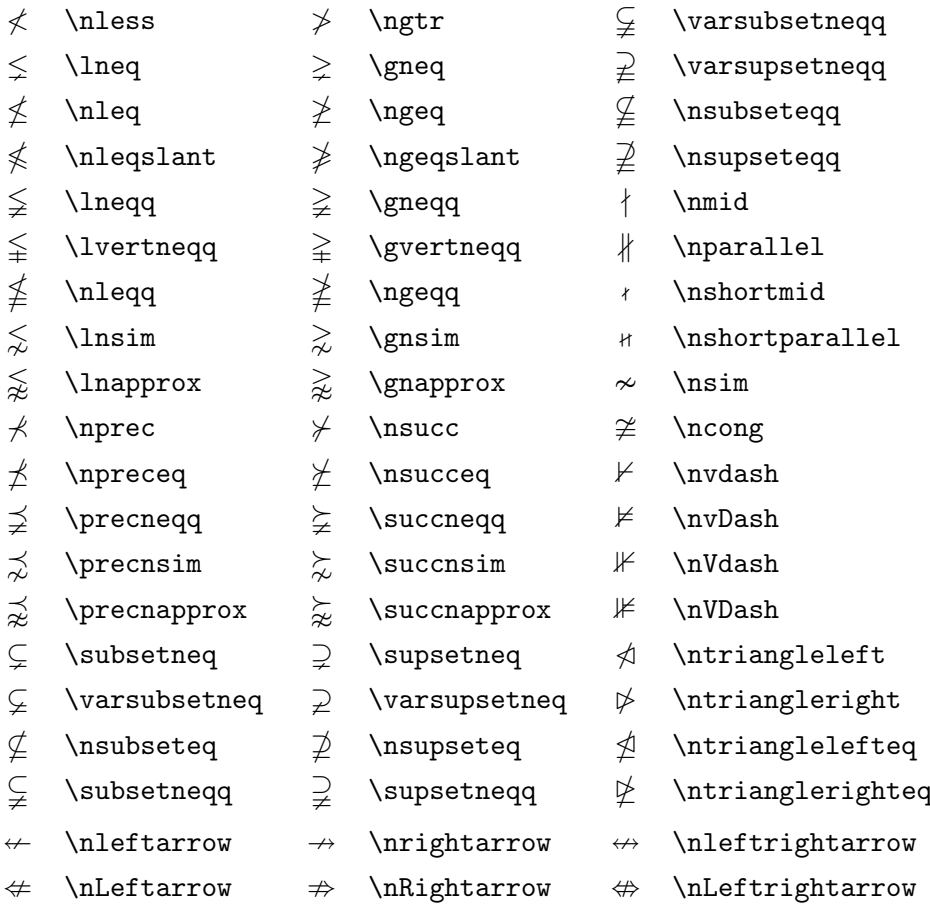

# $3.17:$  AMS

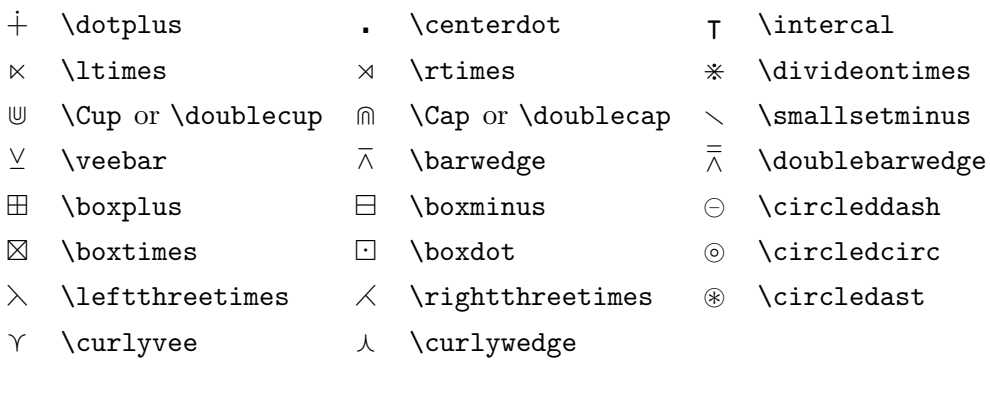

# $3.18:$  AMS

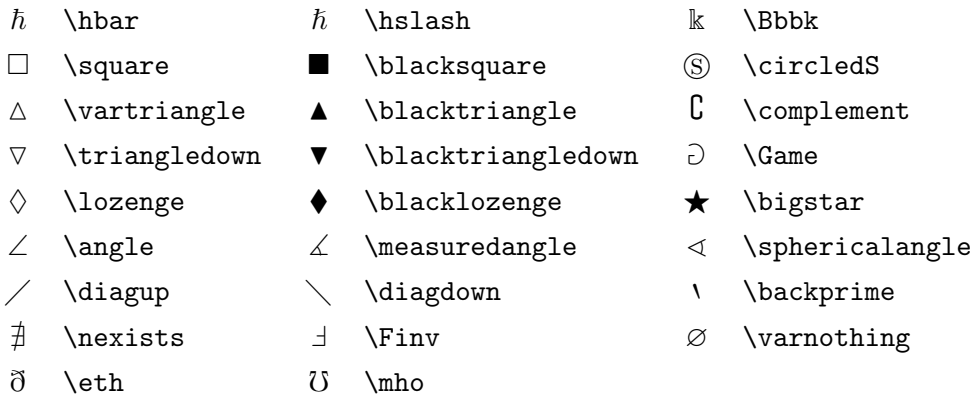

 $3.19:$ 

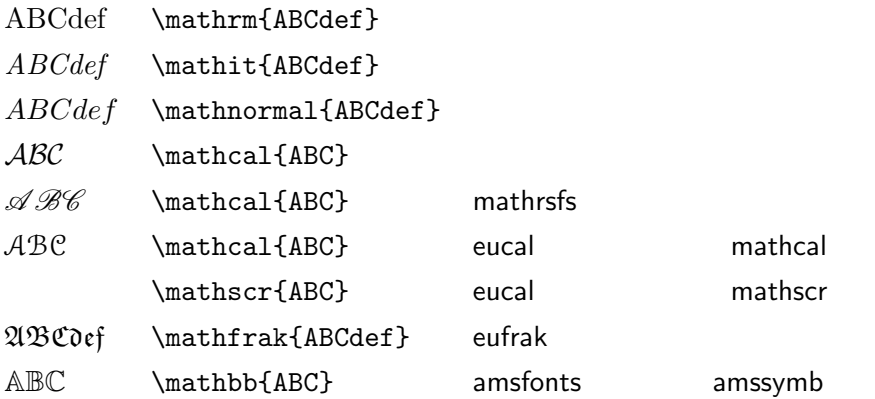

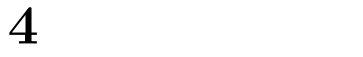

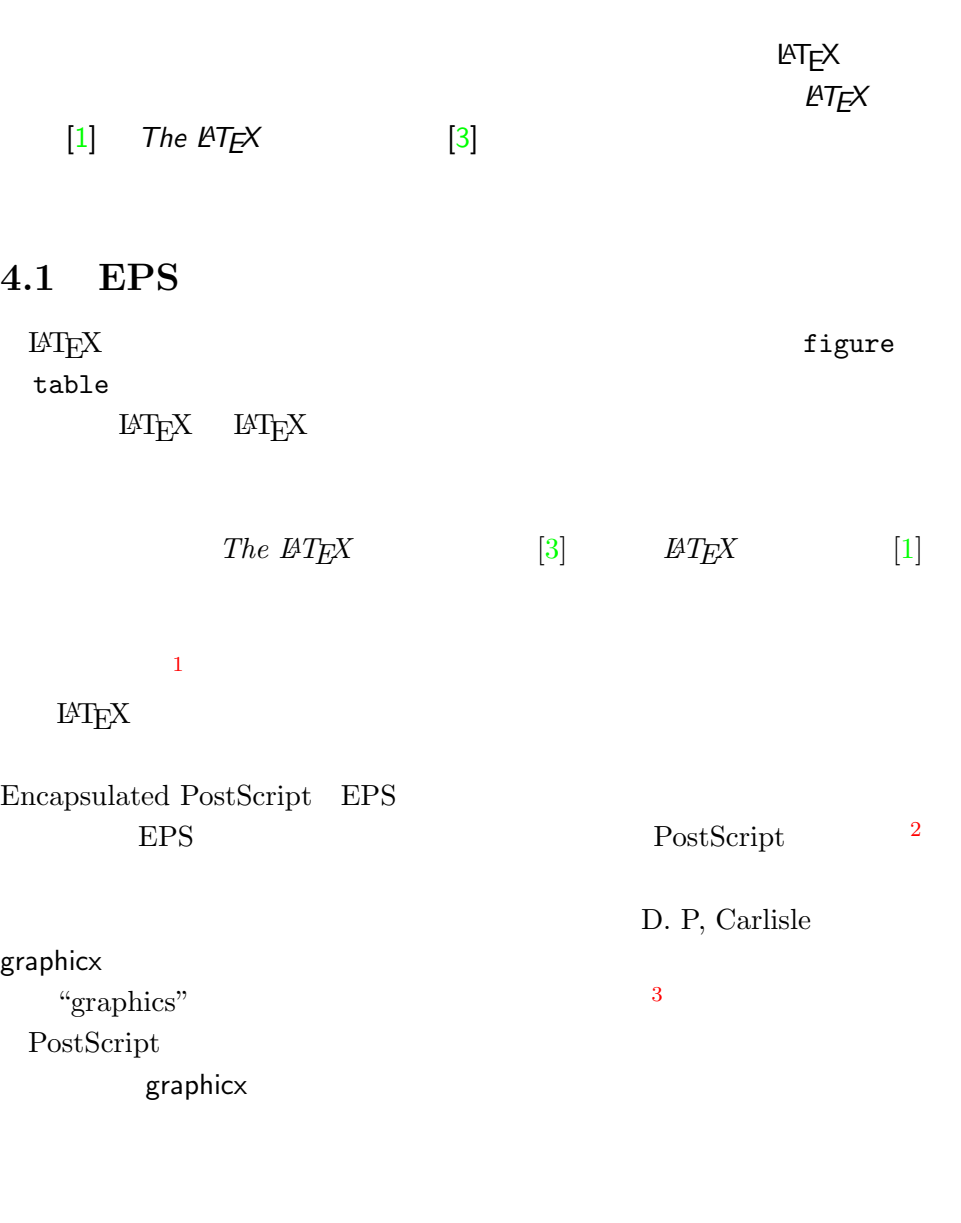

 $\begin{array}{ccc} \mathrm{CTAN:}/\mathrm{tex} \ \texttt{z-archive/support/ghostscript} \\ \mathrm{GHOSTSCRIPT} \end{array}$  $G$ host $S$ cript

 $\begin{array}{cccccccccc} \text{1} & \text{1} & \$ 

<span id="page-70-1"></span><span id="page-70-0"></span> $^3$ CTAN:/tex-archive/macros/latex/packages/graphics

**58 4** 1.  $EPS$   $4$  $2.$ graphicx \usepackage[*driver*]{graphicx} *driver* "dvi postscript  $\mathfrak{p}$  $\alpha$  dvips  $T_{\rm E}$ X  $($  1)  $\emph{driver}$  LAT<sub>E</sub>X graphicx .dvi .eps  $\overline{\phantom{a}}$  $3.$ \includegraphics[*key*=*value*, . . . ]{*file*}

> $keys$  *values*  $key$  $4.1$

<span id="page-71-1"></span>4.1: graphicx  ${\tt width}$ height angle  $\,$ scale

<span id="page-71-0"></span>\begin{figure}  $\text{EPS}$ PostScript  $\begin{array}{ccc} \text{PostScript} \end{array}$  $EPS$  EPS  $EPS$  1  $EPS$  $(\quad \quad 1)$  $(1)$  dvi  $1$
```
\begin{center}
       \includegraphics[angle=90, width=0.5\textwidth]{test}
       \end{center}
      \end{figure}
       test.eps
9074 5.5[8] [11]thebibliography
 \bibitem{marker}
and marker that the contract \alpha and \alpha and \alpha and \alpha and \alpha and \alpha and \alpha and \alpha and \alpha and \alpha and \alpha and \alpha and \alpha and \alpha and \alpha and \alpha and \alpha and \alpha and \alpha and \alpha and \alpha and \\cite{marker}
                                      \begin{thebibliography}
\{99\}\rm LAT_{E}XPartl<sup>~</sup>\cite{pa} has
proposed that \ldots
\begin{thebibliography}{99}
\bibitem{pa} H.~Partl:
 \emph{German \TeX},
 TUGboat Vol.~9, No.~1 ('88)
\end{thebibliography}
                                     Partl [1] has proposed that \dots[1] H. Partl: German TEX, TUGboat
                                         Vol. 9, No. 1 ('88)
```
**4.2** 参考[文献](#page-94-0)

<span id="page-73-1"></span><span id="page-73-0"></span>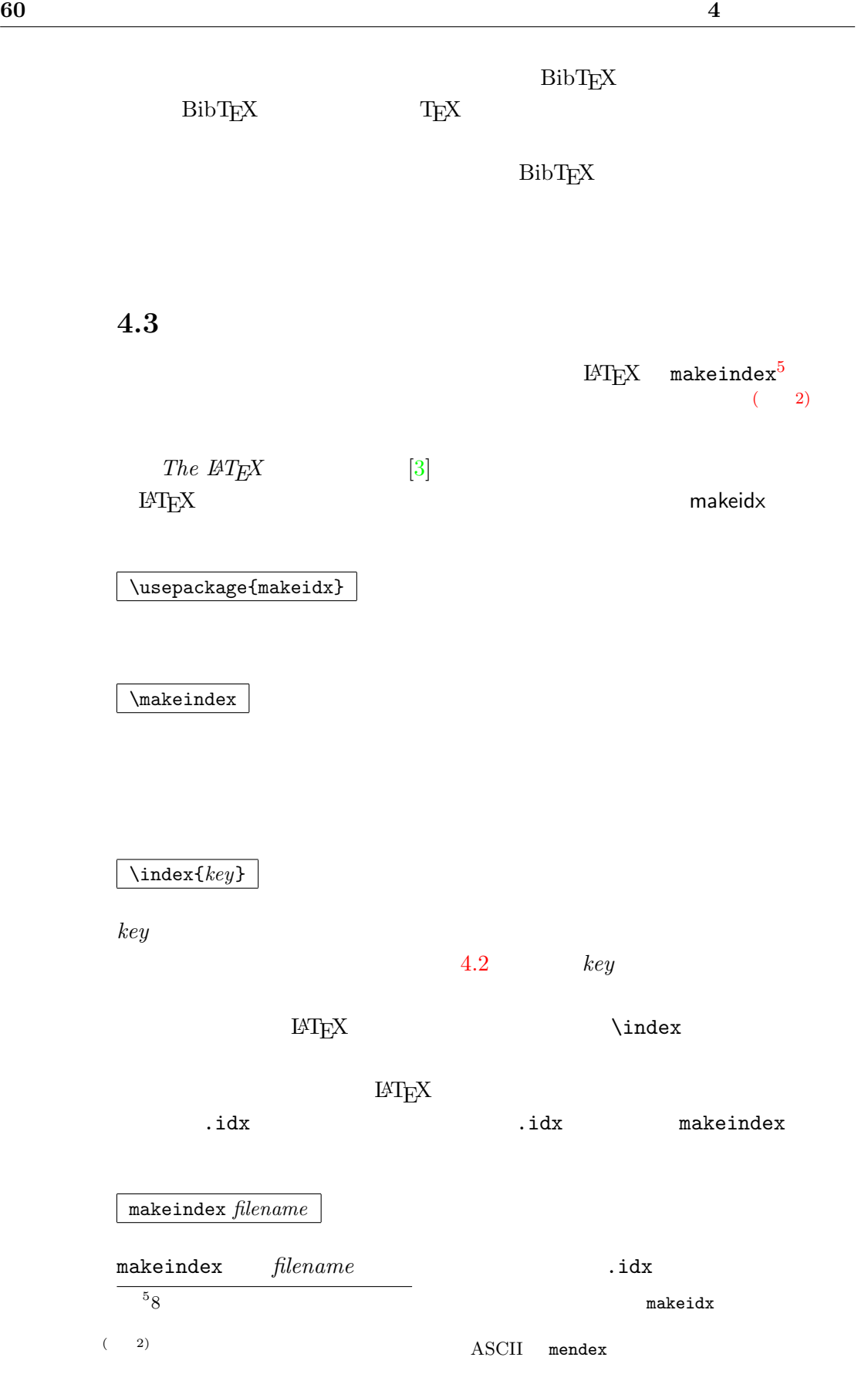

<span id="page-74-2"></span><span id="page-74-0"></span>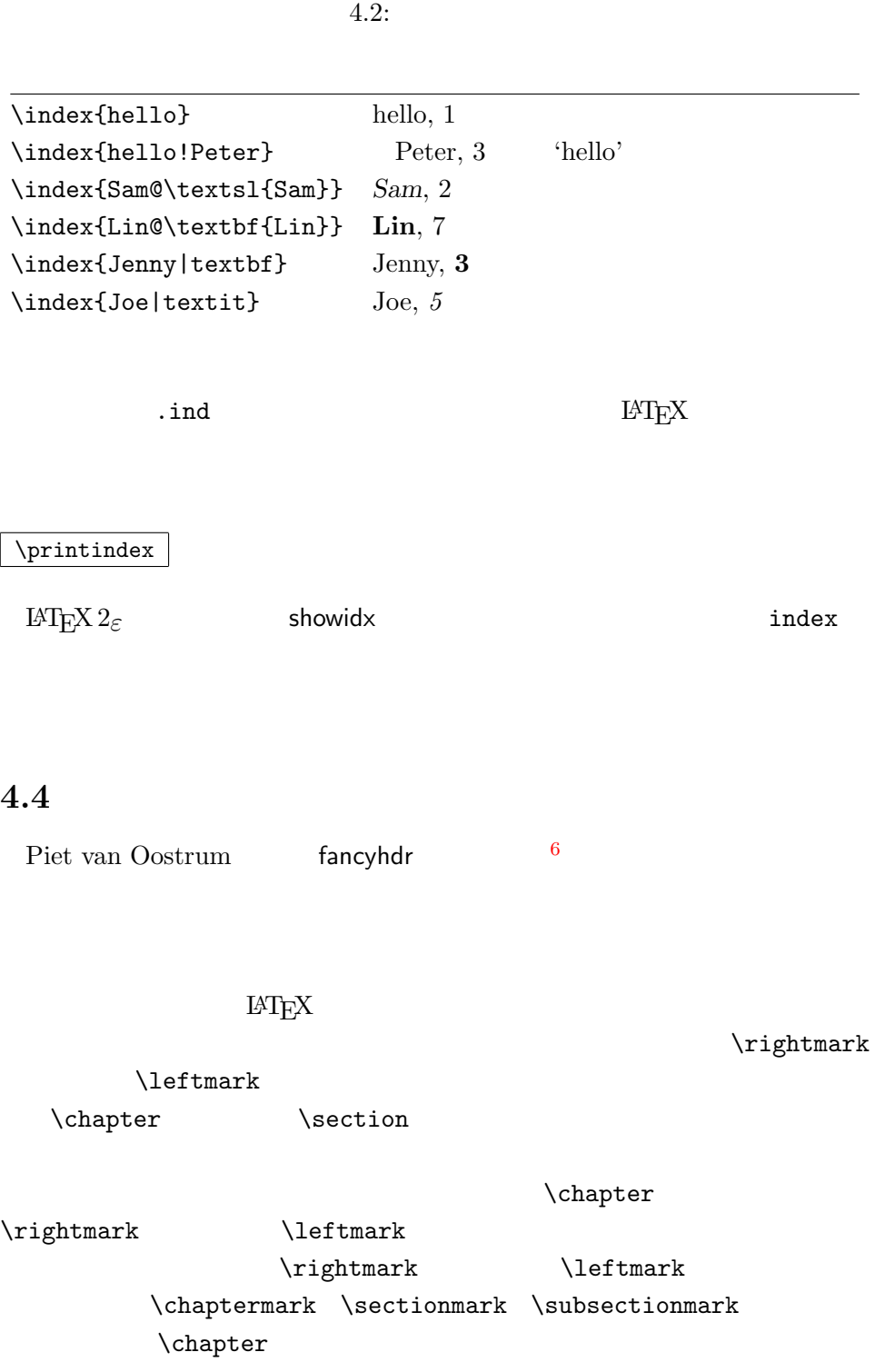

 $\verb|\chaptermark|$ 

<span id="page-74-1"></span> $^6$ CTAN:/tex-archive/macros/latex/contrib/supported/fancyhdr

```
\documentclass{book}
\usepackage{fancyhdr}
\pagestyle{fancy}
\%\renewcommand{\chaptermark}[1]{\markboth{#1}{}}
\renewcommand{\sectionmark}[1]{\markright{\thesection\ #1}}
\{\} %
\fancyhead[LE,RO]{\bfseries\thepage}
\fancyhead[LO]{\bfseries\rightmark}
\fancyhead[RE]{\bfseries\leftmark}
\renewcommand{\headrulewidth}{0.5pt}
\renewcommand{\footrulewidth}{0pt}
\addtolength{\headheight}{0.5pt} %
\fancypagestyle{plain}{%
 \{\} % plain
 \renewcommand{\headrulewidth}{10pt}}
```
#### $4.1:$  fancyhdr

4.1 fancyhdr

# **4.5** 入力通りの出力を行うパッケージ

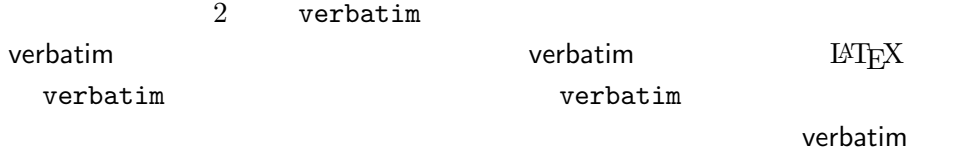

verbatim

\verbatiminput{*filename*}

verbatim *file-*

*name* 

<span id="page-76-1"></span>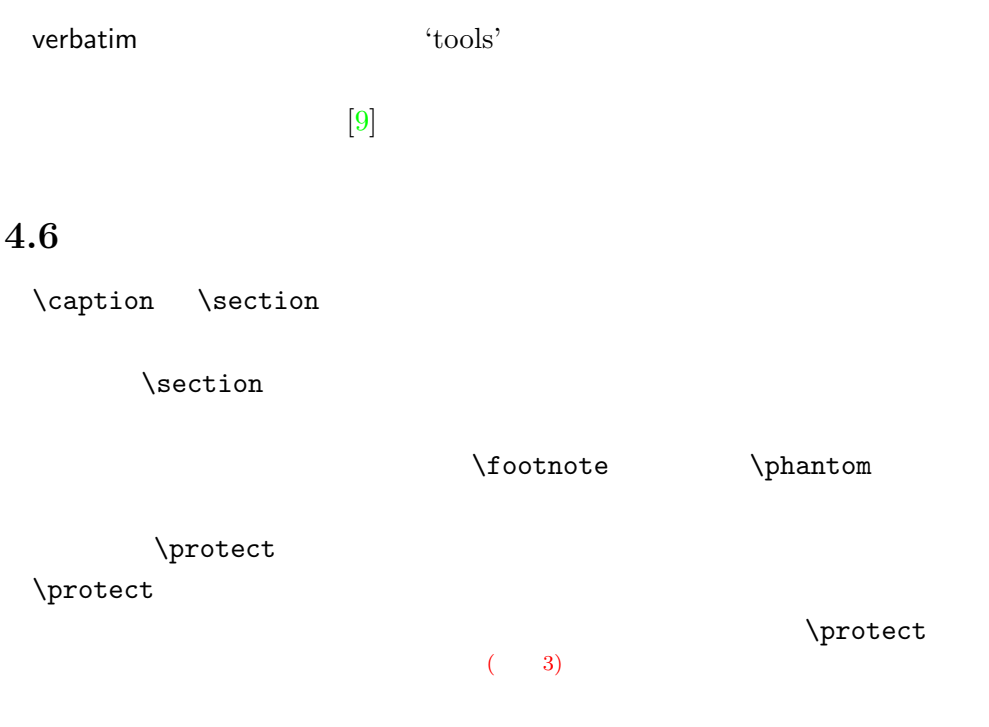

\section{I am considerate  $\label{thm:1} $$\propto t\footnotesize{and protect my footnotes}}\n$ 

 $\sqrt{3}$   $\sqrt{3}$ 

<span id="page-76-0"></span>**ついのかないのかな?**  $(4)$ 

# <span id="page-78-0"></span>**5 LATEX**

 $\blacksquare$ 

 $5.1$ 

 $\rm LATEX$ 

\begin{command} \ci{dum}  $\verb|\end{command}|$ 

\dum

 $\verb|command|$ 

 $\chi$ ci  $\lambda$ 

 $\lambda$ 

 $\lambda$ 

command  $$\rm E}\rm T_{\rm E}X$ 

 $\rm LATEX$ 

```
5.1.1
```
\newcommand{*name*}[*num*]{*definition*}  $\label{eq:definition} \begin{array}{ll} name \end{array}$  $\lbrack$   $\rbrack$   $\qquad \qquad num$  $9$  $\overline{a}$ .  $\overline{a}$  0  $\overline{a}$   $\overline{b}$   $\overline{c}$   $\overline{d}$   $\overline{d}$   $\$  $\tan \tau$ "The Not So Short Introduction to LAT<sub>F</sub>X  $2$ <sub>ε</sub>" \newcommand{\tnss}{The not so Short Introduction to \LaTeXe} This is ''\tnss'' \ldots{} ''\tnss'' This is "The not so Short Introduction to L<sup>AT</sup>F<sub>X</sub> 2<sub>ε</sub>" ... "The not so Short Introduction to LATEX 2*ε*"  $\#1$  $#2$ \newcommand{\txsit}[1] {This is the \emph{#1} Short Introduction to \LaTeXe}  $\%$ \begin{itemize} \item \txsit{not so} \item \txsit{very} \end{itemize} *•* This is the *not so* Short Introduction to LATEX 2*ε •* This is the *very* Short Introduction to LATEX 2*ε*  $\text{LATEX}$  $\rm\,$   $\rm\,$ \providecommand \newcommand  $\mathrm{LATEX} \, 2_{\varepsilon}$ 

 $\rm IATEX$ 

## $5.1.2$

 $\neq$ 

 $\neq$ wenvironment  $\neq$ wenvironment

\newenvironment{*name*}[*num*]{*before*}{*after*}

<span id="page-80-0"></span> $\overline{6}$ 

 $\neq$ 

**before** 2. **before** 2. after **\end{***name*}

#### \newenvironment

\newenvironment{king}  ${\nule{1ex}}$ \hspace{\stretch{1}}} {\hspace{\stretch{1}}% \rule{1ex}{1ex}}

My humble subjects . . .

 $\blacksquare$ 

\begin{king} My humble subjects \ldots \end{king}

引数 *num* は,\newcommand コマンドと同じように使用します.LATEX では,

\renewenvironment

 $\blacksquare$ 

\newenvironment

 $\text{rule}$  73  $\text{stretch}$  73  $\hbox{\tt hspace} \qquad \qquad 73$ 

# $5.1.3$

 $14$ T $\rm EX$  $\u$ sepackage

<span id="page-81-1"></span>% Tobias Oetiker \ProvidesPackage{demopack} \newcommand{\tnss}{The not so Short Introduction to \LaTeXe} \newcommand{\txsit}[1]{The \emph{#1} Short Introduction to \LaTeXe} \newenvironment{king}{\rule{1ex}{1ex}hspace{\stretch{1}}}% {\hspace{\stretch{1}}\rule{1ex}{1ex}}

<span id="page-81-0"></span> $5.1:$ 

.sty

\ProvidesPackage{*package name*}

 $\verb+\ProvidesPackage+\quad\qquad\qquad LATEX$ 

 $5.1$ 

**5[.2](#page-81-0)**  $\blacksquare$ 

5.2.1

 $\rm \mu TEX$ 

 $5.1\quad 5.2$ 

#### $5.3$

{\small The small and \textbf{bold} Romans ruled} {\Large all o[f gr](#page-83-0)eat big \textit{Italy}.}

The small and **bold** Romans ruled all of great big *Italy*.

LAT<sub>E</sub>X  $2$ <sub>ε</sub>

#### <span id="page-82-2"></span> $5.4$

## $\text{LATEX}$

He likes {\LARGE large and<br>{\small small} letters}.

 ${\rm He}$  likes large and small letters.

 $\}$ 

 $\gamma$ 

<span id="page-82-0"></span> $5.1:$ 

| \textrm{} roman<br>\texttt{} typewriter |                           | \textsf{} sans serif                         |  |
|-----------------------------------------|---------------------------|----------------------------------------------|--|
| $\texttt{\textbf{}} \mod \$             |                           | \textbf{} bold face                          |  |
| \textup{} upright<br>\textsl{} slanted  |                           | $\text{text}$ italic<br>\textsc{} SMALL CAPS |  |
|                                         | $\text{A} \$ } emphasized | \textnormal{} document font                  |  |

<span id="page-82-1"></span> $5.2:$ 

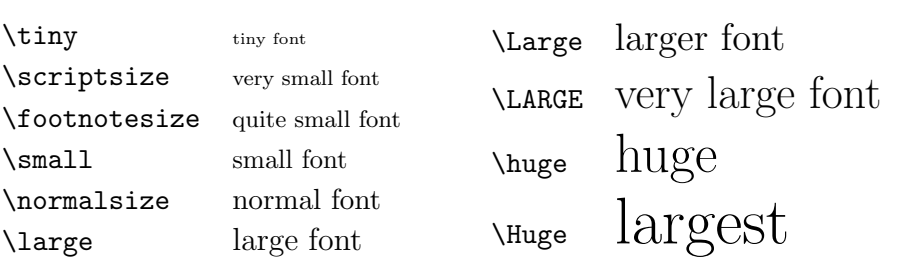

<span id="page-83-2"></span>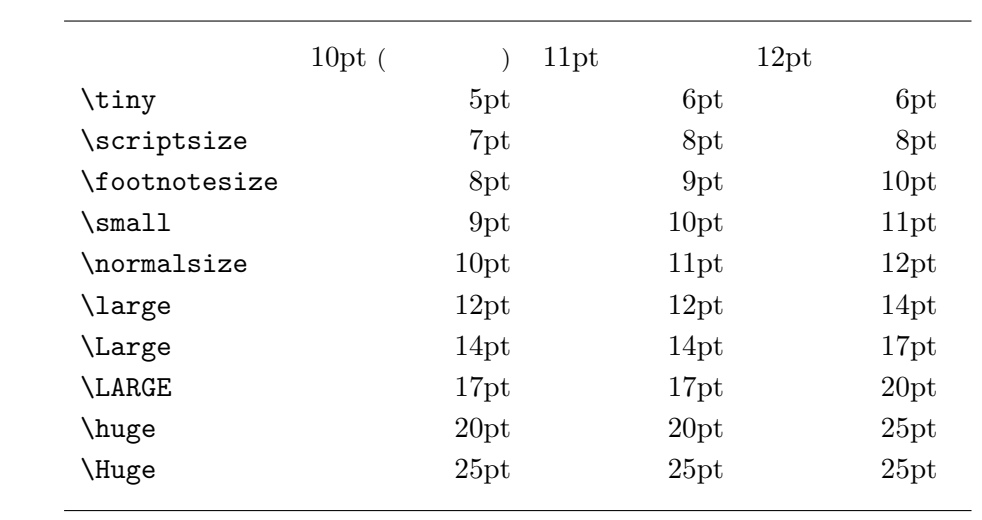

<span id="page-83-0"></span>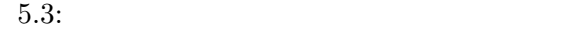

<span id="page-83-1"></span>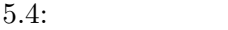

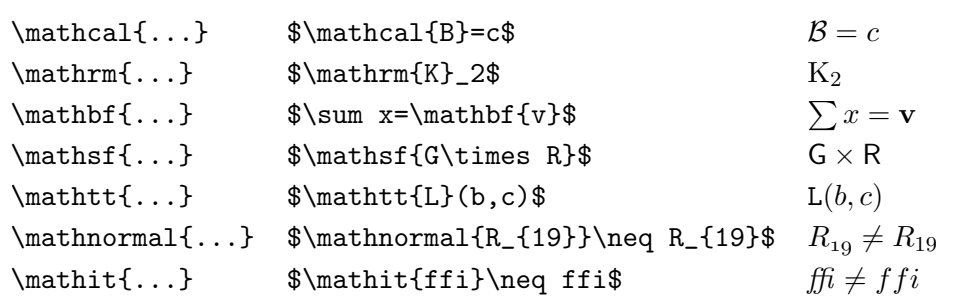

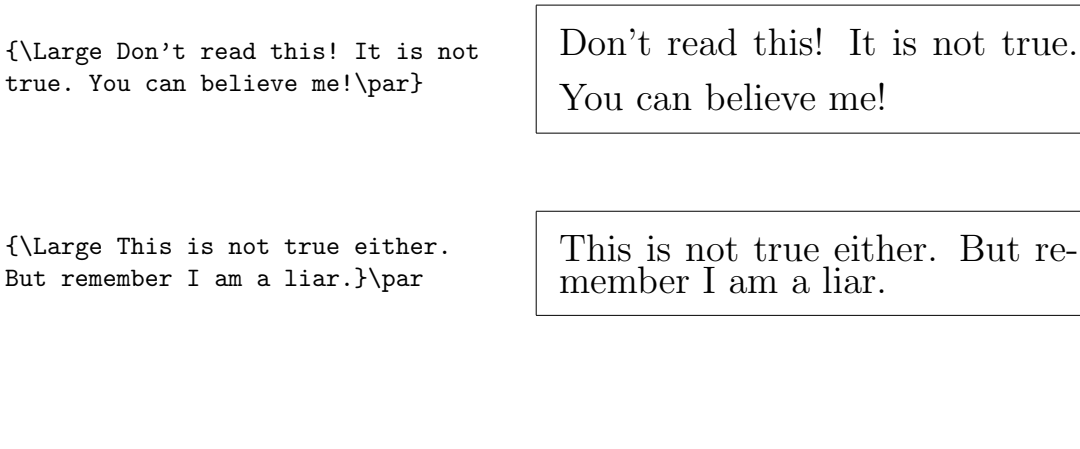

\begin{Large} This is not true. But then again, what is these days \ldots \end{Large} This is not true. But then again, what is these days  $\ldots$ 

5.2.2

 $\rm LATEX$ 

接使用する代りに,\newcommand を使って "論理的に扱えるコマンド" を定義

\newcommand{\oops}[1]{\textbf{#1}} Do not \oops{enter} this room, it's occupied by a \oops{machine} of unknown origin and purpose.

Do not **enter** this room, it's occupied by a **machine** of unknown origin and purpose.

 $\text{Textb}$ 

 $\setminus$ textbf

<span id="page-85-0"></span> $5.2.3$ 

**Remember!** *The* <sup>M</sup>**<sup>O</sup>** <sup>R</sup>*<sup>E</sup>* fonts you use **in** <sup>a</sup> document, *the* more readable and *beautiful it becomes*.

**5.3** スペース

 $5.3.1$ 

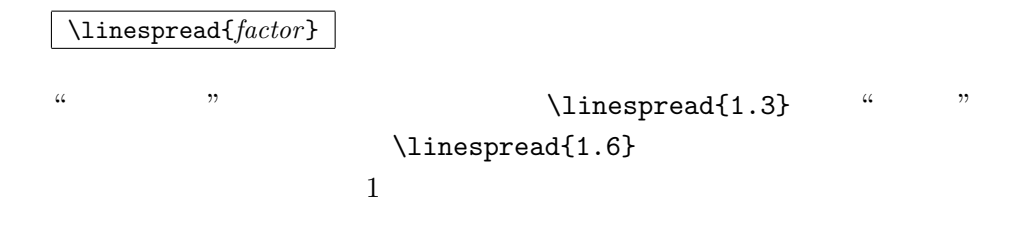

 $5.3.2$ 

 $\rm \mu TEX$ 

\setlength{\parindent}{0pt} \setlength{\parskip}{1ex plus 0.5ex minus 0.2ex}

\tablefocontents

\indent

 $\partial$ 

<span id="page-86-2"></span> $\mathbf 1$ 

\noindent

## $5.3.3$

 $\rm \mathbb{F}T_{E}X$ 

\hspace{*length*}

\hspace  $\label{eq:th} \begin{array}{ccc} \hbox{hspace*} & (1) & \emph{length} \end{array}$  $5.5$ This\hspace{1.5cm}is a space of 1.5 cm. Th[is](#page-86-1) is a space of 1.5 cm. \stretch{*n*}  $\hbox{\tt Nspace}\{\text{sub}$ x\hspace{\stretch{1}} x\hspace{\stretch{3}}x <sup>x</sup> <sup>x</sup> <sup>x</sup> <sup>1</sup>節の見出し直後の段落でインデントを行うには,'tools' に同梱の indentfirst パッケージを

<span id="page-86-1"></span><span id="page-86-0"></span> $(1)$  \hspace

<span id="page-87-0"></span>5.5: T $EX$ 

<span id="page-87-1"></span>

| mm            | $\approx 1/25$ |                                 |
|---------------|----------------|---------------------------------|
| $\texttt{cm}$ | $= 10$         |                                 |
| in            | $= 25.4$       |                                 |
| pt            | $\approx 1/72$ | $\approx \frac{1}{3}$ mm<br>– U |
| em            |                | `M'                             |
| eх            |                | $\mathbf{x}$                    |
|               |                |                                 |

 $5.3.4$ 

 $\rm LATEX$ 

 $\sqrt{v}$ space

 $\qquad$ 

\vspace{*length*}

\vspace\*

 $\verb+\page+ break$ 

 $\ldots$ 

\vspace{\stretch{1}}

 $table$ 

\\[*length*]

# 5.4

 $\text{LAT}_\text{E}$ X 2<sub>*ε*</sub>  $\text{documentclass}$ 

<span id="page-88-0"></span>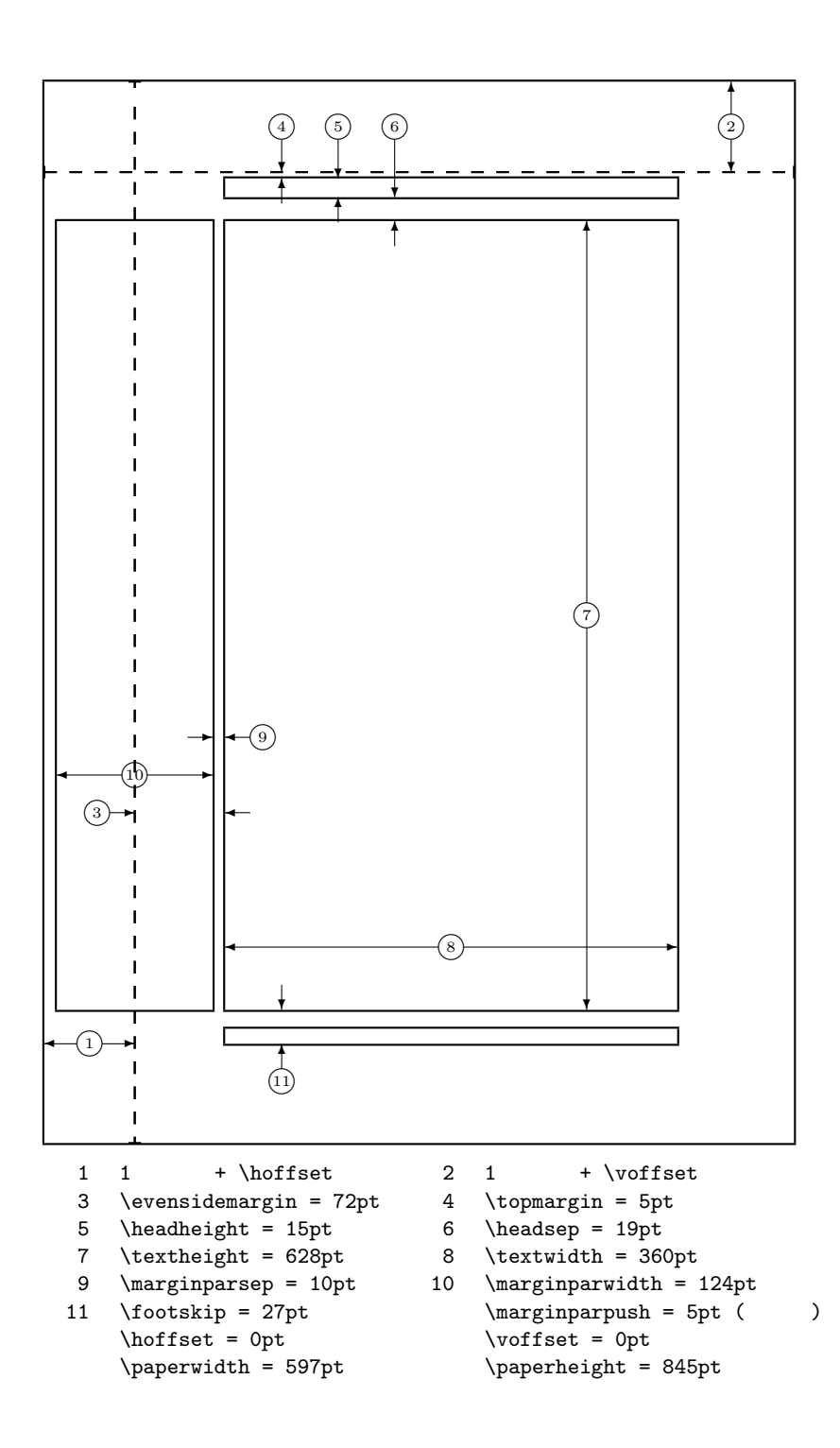

<span id="page-89-3"></span>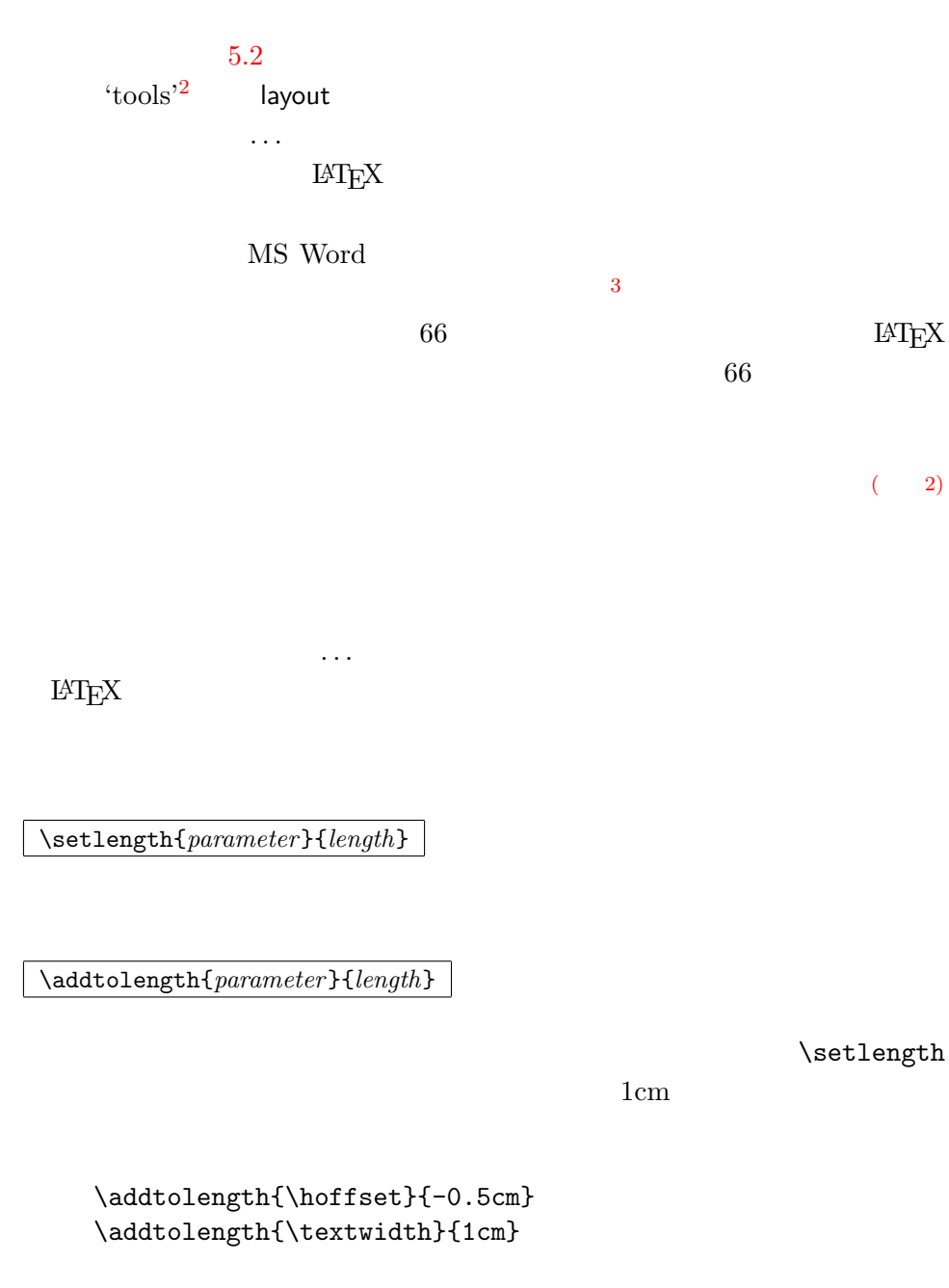

calc <br/>  $\verb|\\[c|]{\verb|\\[c|]{\verb|\\[c|]{\verb|}}$ 

<span id="page-89-2"></span><span id="page-89-1"></span><span id="page-89-0"></span> $($  2)

# <span id="page-90-0"></span>**5.5**  $\blacksquare$

 $E\text{H}\to X$ 

#### \textwidth

 $text$  com-

*mand* 

\settoheight{*command*}{*text*} \settodepth{*command*}{*text*} \settowidth{*command*}{*text*}

```
\flushleft
\newenvironment{vardesc}[1]{%
 \settowidth{\parindent}{#1:\ }
 \makebox[0pt][r]{#1:\ }}{}
```
\begin{displaymath}  $a^2+b^2=c^2$ \end{displaymath}

```
\begin{vardesc}{Where}$a$,
 $b$ -- are adjunct to the right
angle of a right-angled triangle.
```

```
$c$ -- is the hypotenuse of
the triangle and feels lonely.
```

```
$d$ -- finally does not show up
here at all. Isn't that puzzling?
\end{vardesc}
```
## $5.6$

 $\rm \mu T_{E}X$ 

 $\textrm{TEX}$ 

 $T_{\rm E}$ X  $\,$ 

## $a^2 + b^2 = c^2$

Where:  $a, b$  – are adjunct to the right angle of a right-angled triangle.

 $c$  – is the hypotenuse of the triangle and feels lonely.

*d* – finally does not show up here at all. Isn't that puzzling?

tabular \includegraphics

\textwidth

<span id="page-91-1"></span>\parbox[*pos*]{*width*}{*text*}

\begin{minipage}[*pos*]{*width*} text \end{minipage}

 $pos$ 

 $\mathbf c$  t b

 $width \begin{minipage}{0.9\linewidth} \begin{tabular}{l} \hline \textbf{w}idth & \textbf{minipage} \end{tabular} \end{minipage}$ 

 $\label{eq:parbox} $$\parbox{ \argmax} $$$ 

 $\gamma$ 

といったコマンドも使用できます.これらのコマンドには,*text* で指定された  $pos$ 

 $\rm LATEX$ 

\makebox[*width*][*pos*]{*text*}

 $width \hspace{2.5cm} 4$ 

メータは,次に示す一文字を取ることができます.すなわち,c(中央:**c**enter), l left **r** rright s

 $\overline{4}$ 

\makebox \framebox

<span id="page-91-0"></span> $4\overline{4}$  $0<sub>pt</sub>$ 

 $\mathcal{L}$ 

\width \height \depth \totalheight

minipage

 $\frac{1}{\text{namebox}}$ 

<span id="page-92-0"></span>\makebox[\textwidth]{% c e n t r a l}\par \makebox[\textwidth][s]{% s p r e a d}\par \framebox[1.1\width]{Guess I'm framed now!} \par \framebox[0.8\width][r]{Bummer, I am to wide} \par \framebox[1cm][l]{never mind, so am I} Can you read this?

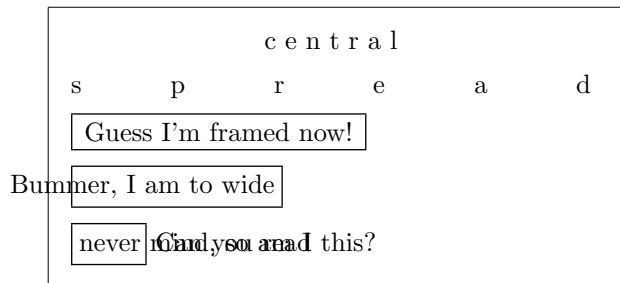

## $^5$  LAT<sub>E</sub>X

\raisebox{*lift*}[*depth*][*height*]{*text*}

つのパラメータ内には,*text* 引数で与えられた文字列を組版したときのボック

\width \height \depth \totalheight

\raisebox{0pt}[0pt][0pt]{\Large% \textbf{Aaaa\raisebox{-0.3ex}{a}% \raisebox{-0.7ex}{aa}% \raisebox{-1.2ex}{r}% \raisebox{-2.2ex}{g}% \raisebox{-4.5ex}{h}}} he shouted but not even the next one in line noticed that something terrible had happened to her.

 $\bf A$ **aaa** $\bf a$ **aa** $\bf r$ <br>the next one **hg** terrible had happened to her. he shouted but not even the next one **ingline** noticed that something

5.7

\rule[*lift*]{*width*}{*height*}

\rule{3mm}{.1pt}% \rule[-1mm]{5mm}{1cm}% \rule{3mm}{.1pt}% \rule[1mm]{1cm}{5mm}% \rule{3mm}{.1pt}

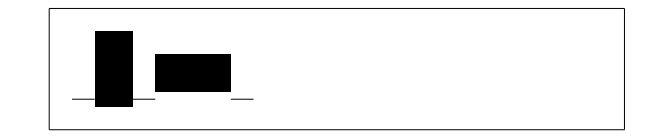

 $5$ 

<span id="page-93-0"></span>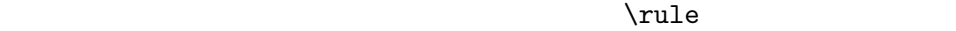

 $tabular$ 

\begin{tabular}{|c|} \hline \rule{1pt}{4ex}Pitprop \ldots\\ \hline \rule{0pt}{4ex}Strut\\ \hline \end{tabular}

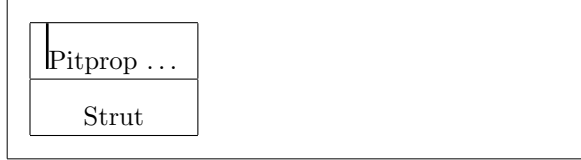

- [1] Leslie Lamport. *LATEX: A Document Preparation System*. Addison-Wesley, Reading, Massachusetts, second edition, 1994, ISBN 0-201-  $52983-1$  **EXEL**  $2\varepsilon$ 1999 ISBN 4-89471-139-7
- [2] Donald E. Knuth. *The TEXbook,* Volume A of *Computers and Typesetting*, Addison-Wesley, Reading, Massachusetts, second edition, 1984, ISBN 0-201-13448-9 T<sub>E</sub>X 1992 ISBN 4-7561-0120-8
- [3] Michel Goossens, Frank Mittelbach and Alexander Samarin. *The LATEX Companion*. Addison-Wesley, Reading, Massachusetts, 1994, ISBN 0- 201-54199-8. **INTERES**

1998 ISBN 4-7561-1813-5

 $[4]$  EAT<sub>E</sub>X

 $\cancel{B}TEX$ local.tex

## $\text{LAT} \text{EX}$

- [5] LAT<sub>E</sub>X3 Project Team.  $\cancel{B}TEX \, \mathcal{Z}_{\epsilon}$  *for authors*. usrguide.tex LAT<sub>F</sub>X 2<sub>ε</sub>
- [6] LATEX3 Project Team. *LATEX 2ε for Class and Package writers*. clsguide.tex **EATEX** 2*ε*
- [7] LAT<sub>E</sub>X3 Project Team. LAT<sub>E</sub>X 2<sub>ε</sub> Font selection. fntguide.tex  $\mathop{\rm LAT} \nolimits_{\rm E}$ X  $2_\varepsilon$
- <span id="page-94-0"></span>[8] D. P. Carlisle. *Packages in the 'graphics' bundle*. grfguide.tex 'graphics' [ATEX]
- <span id="page-94-1"></span>[9] Rainer Sch¨opf, Bernd Raichle, Chris Rowley. *A New Implementation of LATEX's verbatim Environments.* verbatim.dtx

tools' EX [10] Graham Williams. *The TeX Catalogue*. TEX LATEX  $CTAN: \text{/tex} -\text{archive/help/Catalogue/catalogue.html}$  $[11]$ Keith Reckdahl.  $Using\ EPS\ Graphics\ in\ ETEX\ 2_\varepsilon\ Documents.$  $EPS$  $\rm \, LATEX \rm \, EPS$  ${\tt CTAN:}/{\tt tex-archive/info/epslatex.ps}$ 

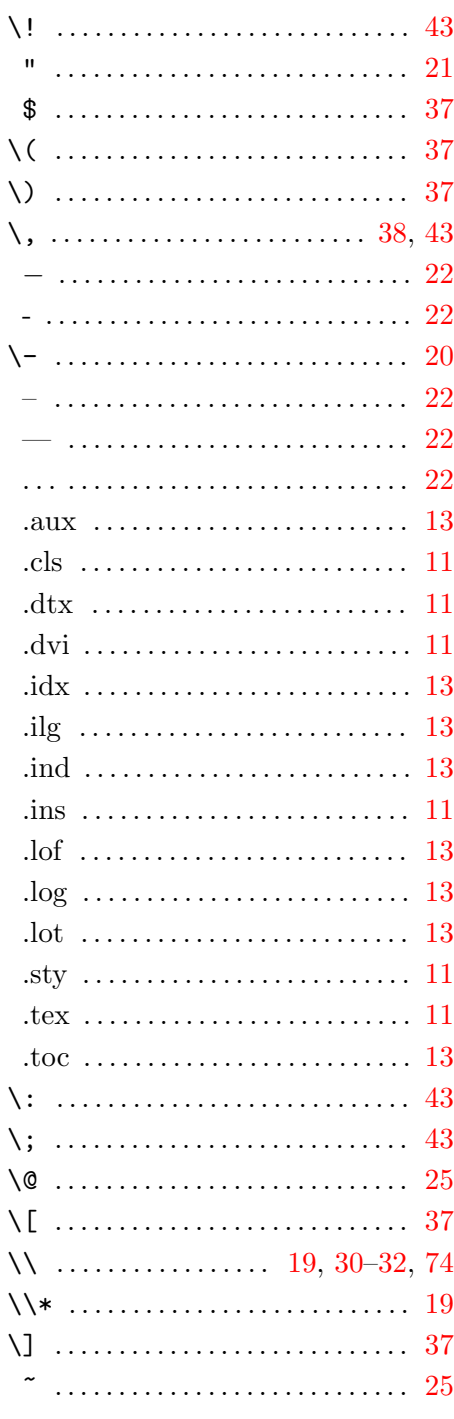

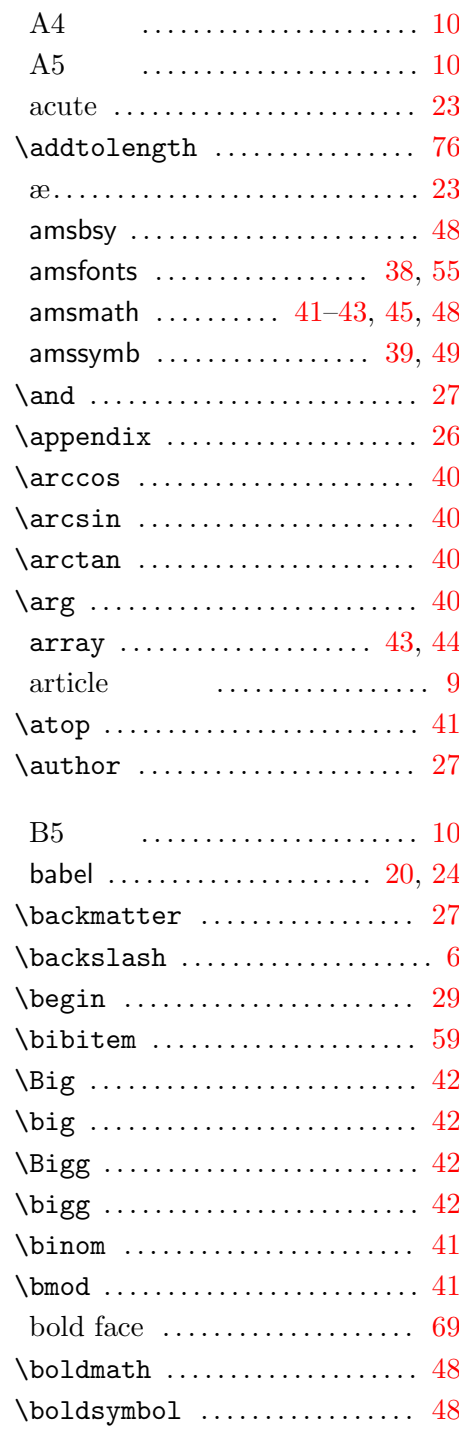

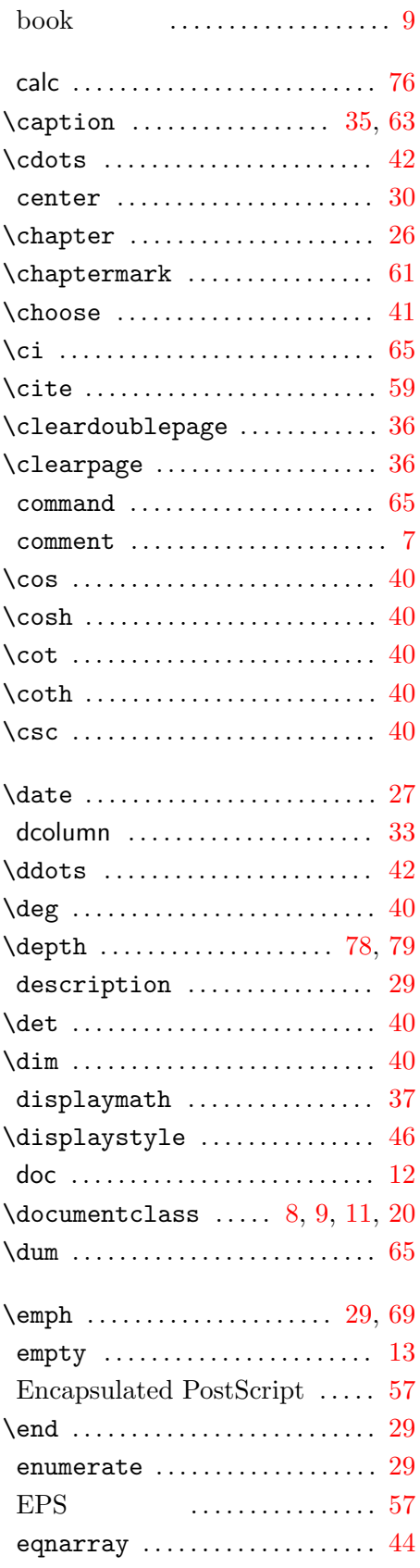

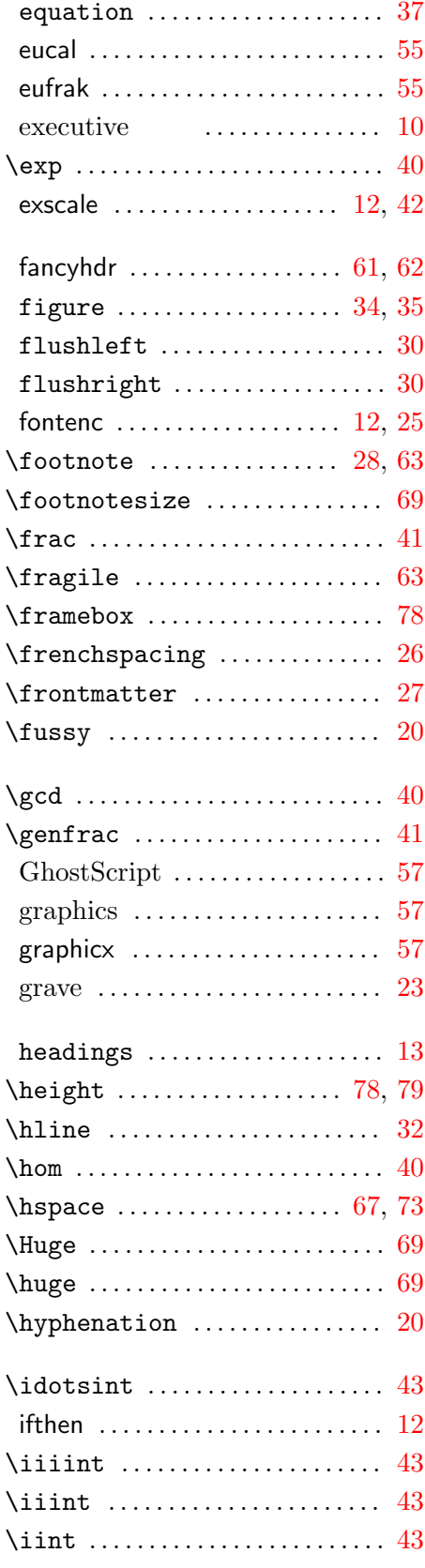

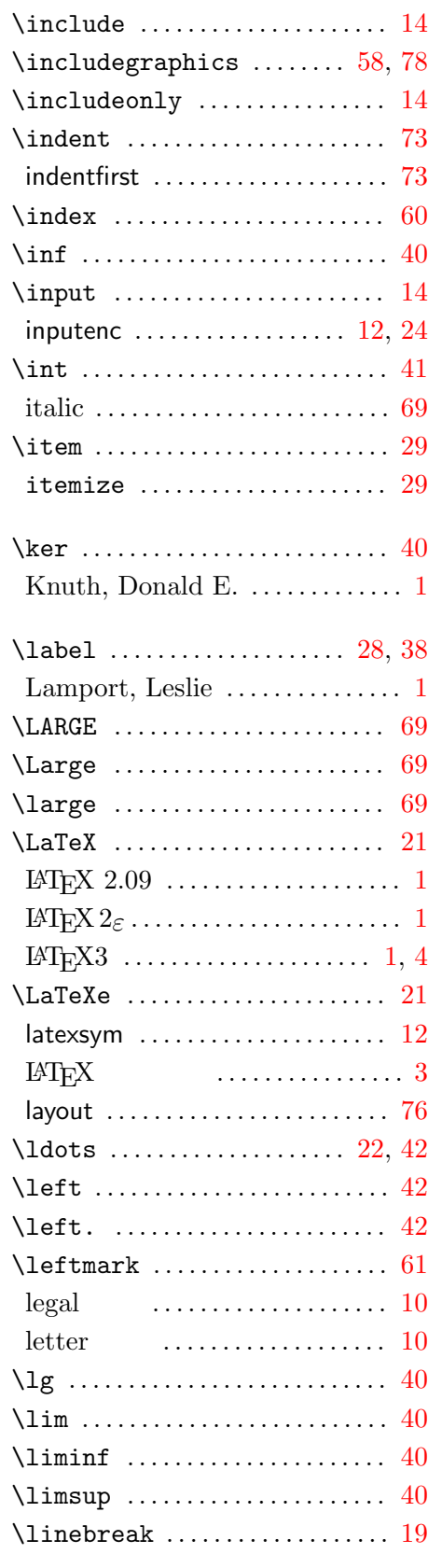

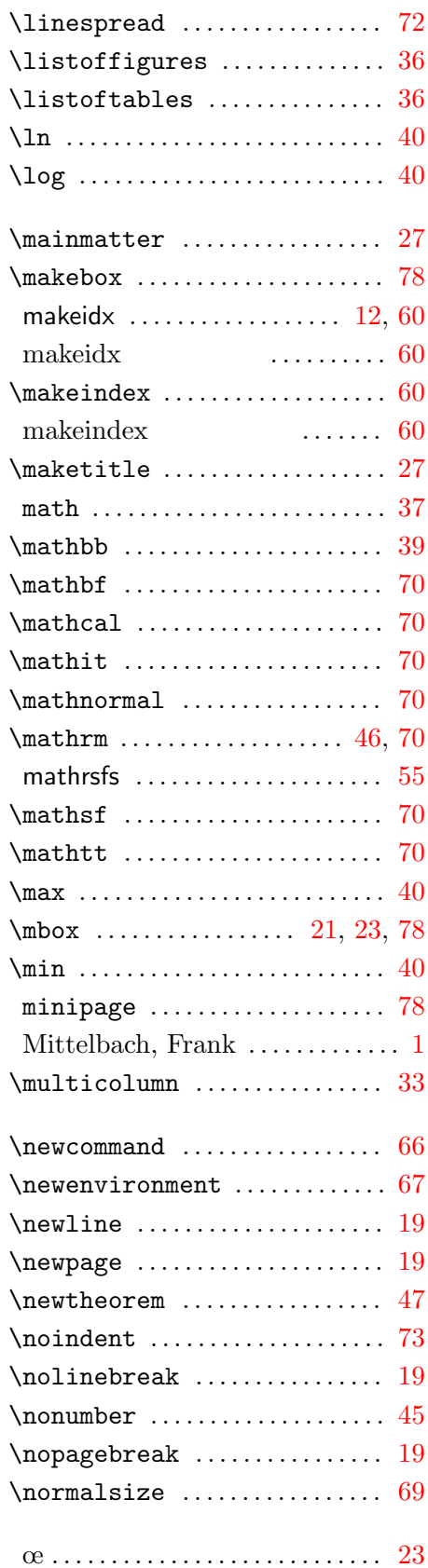

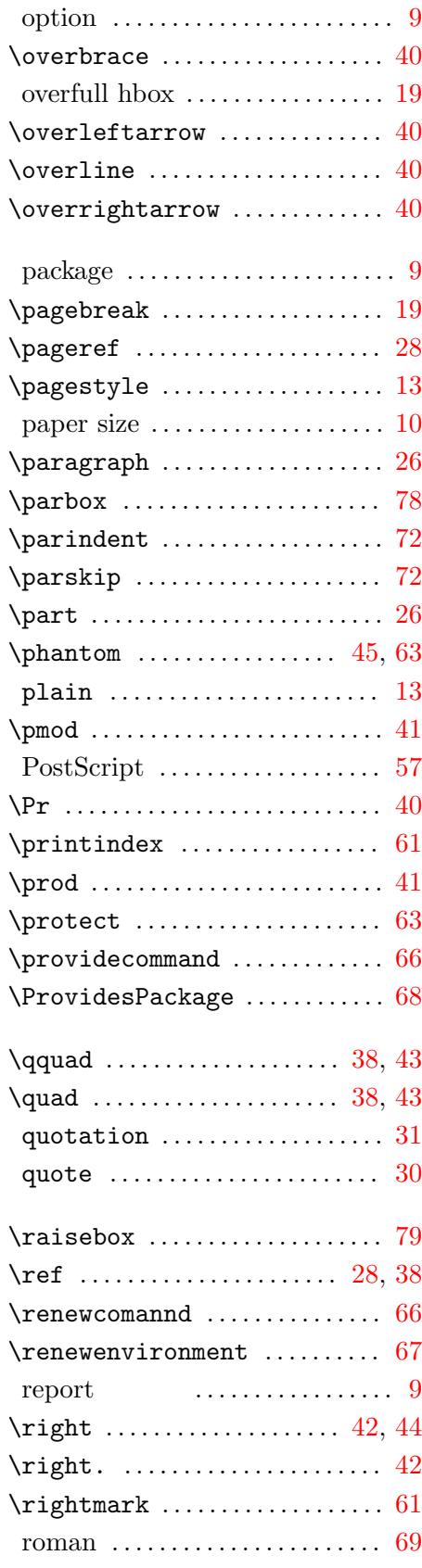

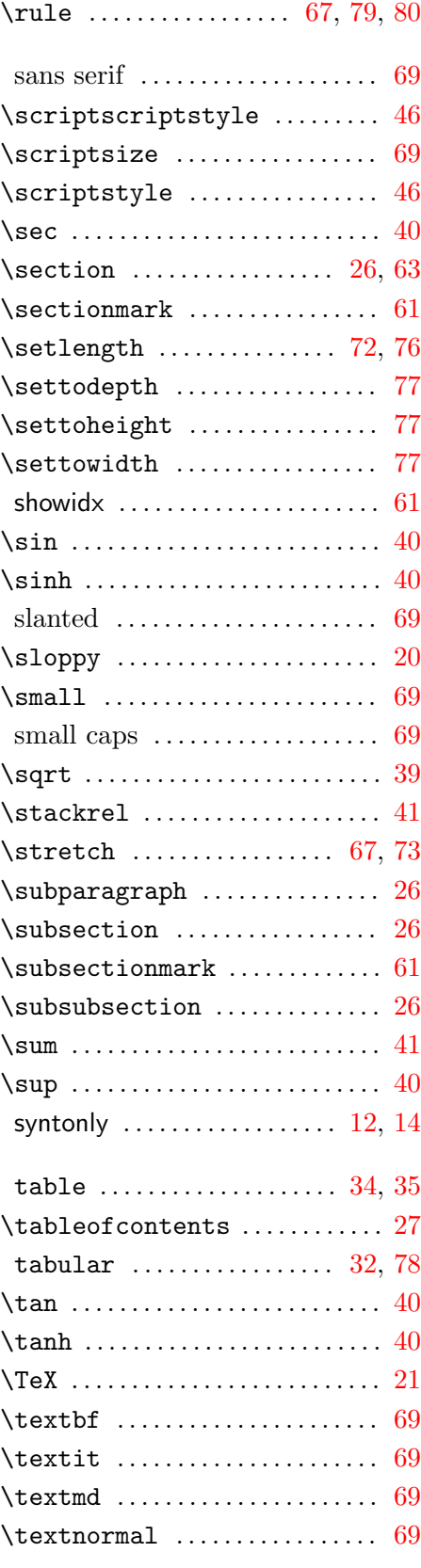

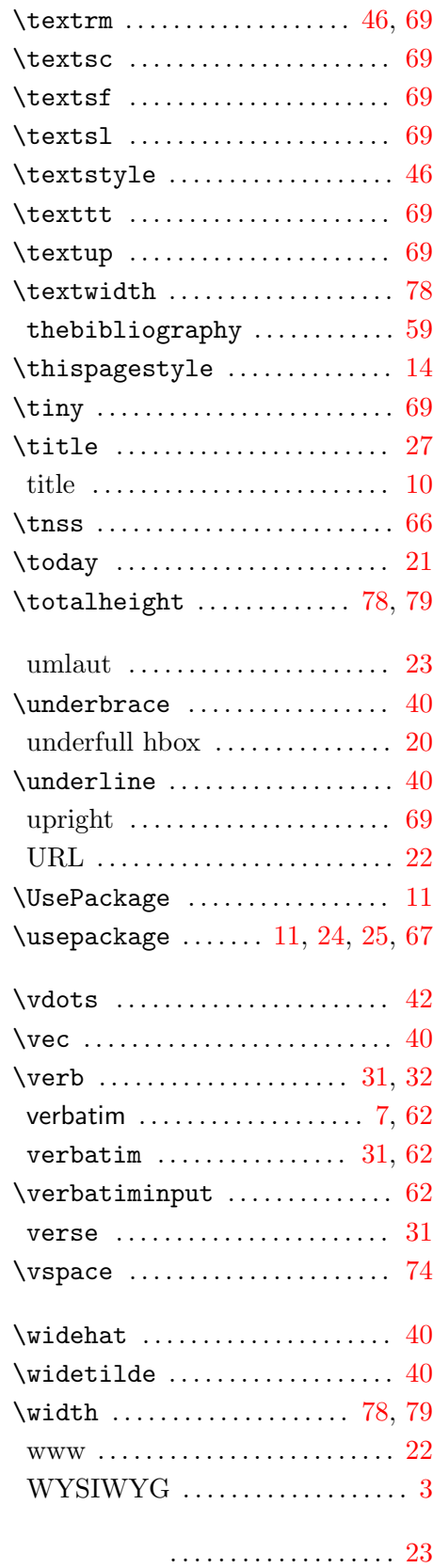

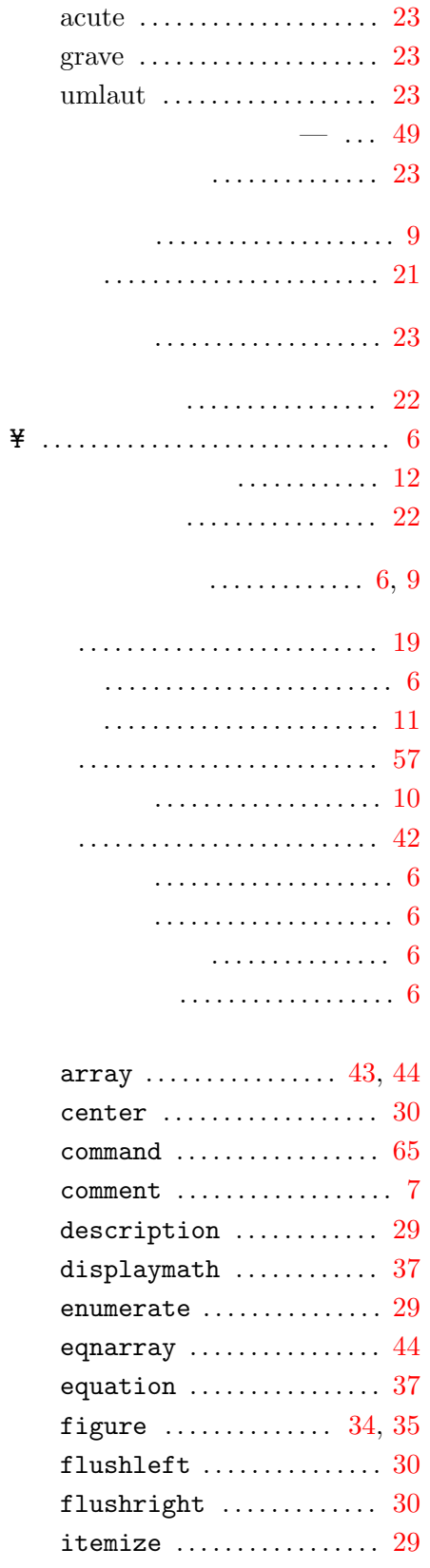

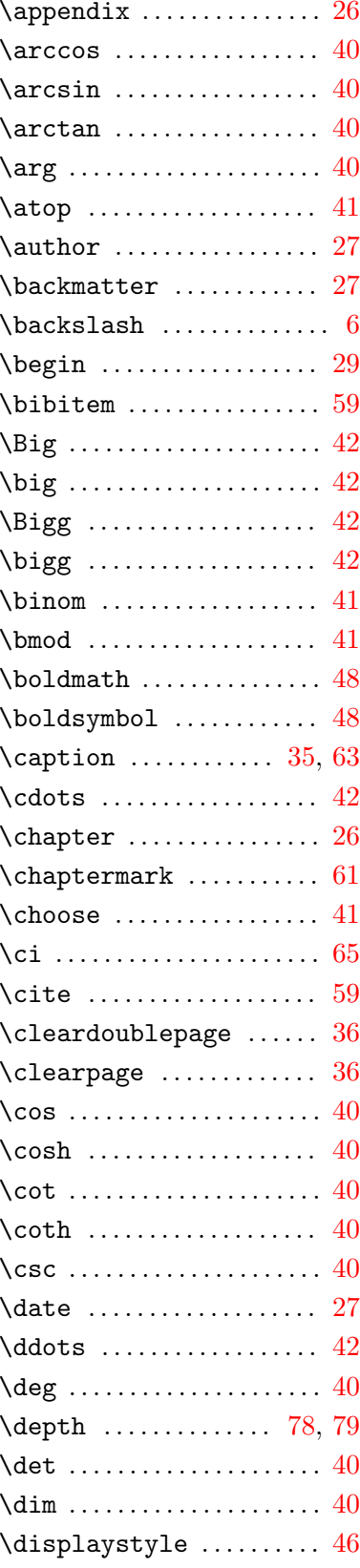

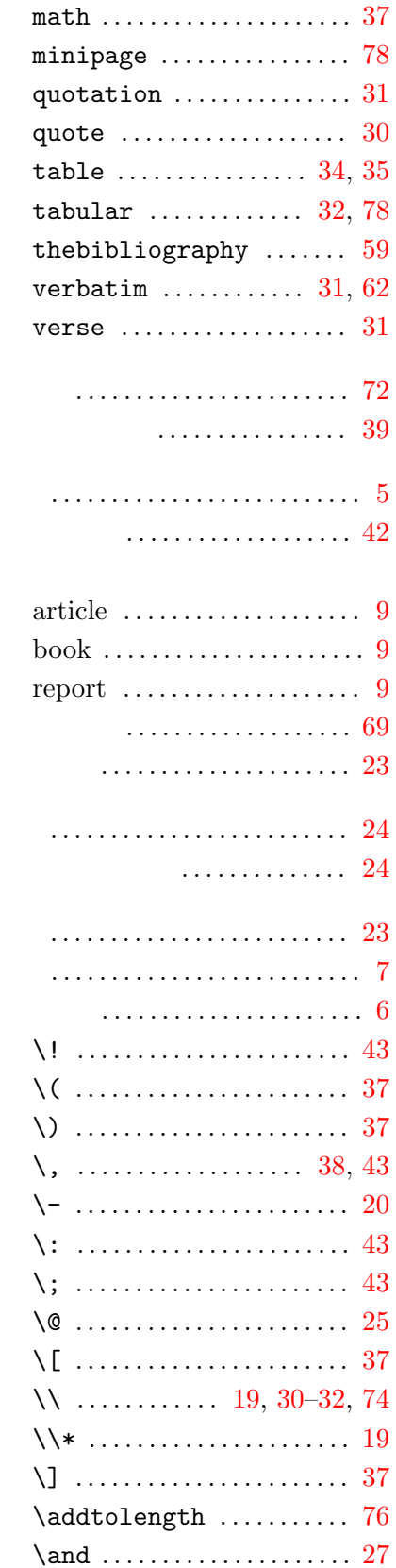

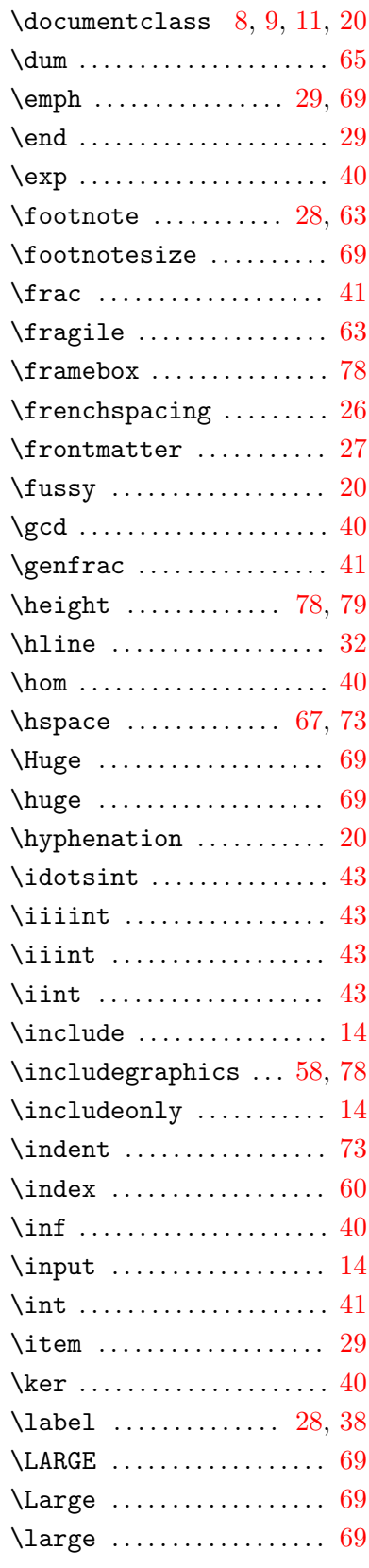

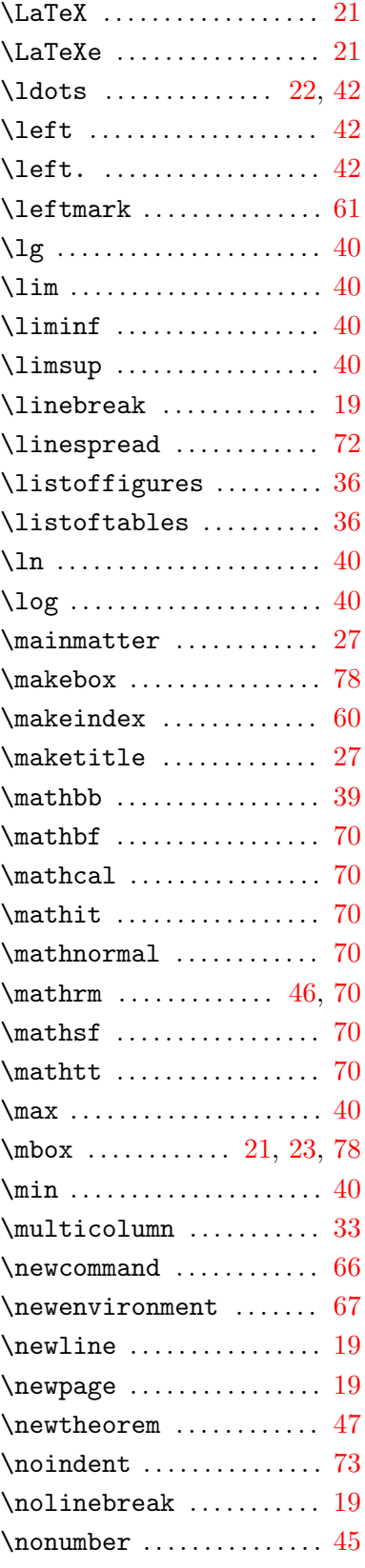

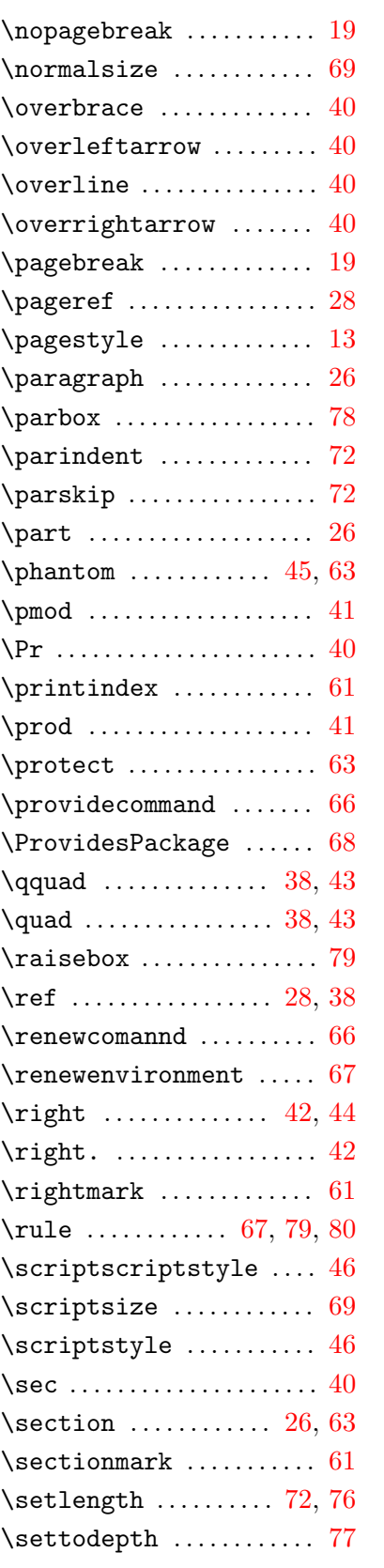

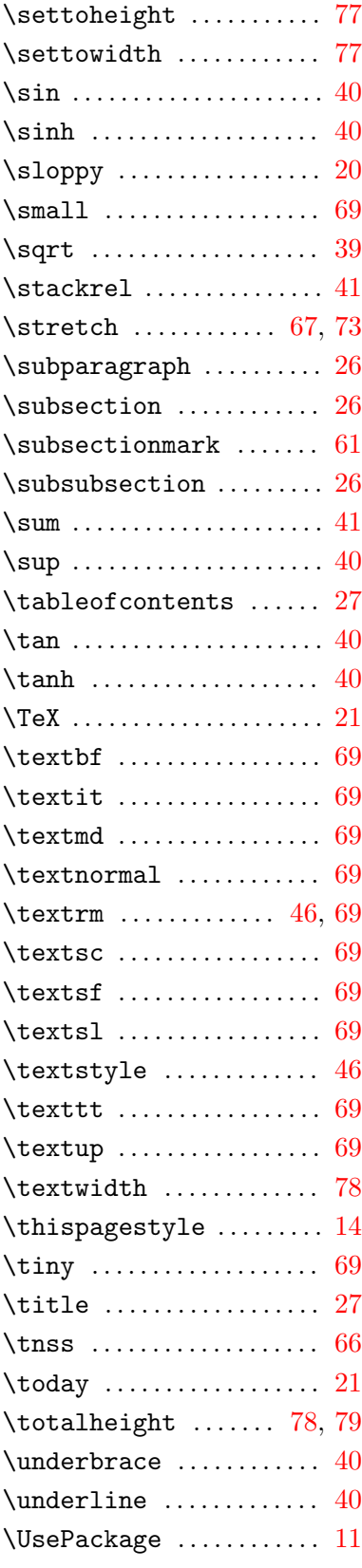

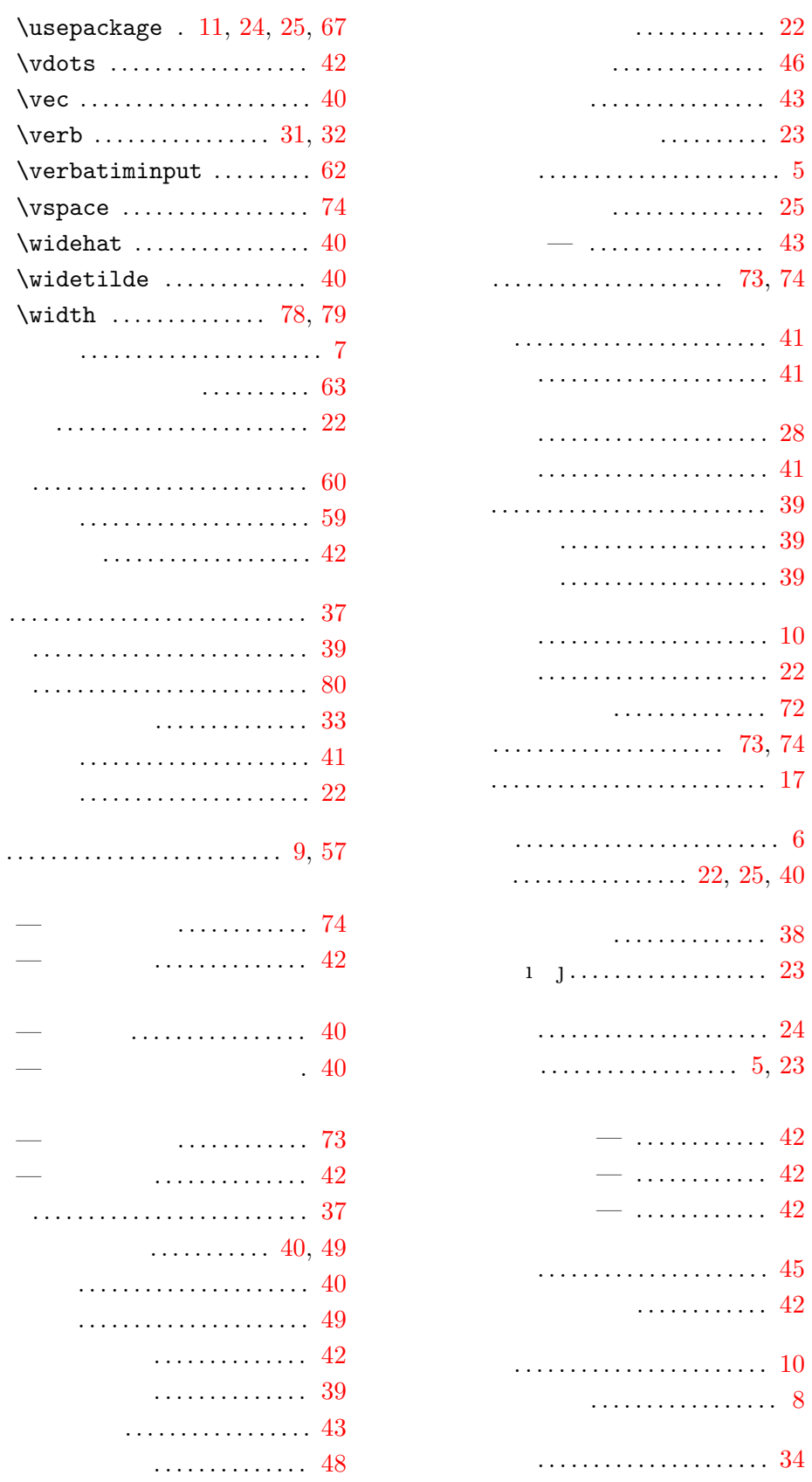

\vdots

 $\widetilde{\mathbf{w}}$ idth

 $\ldots$  . . . .

. . . . . . .

. . . . . . .

. . . . . . .

. . . . . . .

 $\ldots$ 

 $\ldots$ 

 $\ldots$ 

 $\ldots$ 

 $\langle \ldots \rangle$ 

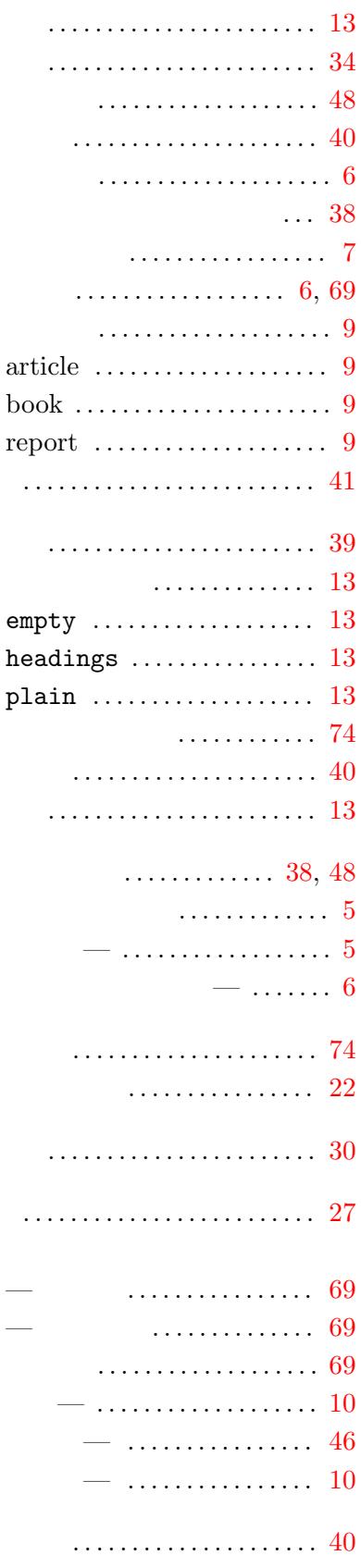

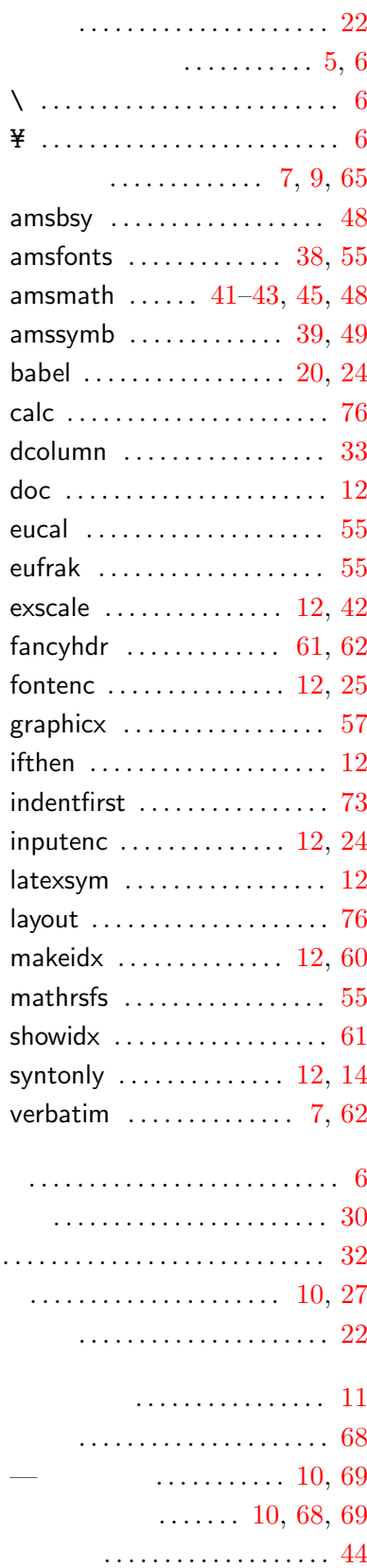

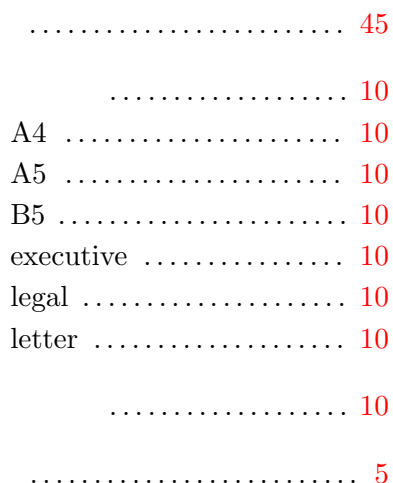